# **UNIVERSIDAD NACIONAL DE INGENIERÍA**

# **FACULTAD DE INGENIERÍA CIVIL**

# **SECCIÓN DE POST GRADO**

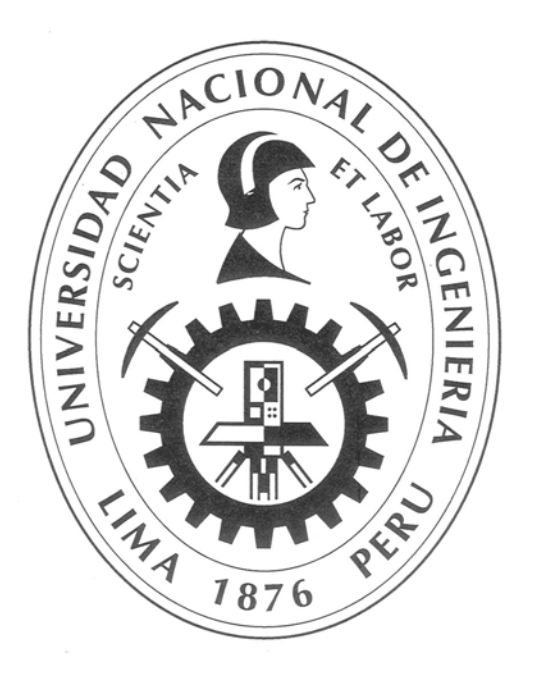

# **EVALUACIÓN EXPERIMENTAL DE LOS COEFICIENTES DE GASTOS UTILIZADOS EN FÓRMULAS DE VERTEDEROS EN DIFERENTES CONDICIONES DE OPERACIÓN**

**TESIS** 

**Para optar el Grado de Maestro en Ciencias con mención en Ingeniería Hidráulica** 

# **Ing°. Hernán Pedro Martínez Ramos**

**Lima – Perú** 

**2 011**

# **RESUMEN**

Cuando se realiza la medición de caudales, es necesario disminuir la incertidumbre tanto como sea posible, ya sea en experimentos de laboratorios como de campo.

Varias investigaciones experimentales se han llevado a cabo para estimar los valores de los coeficientes de descarga. En la literatura revisada se encontró una amplia gama de condiciones, existiendo discrepancias en las diferentes fórmulas propuestas por diferentes investigadores.

En el presente trabajo de investigación se evaluaron los coeficientes de descarga a napa libre en vertederos de sección rectangular, sin contracciones y de pared delgada, en diferentes condiciones de presión y temperatura, comparándolas con las fórmulas comúnmente utilizadas.

Adicionalmente se investigó la influencia de la vegetación en las cercanías del vertedero y desgaste de la cresta del vertedero.

La parte experimental se realizó en las instalaciones del Laboratorio Nacional de Hidráulica de la Universidad Nacional de Ingeniería (UNI), ubicado a 110 msnm. y el Laboratorio de Hidráulica de la Universidad Andina Néstor Cáceres Velásquez (UANCV), ubicado a 3,830 msnm, ambos laboratorios cuentan con un canal de pendiente variable donde se realizaron los ensayos en un rango de caudal de 4.95 l/s a 38.9 l/s.

Los resultados obtenidos del trabajo experimental establecen que las variables de presión y temperatura influyen en la determinación del coeficiente de descarga, pero no de manera significativa, siendo este mayor para caudales pequeños.

Sobre la base de la formulación teórica existente y los resultados experimentales obtenidos, se propone una fórmula para la determinación de coeficientes de descarga con correcciones por temperatura para las condiciones de investigación, la fórmula se muestra a continuación:

$$
Q = \left(1.778 + 0.222\frac{H}{P} + \frac{0.00159 + 0.000039 * T}{H}\right) LH^{3/2}
$$

Donde: H=Carga sobre el vertedero (m), P=Altura del vertedero (m), T=Temperatura (ºC), L=Ancho del vertedero (m).

Esta ecuación muestra una buena aproximación a los valores de descarga medidos.

La presencia de vegetación en las cercanías del vertedero introduce errores en la determinación del caudal a aforar cuando la altura de la vegetación es importante, para lo cual se plantea una corrección del coeficiente de descarga en función a la altura de la vegetación y la altura de cresta, la fórmula propuesta es la siguiente:

$$
Q = \left(1.778 + 0.222 \frac{H}{P} + \frac{0.0163 - 0.00127 \cdot T}{H} - \frac{0.4 \cdot h_{ve}}{P}\right) L H^{3/2}
$$

Donde: H=Carga sobre el vertedero (m), P=Altura del vertedero (m), T=Temperatura ( $\degree$ C), L=Ancho del vertedero (m), h<sub>ve</sub>=Altura de vegetación promedio (m).

El desgaste en la cresta del vertedero introduce errores significativos en la determinación del caudal a aforar, no debiendo realizar lecturas en estas condiciones, aun así se plantea una fórmula que corrige el coeficiente de descarga en función a la altura del desgaste, dicha fórmula propuesta es:

$$
Q = \left(1.778 + 0.222 \frac{H}{P} + \frac{0.0163 - 0.00127 \cdot T}{H} - 0.4 \cdot h_d\right) L H^{3/2}
$$

Donde: H=Carga sobre el vertedero (m), P=Altura del vertedero (m), T=Temperatura (°C), L=Ancho del vertedero (m),  $h_d$ =Altura de desgaste promedio (cm).

Los límites de aplicación de las fórmulas propuestas no necesariamente es para el rango de caudal investigado, sino aplicable a caudales mayores, ya que tiene como base la fórmula de Kindsvater y Carter.

# **ABSTRACT**

When discharge measurements are conducted, it is necessary to diminish uncertainty as much as possible either in laboratory experiment or in the field.

Several researches have conducted experimental research to estimate values for discharge coefficients. A wide range of conditions was found in the literature review. However discrepancies were found in the different formulae proposed by different researches.

This research work evaluated the discharge coefficient used in common formulas of rectangular sharp crested weir without contraction in different pressure and temperature conditions of operation. Additionally, the influence of vegetation in the vicinity of the weirs and wear the crest of the weirs was investigated.

The experimental part was conducted at the National Hydraulic Laboratory of the National University of Engineer (UNI), located at 110 meters above sea level)and at the Hydraulics Laboratory of the University Andina Nestor Caceres Velasquez,(UANCV), located at 3,830 meters above sea level, both laboratories have tilting flumes where test were trials conducted in a flow rate of 4.95 l/s to 38.9 l/s.

Results derived from this experimental work, show that de pressure and temperature somehow have an influence in the discharge coefficient, although this influence is not significant, being larger for smaller flow.

On the basis of the existing theoretical formulation and experimental results, as a result of the experimental work, formula for the determination of discharge coefficients with corrections by temperature for conditions of research, is proposed. The formula is show below:

$$
Q = \left(1.778 + 0.222 \frac{H}{P} + \frac{0.00159 + 0.000039 * T}{H}\right) L H^{3/2}
$$

Where H= discharge head (m), P=Height crest (m)  $T=$ Temperature ( ${}^{\circ}C$ ), L=widht weir (m).

This equation showed good agreement with the measured values of discharge.

The presence of vegetation in the vicinity of the weir introduces errors in determining the flow at measure when the height of the vegetation is important, for which poses a correction of the discharge coefficient as a function of vegetation height and height crest.

$$
Q = \left(1.778 + 0.222 \frac{H}{P} + \frac{0.0163 - 0.00127 \cdot T}{H} - \frac{0.4 \cdot h_{ve}}{P}\right) L H^{3/2}
$$

Where H= discharge head (m), P=Height wall (m) T=Temperature (°C), L=widht weir (m),  $h_{ve}$  vegetation height (m).

Wear on the crest of the weir introduce significant errors in determining the flow rate capacity, and should not take readings under these conditions, yet they pose a formula that corrects the discharge coefficient according to the height of wear, this formula is given :

$$
Q = \left(1.778 + 0.222 \frac{H}{P} + \frac{0.0163 - 0.00127 \cdot T}{H} - 0.4 \cdot h_d\right) LH^{3/2}
$$

Where H= discharge head (m), P=Height wall (m) T=Temperature (°C), L=widht weir (m),  $h_d$ = height of wear (cm).

The limits of application of the proposed formulas is not necessarily for the flow range investigated, but applicable to larger volumes, and which is based on the formula Kindsvater and Carter.

# **INDICE**

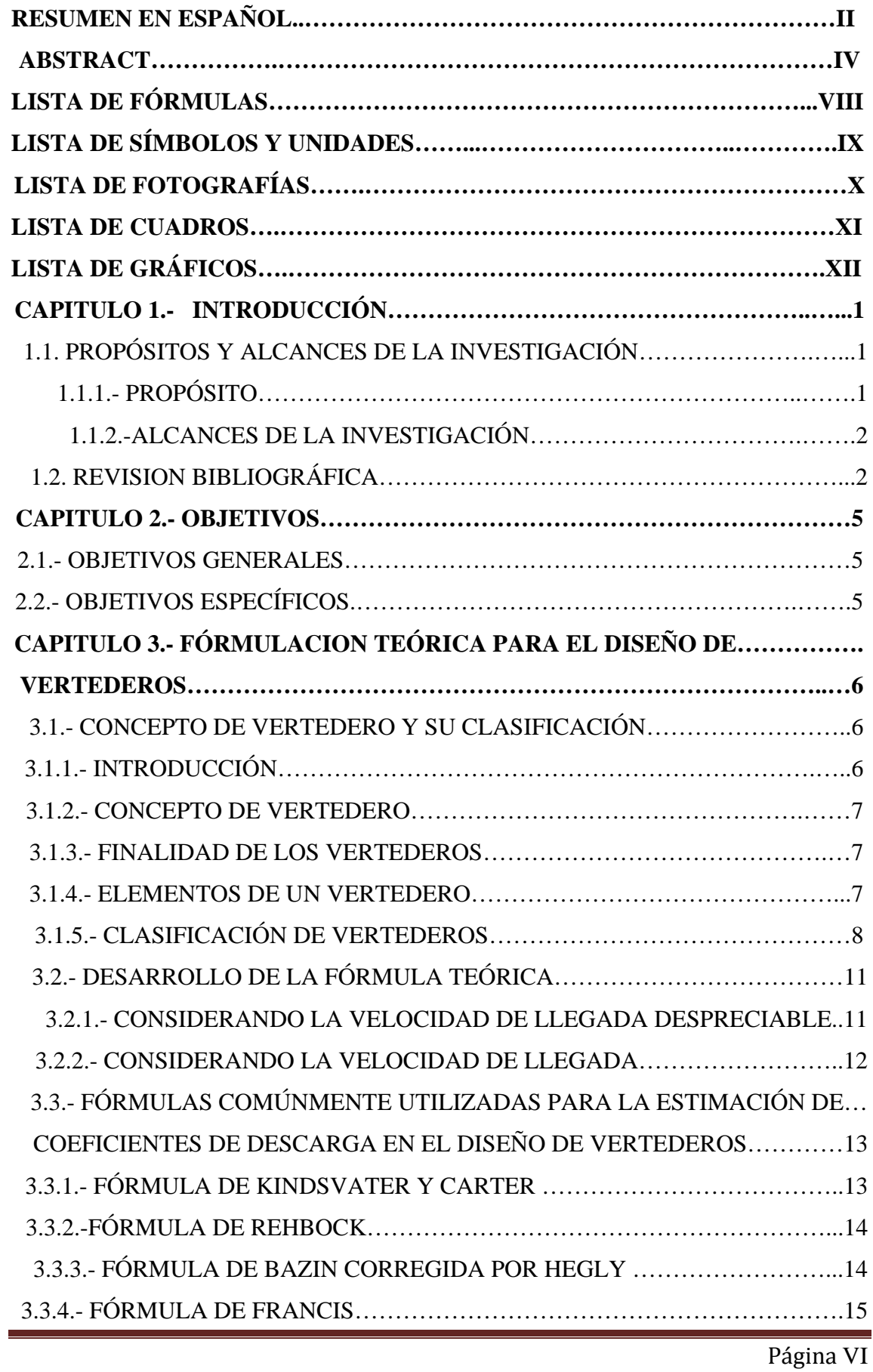

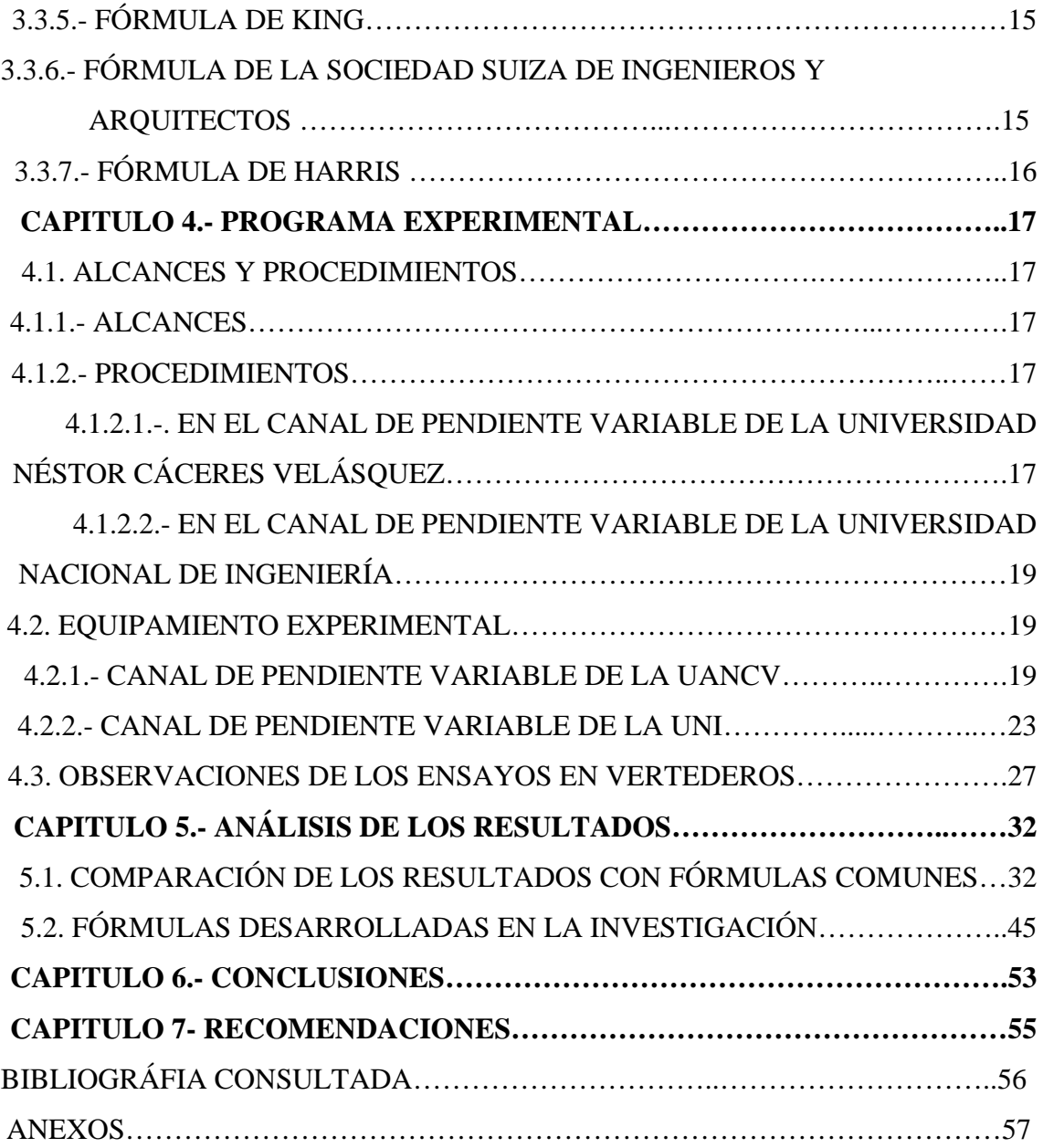

# **LISTA DE FÓRMULAS**

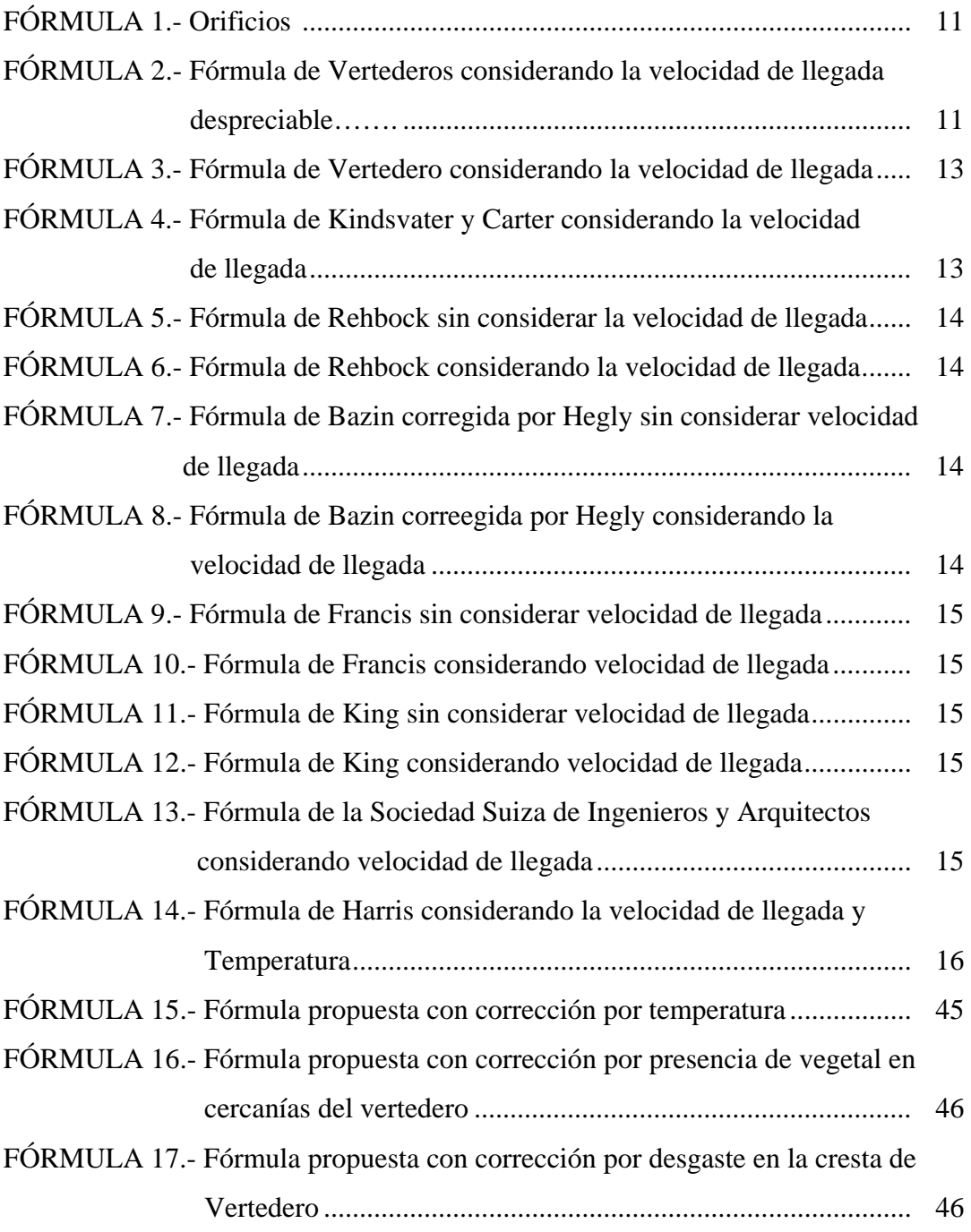

# **LISTA DE SIMBOLOS Y UNIDADES**

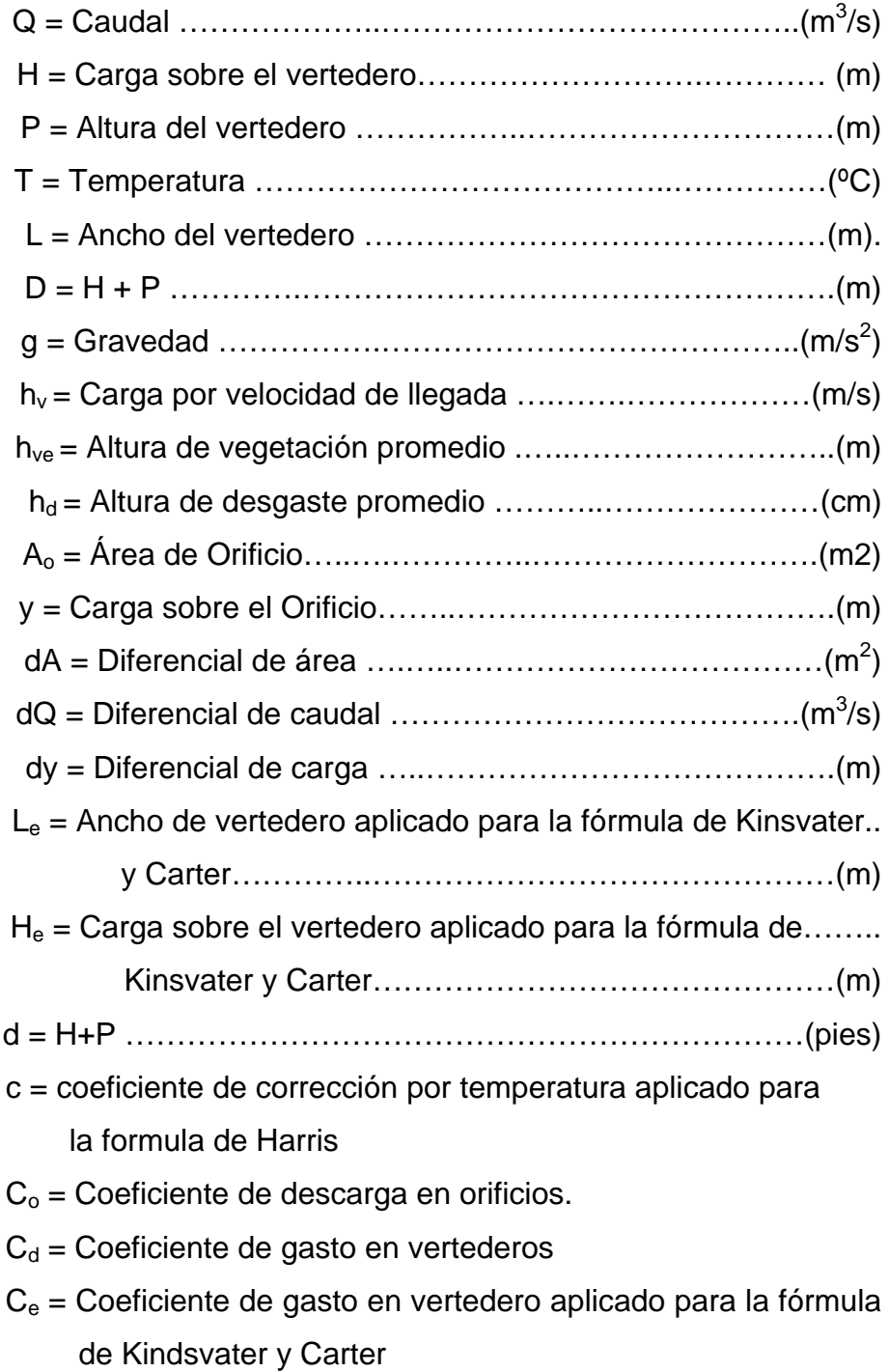

# **LISTA DE FOTOGRAFÍAS**

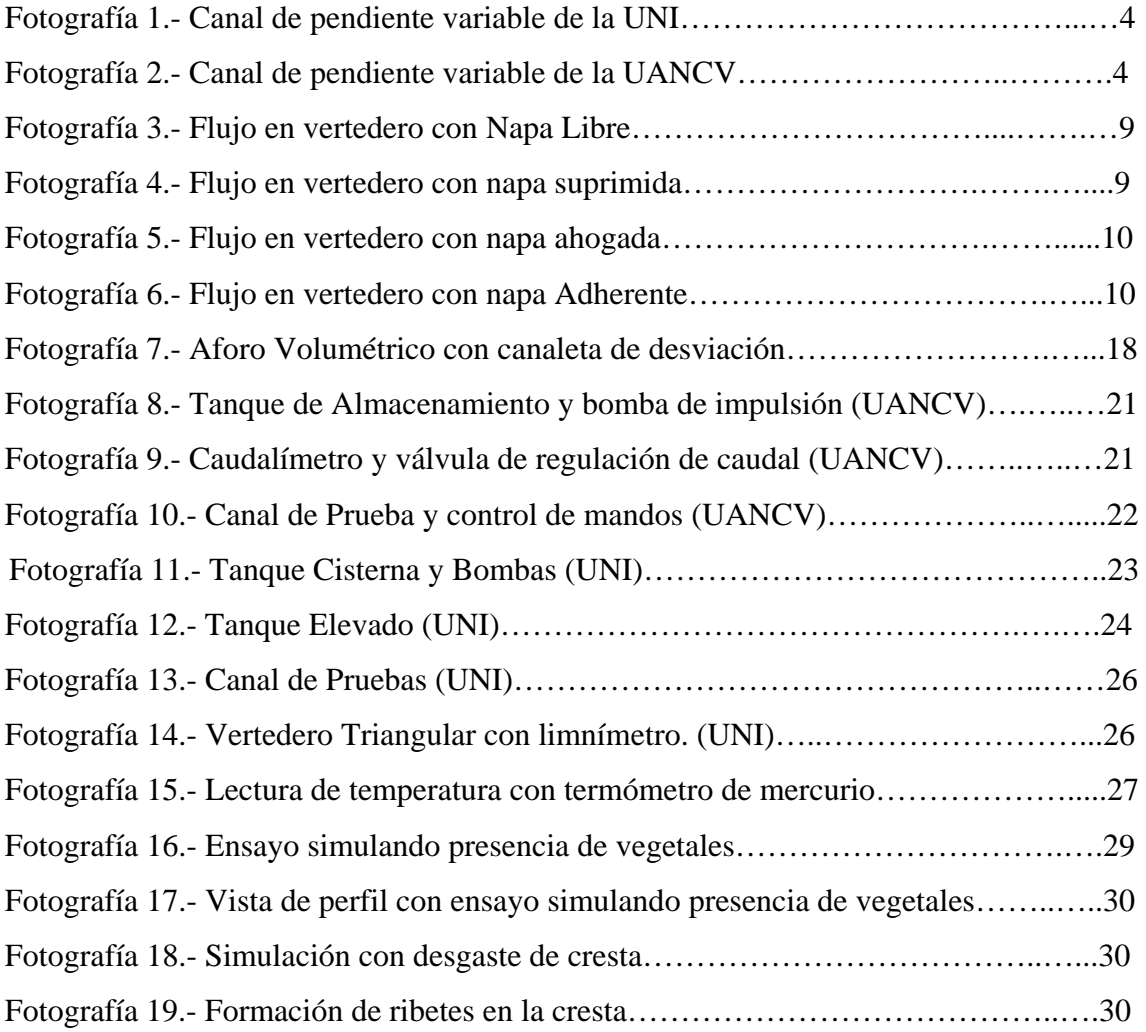

# **LISTA DE CUADROS**

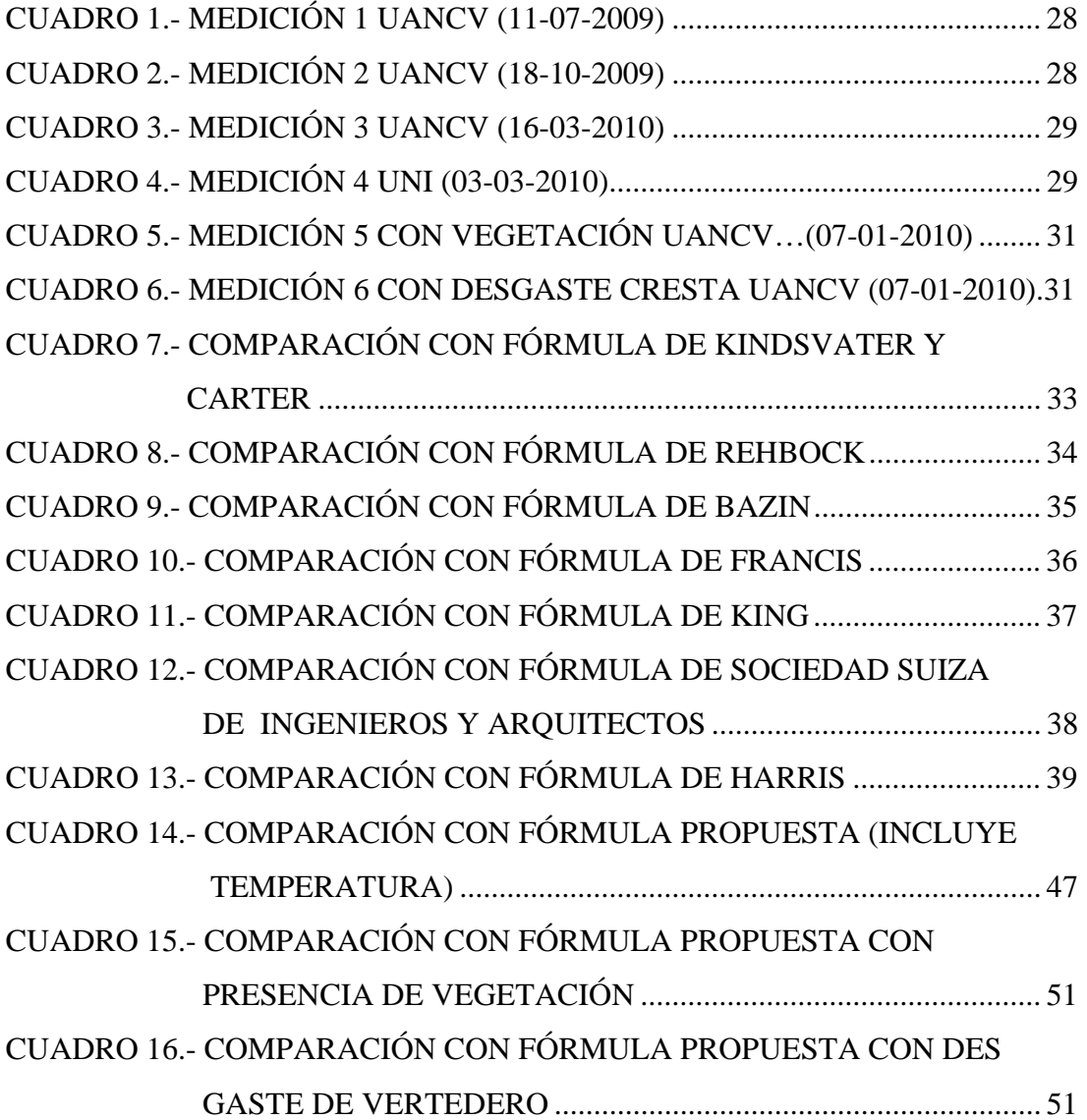

# **LISTA DE GRÁFICOS**

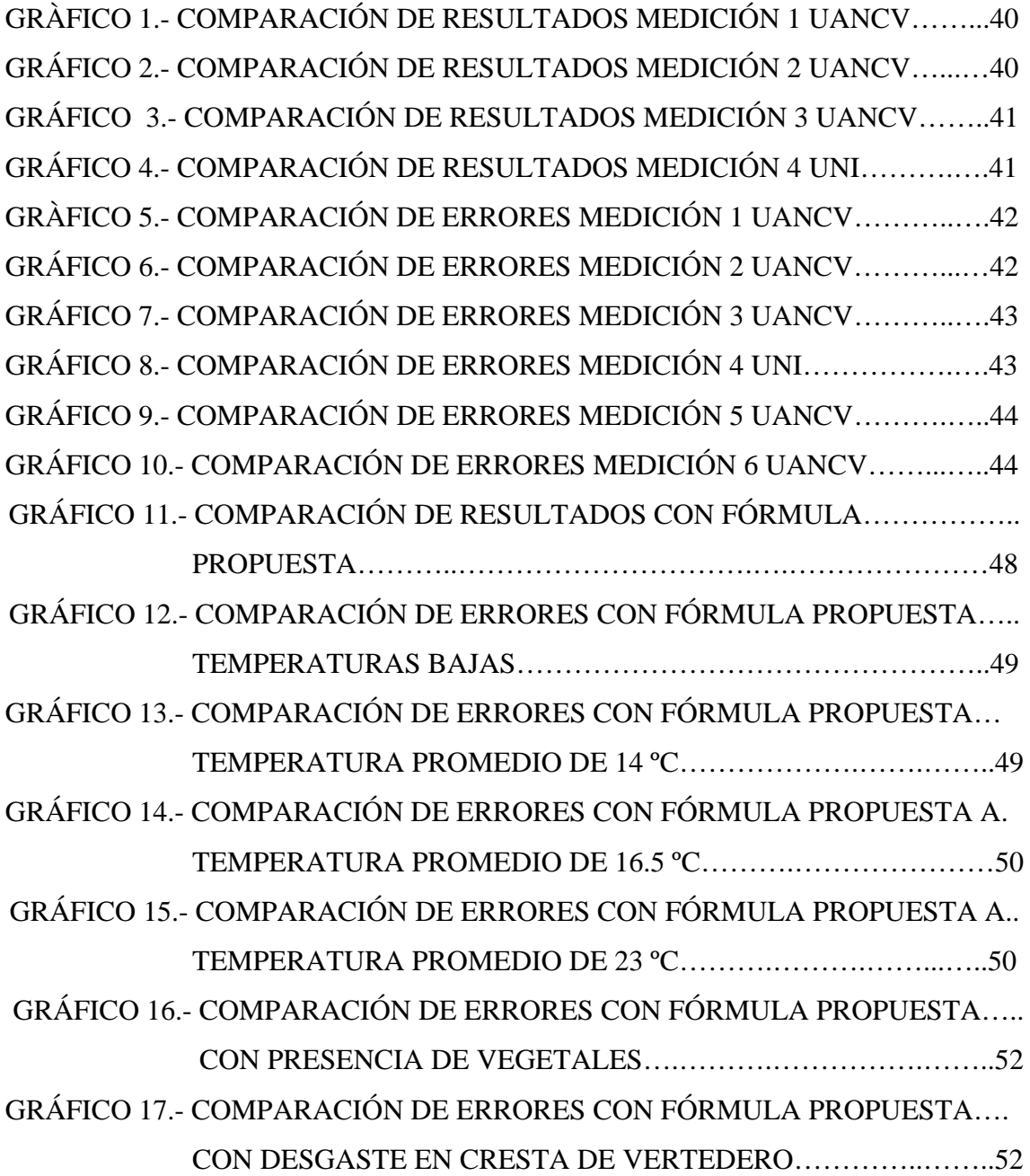

# **CAPÍTULO 1.- INTRODUCCIÓN**

Existen estudios exhaustivos de vertederos en los cuales diferentes investigadores han propuesto sus propias fórmulas, cuya utilización debe tener en cuenta los límites de aplicabilidad, restringidos básicamente a dimensiones del vertedero; pero en la recopilación de información se ha encontrado muy poca investigación que considera la corrección por temperatura del agua, y no se ha encontrado ninguna investigación que haya evaluado la validez de las fórmulas de vertederos a gran altitud donde la presión atmosférica es inferior al de la Costa, al tener en cuenta que en el Perú se tiene la necesidad de aforos a gran altitud como es el caso de la Región Altiplánica que se encuentra sobre los 3,800 metros sobre el nivel del mar con presiones y temperaturas bajas.

En este sentido el presente trabajo de investigación surge de la siguiente interrogante: ¿Es significativa la variación del valor del coeficiente de descarga en vertederos en diferentes condiciones de presión y temperatura?

La respuesta a esta interrogante proporcionará una mejor confiabilidad en los resultados de aforo que se realicen con vertederos en condiciones donde la presión atmosférica es inferior y donde las temperaturas son bajas.

Adicionalmente se ha evaluado los coeficientes de descarga de vertederos con presencia de vegetales en sus cercanías y el desgaste en la cresta.

# **1.1. PROPÓSITOS Y ALCANCES DE LA INVESTIGACIÓN**

# **1.1.1.- PROPÓSITO**

El presente trabajo tiene como propósito la investigación experimental para conocer mejor el comportamiento del flujo sobre vertederos rectangulares sin contracciones, de pared delgada en condiciones diferentes de operación como es temperatura, presión atmosférica, presencia de vegetales en las cercanías de este y desgaste de la crestas.

Con esta investigación se determinará que fórmula comúnmente utilizada se ajusta mejor a mediciones de flujo en vertederos en condiciones de temperatura y presión diferentes, también se plantea una fórmula que incorpora correcciones por temperatura para las condiciones de investigación desarrollada.

# **1.1.2.- ALCANCES DE LA INVESTIGACIÓN**

En la investigación se realizó ensayos experimentales llevados a cabo en las instalaciones del Laboratorio Nacional de Hidráulica de la Universidad Nacional de Ingeniería (UNI) ubicado en la ciudad de Lima a 110 m.s.n.m., así como en las instalaciones del Laboratorio de Hidráulica de la Facultad de Ingeniería Civil de la Universidad Andina Néstor Cáceres Velásquez (UANCV) ubicada en la ciudad de Juliaca a 3 822 msnm.

En ambos laboratorios se han hecho uso de los canales de pendiente variable con que cuentan dichos laboratorios, (fotografía 1 y 2).

La investigación se realizo en un vertedero rectangular sin contracciones de pared delgada con una altura de umbral de 0.20 m y para un rango de caudal comprendido entre 4 L/s a 30 L/s.

# **1.2.- REVISIÓN BIBLIOGRÁFICA**

Al estar esta investigación enfocada a la medición de flujos en canales abiertos, con la utilización de vertederos rectangulares de pared delgada, se ha recopilado bibliografía referente a este dispositivo de medición, revisando libros especializados en mediciones de agua en canales abiertos, como Discharge Measurement Structures, Editado por Marinus G. Bos, y Measurement Manual, publicado por Bureau Reclamation, así también se revisó bibliografía básica, como es Handbook of Hydraulics, de King Horance William, Hidráulica General de Sotelo Avila Gilberto, Hidráulica de Domínguez S. Francisco, como otros que se indican en la bibliografía consultada, siendo los mencionados los que aportan significatívamente en la teoría y experiencia en la utilización de vertederos.

el caudal en vertederos de pared delgada, el cual es  $Q = C \frac{2}{\epsilon} \sqrt{2g} bh^{3/2}$  $Q = C_e \frac{2}{3} \sqrt{2g} bh^{3/2}$ , considerando el valor de C<sub>e</sub>, en función a las características geométricas, de la carga del vertedero y de la velocidad de acercamiento, debiendo estar la napa debidamente aireada, es decir a presión atmosférica; hace también referencia a investigaciones realizadas por Kindsvater y Carter, los cuales plantean una corrección al ancho de cresta y a la altura de carga, por efectos viscosidad y

En el libro Discharge Measurement Structures, utiliza la fórmula básica para hallar

tensión superficial del agua\* \*, cuyos ensayos se realizaron en el Instituto Tecnológico de Georgia.

El libro Water Measurement, establece también la utilización de la ecuación de Kindsvater y Carter\*\*\*\*, para la medición de caudales en vertederos rectangulares de pared delgada, con napa debídamente aireada.

En el libro Handbook of Hydraulics, de King, se presenta el desarrollo de la fórmula general de vertederos considerando la velocidad de acercamiento, así mismo se listan las fórmulas, en unidades inglesas, para vertederos rectangulares de varios investigadores como son, Francis, Bazin, King, Sociedad de Ingenieros y Arquitectos Suizos, Rehbock y Harris, de las cuales solo una fórmula plantea como variable la variación de la temperatura del agua, (fórmula de Harris).

En el libro de Hidráulica General, de Sotelo, se presentan también el desarrollo de la fórmula de vertederos incluyendo la velocidad de acercamiento y se listan las fórmulas experimentales, en unidades métricas, de investigadores como Hegly, Sociedad de Ingenieros y Arquitectos Suizos, Hamilton Smith, Francis y Rehbock, ninguno de los cuales considera correcciones por temperatura.

El libro Hidráulica de Francisco Domínguez, hace referencia a las fórmulas de Bazin y Rehbcock, así mismo indica los estudios realizados en el Laboratorio de Hidráulica de Universidad de Chile, en vertederos de pared delgada con napas no libres, es decir con presiones al interior de la napa inferiores que la presión atmosférica, corroborando las investigaciones de Bazin, en las cuales los coeficientes de descarga son diferentes a una igualdad de cargas para el caso de napa libre y de napa no libre. Siendo el coeficiente de descarga mayor para el último caso.

De esta revisión bibliográfica, se puede concluir que son pocas las investigaciones que hayan considerado la variable de temperatura del agua en la determinación del coeficiente de descarga y ninguna investigación hace referencia a la variable de la presión atmosférica en vertederos con napa libre.

<u>.</u>

Bos (1976 )Discharge Measurement Structures, Pag.159

USBR(2001) Water Measuremente, Bureau Reclamation, Pag. 7-7.

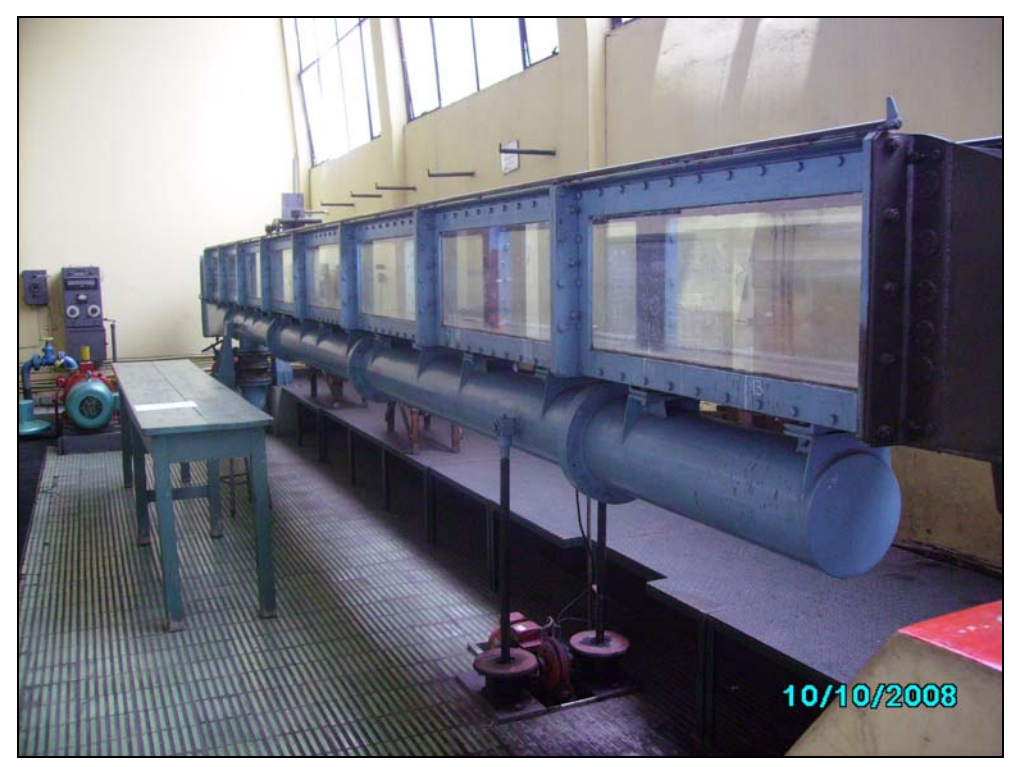

Fotografía 1,- Canal de pendiente variable de la UNI

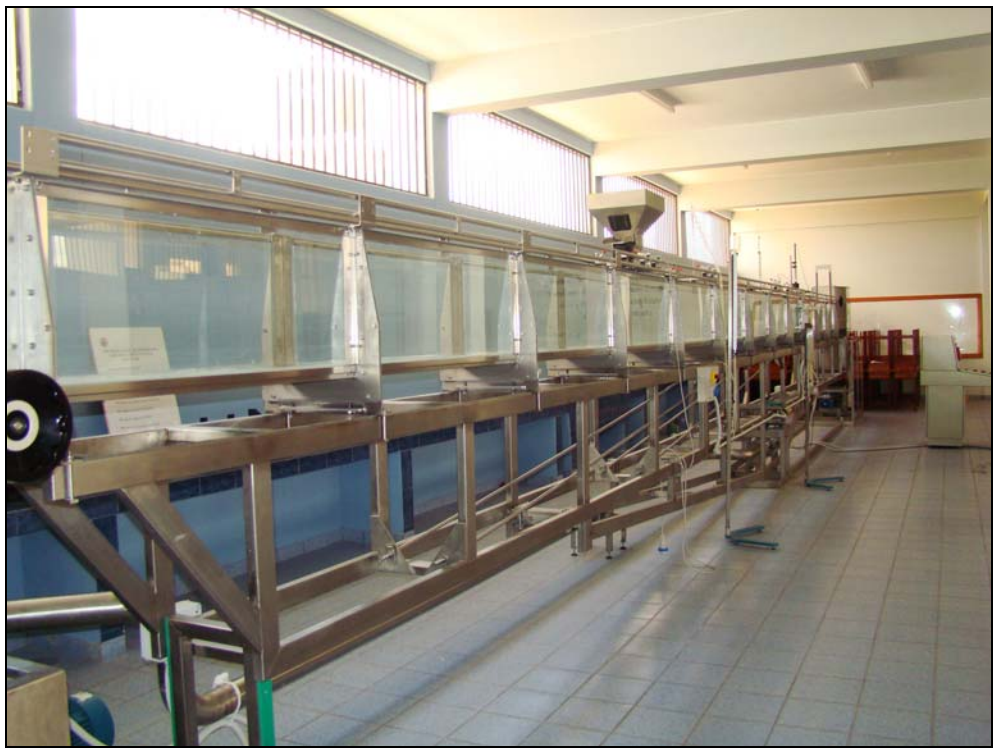

Fotografía 2.- Canal de pendiente variable de la UANCV

# **CAPITULO 2. OBJETIVOS**

Los objetivos planteados en la presente investigación se han dividido en Objetivos Generales y Objetivos Específicos.

### **2.1 OBJETIVOS GENERALES**

 Establecer si los parámetros en condiciones diferentes de temperatura, presión, acercamiento y desgaste influyen significatívamente en los coeficientes de gasto.

# **2.2 OBJETIVOS ESPECÍFICOS**

- Determinar los coeficientes de gasto en condiciones diferentes de temperatura.
- Determinar los coeficientes de gasto en condiciones en las que se encuentra presencia de vegetales.
- Determinar los coeficientes de gasto en condiciones diferentes de desgaste.
- Recopilar y verificar la validez de las expresiones propuestas por diversos autores para vertederos y validarlas en vertederos ubicados a 3 822 msnm.

# **CAPITULO 3.- FORMULACIÓN TEÓRICA PARA EL DISEÑO DE VERTEDEROS**

# **3.1.- CONCEPTO DE VERTEDEROS Y SU CLASIFICACIÓN**

# **3.1.1.- INTRODUCCIÓN**

En el esfuerzo de determinar con mayor exactitud el caudal que atraviesa cierta sección de un canal abierto sea este natural o artificial, se han desarrollado una serie de dispositivos para este fin, los cuales se clasifican en dos grandes grupos:

- A.- Canaletas de aforo
- B.- Vertederos.

**A.- Canaletas de Aforo.-** Conocidos también como aforadores de contracción larga, son estructuras que normalmente se forman elevando el fondo del canal y estrechando las paredes de manera progresiva. Su funcionamiento se basa en que en la zona de contracción, las líneas de corriente vayan casi paralelas y se produzca el régimen crítico, presenta la ventaja de permitir el paso de sedimentos al tener una forma de convergencia progresiva y el borde inferior de la napa del agua esta en contacto con el fondo del canal.

**B.- Los vertederos.-** Son estructuras que se forman colocando una pared sea esta delgada o gruesa perpendicular al flujo por encima del cual se produce el escurrimiento. Su funcionamiento se basa en la teoría de orificios sin borde superior para el caso de vertederos de pared delgada y de condiciones de flujo critico para el caso de vertederos de pared gruesa.

El vertedero de pared delgada de sección rectangular sin contracciones presenta la ventaja de su fácil instalación y por ende su economía.

Por otro lado presenta los siguientes inconvenientes los cuales son objeto de la presente investigación:

1.- La vena líquida posterior al vertedero conocido como napa o manto, deberá estar convenientemente aireada es decir a presión atmosférica; existe la posibilidad de que los coeficientes de descarga varíen para condiciones distintas de presión atmosférica por ejemplo a nivel del mar o cercanías de este el valor de la presiona atmosférica es de 1.013 bares (10 mH<sub>2</sub>O) y a una altura de 3,822 m.s.n.m. su valor es de 0.630 bares (6.4 mH<sub>2</sub>O), estos valores se hallaron con la utilización de un GPS Marca Garmin, corroborando los resultados con la fórmula que determina la presión atmosférica a diferentes alturas sobre el nivel del mar.

2.- La pared perpendicular al flujo evita el paso de sedimentos arrastrados por el canal posibilitando la presencia de vegetación en su cercanía si no se tiene un adecuado mantenimiento.

3.- Al producirse velocidades altas en la cresta estas podrían originar algún desgaste en el borde de la cresta.

# **3.1.2.- CONCEPTO DE VERTEDERO**

Se define como vertedero a un dispositivo hidráulico constituido por una pared perpendicular al flujo, a través del cual se hace circular el fluido. Hidráulicamente es un orificio que no esta totalmente ahogado por el nivel de aguas arriba, de manera que la parte del orificio esta libre o sea es el equivalente de un orificio sin borde superior.

# **3.1.3.- FINALIDAD DE LOS VERTEDEROS**

Las finalidades de los vertedores pueden ser científicas y prácticas.

**A.- Finalidades Científicas.-** Pueden utilizarse como dispositivos de aforo o elementos de calibración de aforadores en laboratorios hidráulicos.

**B.- Finalidades Prácticas.-** Se emplea en la medición de caudales de pequeños cursos de agua (canales de pequeñas dimensiones) y conductos libres, así como en obras de control o de excedencias en presas de embalse y también aforo de grandes canales.

# **3.1.4.- ELEMENTOS DE UN VERTEDERO**

Los elementos de un vertedero son:

- Cresta.- Borde superior del vertedero
- Napa.- Vena líquida que fluye a través del vertedero.
- Pared del Vertedero (P).- Es la altura del vertedero.
- Longitud del Vertedero (L).- Es la longitud perpendicular del vertedero con respecto al flujo.
- Carga sobre el Vertedero (H).- Espesor del chorro medida entre la superficie libre aguas arriba del vertedero a una distancia suficientemente grande (>4H) para que no se manifieste el abatimiento de la napa en la cresta.

# **3.1.5.-. CLASIFICACIÓN DE VERTEDEROS**

Los vertedores se clasifican de diferentes formas:

- A.- -Por su Geometría:
	- Vertedores de forma rectangular
	- Vertedores de forma triangular
	- Vertedores de forma trapezoidal
	- Vertedores circulares, parabólicos, etc
- B.- Por su espesor de pared
	- Vertedores de pared delgada (e<= 2 mm)
	- Vertedores de pared gruesa (e>0.66 H)
- C.- Por su tipo de Cresta
	- Vertedores de Cresta Delgada
	- Vertedores de Cresta tipo Cimacio o Perfil Greager
- D.- Por su longitud de cresta en relación al ancho del canal de acceso
	- Vertedores sin Contracción laterales
	- Vertedores con contracciones laterales.
- E.- Por su funcionamiento
	- Vertedores con velocidad de llegada
	- Vertedores sin velocidad de llegada
- F.- Por la forma de la napa o lámina vertiente.
	- Napa Libre (fotografía 3)
	- Napa Suprimida (fotografía 4)
	- Napa adherente (fotografía 5)
	- Napa Ahogada (fotografía 6)

En el presente trabajo de investigación se ha utilizado un vertedero rectangular de pared delgada, sin contracciones laterales, con velocidad de llegada y con napa libre.

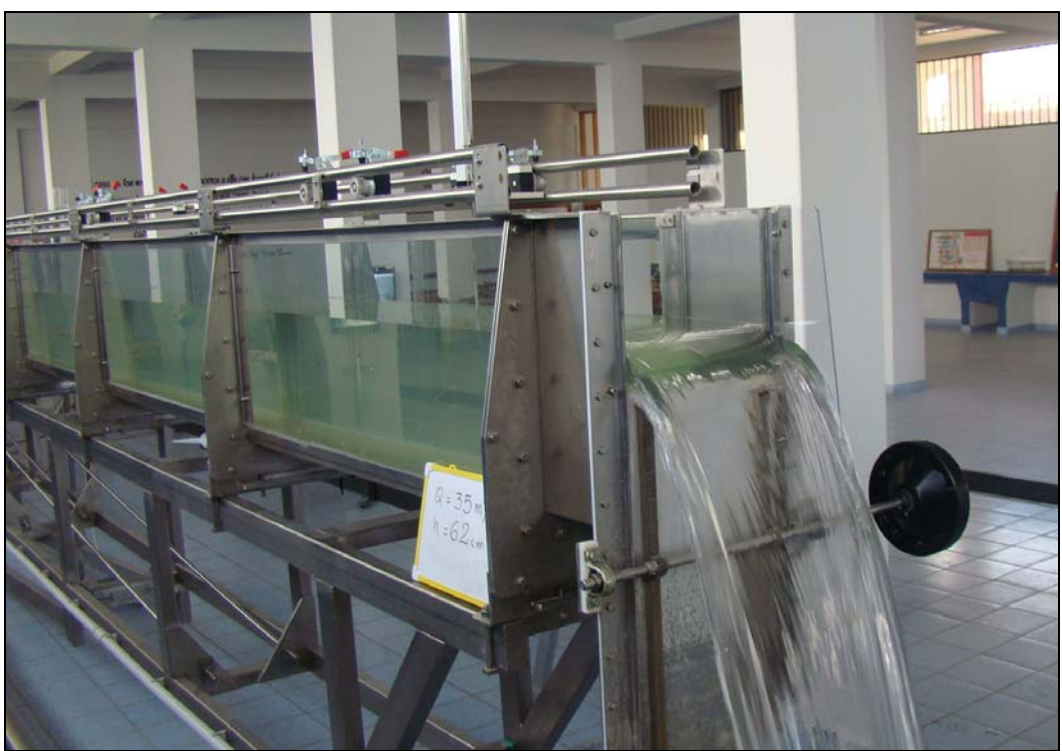

Fotografía 3.- Flujo en vertedero con Napa Libre.

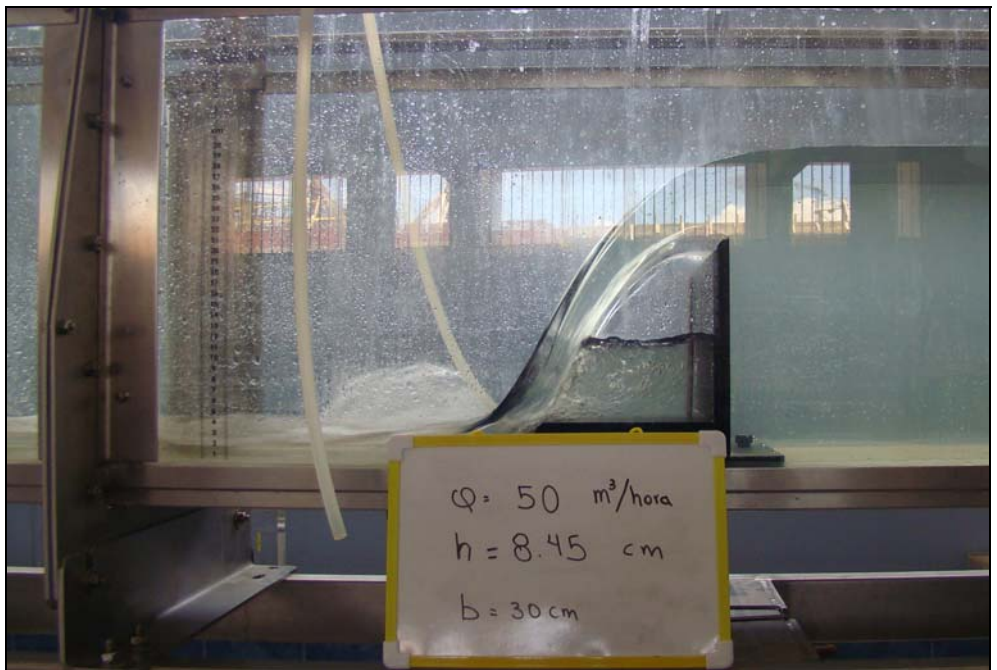

Fotografía 4.- Flujo en vertedero con napa suprimida

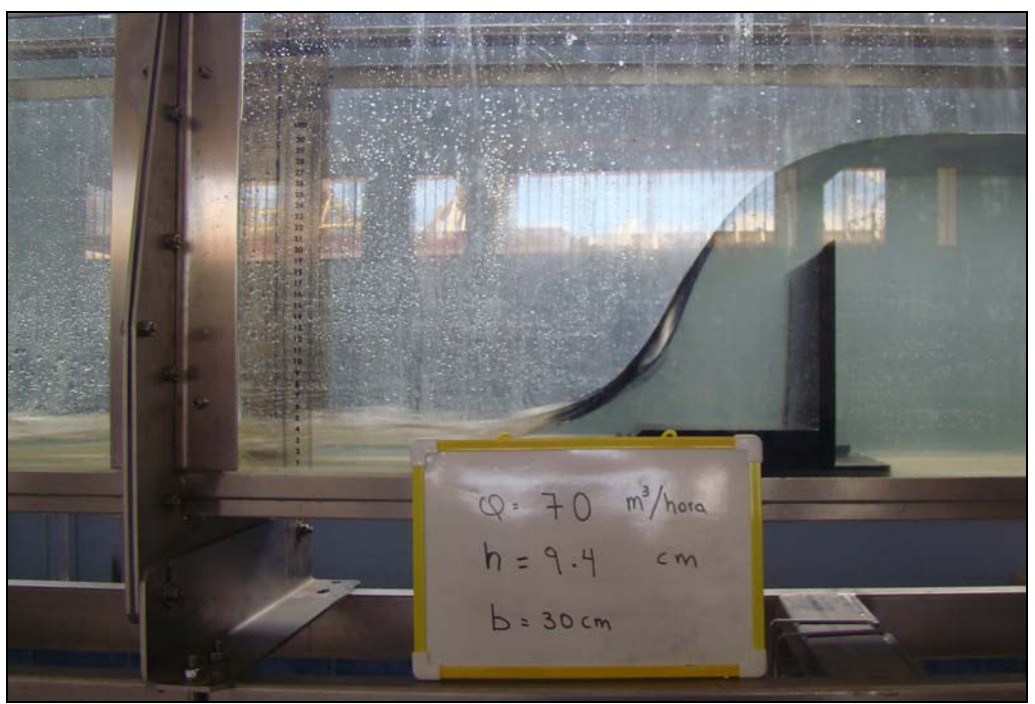

Fotografía 5.- Flujo en vertedero con napa ahogada

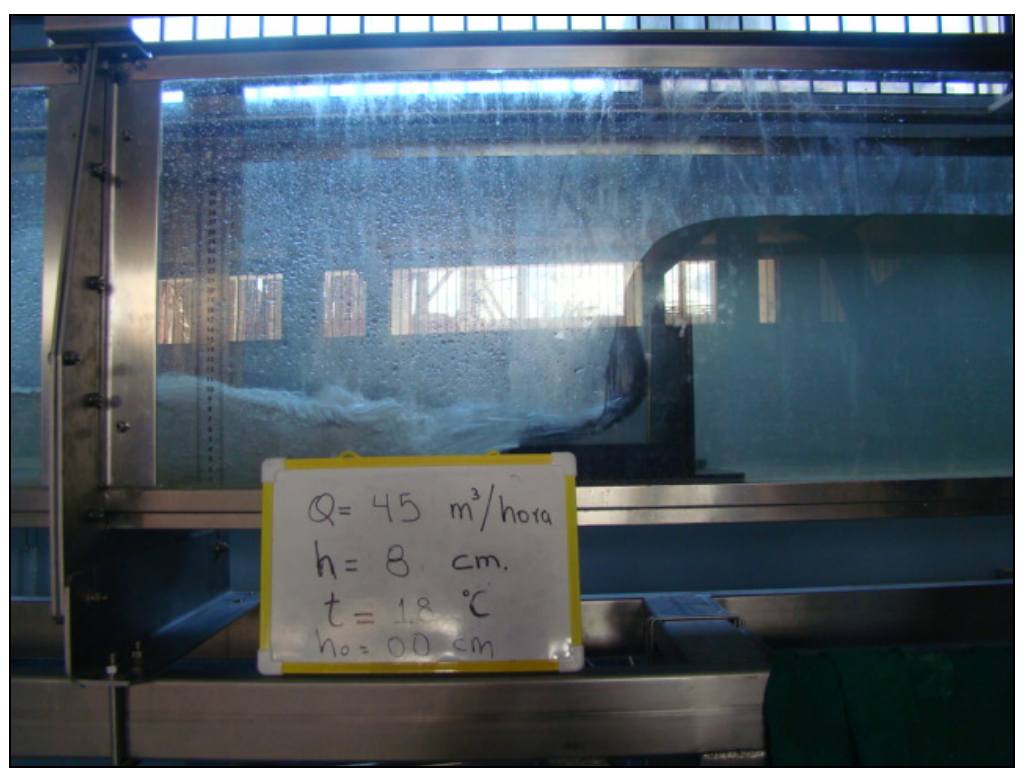

Fotografía 6.- Flujo en vertedero con napa Adherente

# **3.2.- DESARROLLO DE LA FÓRMULA TEÓRICA**

Para el desarrollo de la fórmula teórica existen dos casos:

Caso A.- Considerando la velocidad de llegada despreciable.

Caso B.- Considerando la velocidad de llegada.

# **3.2.1.- Considerando la velocidad de llegada despreciable**.

Se parte de la fórmula básica de orificios.

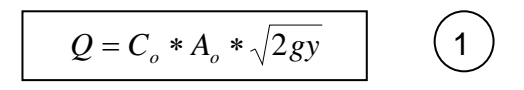

Considerando un diferencial de caudal que pasa por un orificio con un diferencial de área de altura dy y un ancho constante L, tenemos:

$$
dQ = C_o * dA * \sqrt{2gy} = Co * dyL \sqrt{2g} y^{1/2}
$$

El gasto se obtiene integrando esta ecuación:

$$
Q = C_o \sqrt{2g} L \int_{h1}^{h} y^{1/2} dy
$$

$$
Q = C_o \sqrt{2g} L \left[ \frac{y}{3/2} \right]_{h1}^{h}
$$

Considerando el h1 = 0, ya que el borde superior se encuentra sin pared.

$$
Q=\frac{2}{3}C_o\sqrt{2g}\,L(h^{3/2})
$$

O también.

$$
Q=\frac{2}{3}C_o\sqrt{2g}LH^{3/2}
$$

Si se considera a:  $\frac{2}{3}C_o\sqrt{2g}$  = *C* d (coeficiente de gasto)

Se tiene

$$
Q = C_d L H^{3/2}
$$
 (2)

# **3.2.2.- Considerando la velocidad de llegada**

Se considera la velocidad de llegada a través de su carga de velocidad h<sub>v</sub>, por lo que se tiene la misma fórmula que para el caso A, incluyendo la carga de velocidad de llegada h<sub>v</sub>, por lo que se tiene:

$$
dQ = C_o dA \sqrt{2g(y+h_v)} = C_o Ldy [2g(y+h_v)]^{1/2}
$$

De acuerdo con la teoría algebraica en lo correspondiente a desarrollo de binomios.

$$
(a+b)^n = a^n + \frac{n}{1i}a^{n-1}b + \frac{n(n-1)}{2i}a^{n-2}b^2 + \frac{n(n-1)(n-2)}{3i}a^{n-3}b^3 + \dots
$$

Considerando los dos primeros términos del desarrollo de binomios

$$
dQ = C_o L \sqrt{2g} dy \left( y^{1/2} + \frac{1}{2} \frac{y^{1/2 - 1}}{1} h_v \right)
$$
  

$$
dQ = C_o \sqrt{2g} L \left( y^{1/2} + \frac{1}{2} y^{-1/2} h_v \right) dy
$$

El gasto se obtiene integrando la ecuación anterior,

$$
Q = C_o \sqrt{2g} L \int_0^h \left( y^{1/2} + \frac{1}{2} y^{-1/2} h_v \right) dy
$$
  

$$
Q = C_o \sqrt{2g} L \left[ \frac{2}{3} y^{3/2} + y^{1/2} h_v \right]_0^h
$$
  

$$
Q = C_o \sqrt{2g} L \left[ \frac{2}{3} H^{3/2} + h_v H^{1/2} \right]
$$
  

$$
Q = \frac{2}{3} C_o \sqrt{2g} H^{3/2} \left( 1 + \frac{3}{2} H^{-1} h_v \right)
$$

Pero:

$$
h_v = \frac{v^2}{2g} = \frac{Q^2/A^2}{2g} = \frac{Q^2}{D^2L^2 * 2g}
$$

### Donde D=H+P

$$
h_v = \frac{(CLH^{3/2})^2}{2gD^2L^2} = \frac{C^2L^2H^3}{2gL^2D^2} = \frac{C^2H^3}{2gD^2} = \frac{\left(\frac{2}{3}C_o\sqrt{2g}\right)^2H^3}{2gD^2}
$$

$$
h_v = \frac{\frac{4}{9}C_o^{2*2}gH^3}{2gD^2} = \frac{4}{9}\frac{C_o^{2}H^3}{D^2}
$$

$$
hv = \frac{4}{9}\frac{C_o^{2}H^3}{D^2}
$$

Sustituyendo en la fórmula del gasto:

$$
Q = \frac{2}{3} C_o \sqrt{2g} L H^{3/2} \left[ 1 + \frac{3}{2} H^{-1} \left( \frac{4}{9} \frac{C_o^2 H^3}{D^2} \right) \right]
$$
  

$$
Q = \frac{2}{3} C_o \sqrt{2g} L H^{3/2} \left( 1 + \frac{2}{3} \frac{C_o^2 H^2}{D^2} \right)
$$

De acuerdo a situaciones observadas anteriormente,  $\frac{2}{3}C_o\sqrt{2g} = C$  $\frac{2}{2}C_{\alpha}\sqrt{2g}=C$  y si para esta ecuación se considera a  $\frac{2}{2}C_o^2 = C_1$  $\frac{2}{3}C_o^2 = C_1$  se tiene:

$$
Q = CLH^{3/2}\left[1 + C_1 \frac{H^2}{D^2}\right]
$$
 (3)

# **3.3.- FÓRMULAS COMUNMENTE UTILIZADAS PARA LA ESTIMACIÓN DE COEFICIENTES DE DESCARGA EN EL DISEÑO DE VERTEDEROS**

A continuación se presentan las fórmulas comúnmente utilizadas para vertederos de pared delgada sin contracciones en el sistema de unidades métrico.

# **3.3.1.- FÓRMULA DE KINDSVATER Y CARTER**

Considerando la velocidad de llegada**.** 

$$
Q = C_e \frac{2}{3} \sqrt{2g} L_e H_e^{3/2}
$$
 (4)

Para vertederos rectangulares sin contracción delgada:

$$
C_e = 0.602 + 0.075 \frac{H}{P}
$$

 $L_\mathrm{e} = L - 0.001$  $H_e = H + 0.001$ 

Límites de aplicación:

No indica.

# **3.3.2.- FÓRMULA DE REHBOCK**

Sin considerar velocidad de llegada

$$
Q = C_o \frac{2}{3} \sqrt{2g} LH^{3/2}
$$
 (5)  

$$
C_o = \left(0.6035 + 0.0813 \frac{H}{p} + \frac{0.00009}{p}\right)\left(1 + \frac{0.0011}{H}\right)^{3/2}
$$

Considerando velocidad de llegada

$$
Q = \left(1.787 + 0.236 \frac{H}{p}\right) L H^{3/2}
$$
 6

Límites de aplicación

 $0.03m \leq H \leq 0.60m$  $0.30m \leq L$  $0.10m \leq p$ 

# **3.3.3.- FÓRMULA DE BAZIN CORREGIDA POR HEGLY**

Sin considerar velocidad de llegada

$$
C_o = \left\{ 0.405 + \frac{0.0027}{H} \right\} \left\{ 1 + 0.551 \left( \frac{H}{H + p} \right)^2 \right\}
$$

Considerando velocidad de llegada

$$
Q = \left(1.794 + \frac{0.0133}{H}\right) \left\{1 + 0.55 \left(\frac{H}{D}\right)^2\right\} L H^{3/2}
$$

Límites de aplicación.

 $0.10m \leq H \leq 0.60m$  $0.50m \le L \le 2.00m$  $0.20m \le P \le 2.00m$ 

# **3.3.4.- FÓRMULA DE FRANCIS**

Sin considerar velocidad de llegada

$$
Q = 1.84LH^{3/2}
$$
 (9)

Considerando velocidad de llegada

$$
Q = 1.84LH^{3/2}\left\{1 + 0.2\left(\frac{H}{D}\right)^2\right\} \qquad (10)
$$

Límites de aplicación para esta fórmula

 $0.18<sub>m</sub> < H < 0.50<sub>m</sub>$  $2.40m \le L \le 3.00m$  $0.60m \le p \le 1.50m$  Procurar que  $L \ge 3H$ 

# **3.3.5.- FÓRMULA DE KING**

Sin considerar velocidad de llegada

$$
Q = 1.84LH^{1.47}
$$
 (11)

Considerando velocidad de llegada

$$
Q = 1.78LH^{1.47} \left\{ 1 + 0.56 \left( \frac{H}{D} \right)^2 \right\}
$$
 (12)

**3.3.6.- FÓRMULA DE LA SOCIEDAD SUIZA DE INGENIERIOS Y ARQUITECTOS** 

$$
Q = \frac{2}{3} \sqrt{2g} C_o L H^{3/2} = 2.953 C_o L H^{3/2}
$$
 (13)

$$
C_o = \left\{ 0.615 + \frac{0.615}{1000H + 1.6} \right\} \left\{ 1 + 0.5 \left( \frac{H}{D} \right)^2 \right\}
$$

Límites de aplicación

 $0.025m \leq H \leq 0.80m$ 

$$
0.30m \le p
$$
  

$$
\frac{H}{p} \le 1
$$

# **3.3.7.- FÓRMULA DE HARRIS**

Esta fórmula es única ya que introduce un coeficiente de corrección por temperatura, la fórmula esta dada para unidades inglesas.

$$
Q = \left[3.27 + \frac{c}{H} + 1.5\left(\frac{H}{d}\right)^2\right]LH^{3/2}
$$
 (14)

El valor de c varia en función de la temperatura siendo  $c = 0.023$  para 39° F y 0.018 para 68º F

Su aplicación se hizo en un vertedero de 2 píes de ancho, 4 pies de altura de vertedero y cargas de 1 pie.

# **CAPITULO 4.- PROGRAMA EXPERIMENTAL**

# **4.1. ALCANCES Y PROCEDIMIENTOS**

### **4.1.1. ALCANCES**

La experimentación se ha realizado en condiciones similares a las que presentarían un vertedero de aforo ubicado en un canal artificial, el cual comprendería una velocidad de llegada y una napa debídamente aireada.

Para llevar a cabo la presente investigación se utilizó los canales de pendiente variable con que cuentan la Universidad Nacional de Ingeniería ubicado a 110 msnm y la Universidad Andina Néstor Cáceres Velásquez de Juliaca (UANCV) ubicada a 3,830 msnm, con el propósito de tener diferentes variables de presión y temperatura.

El canal del laboratorio de al UANCV, tiene un ancho de 30 cm, mientras que el canal del laboratorio de la UNI, tiene un ancho de 25 cm.

Al iniciarse la toma de datos en el laboratorio de la UANCV como en el laboratorio de la UNI, se tomo como base los caudales a medir los cuales fueron entre 4.0 lt/s a 30.0 lt/s.

### **4.1.2. PROCEDIMIENTOS**

El procedimiento de los ensayos fue el siguiente:

# **4.1.2.1.-. En el canal de pendiente variable de la Universidad Néstor Cáceres Velásquez.**

Se utilizó la compuerta ubicada al final de canal como vertedero, con una altura de cresta de 20.7 cm.

Previo a los ensayos con el vertedero, se realizó las siguientes acciones:

- Ajustar la pendiente del canal en cero, para lo cual se empleó el nivel de agua.
- Se ubicó el hidrómetro con a una distancia de 60 cm aguas arriba del vertedero.
- Se ajustó el hidrómetro en cero a la altura de la cresta

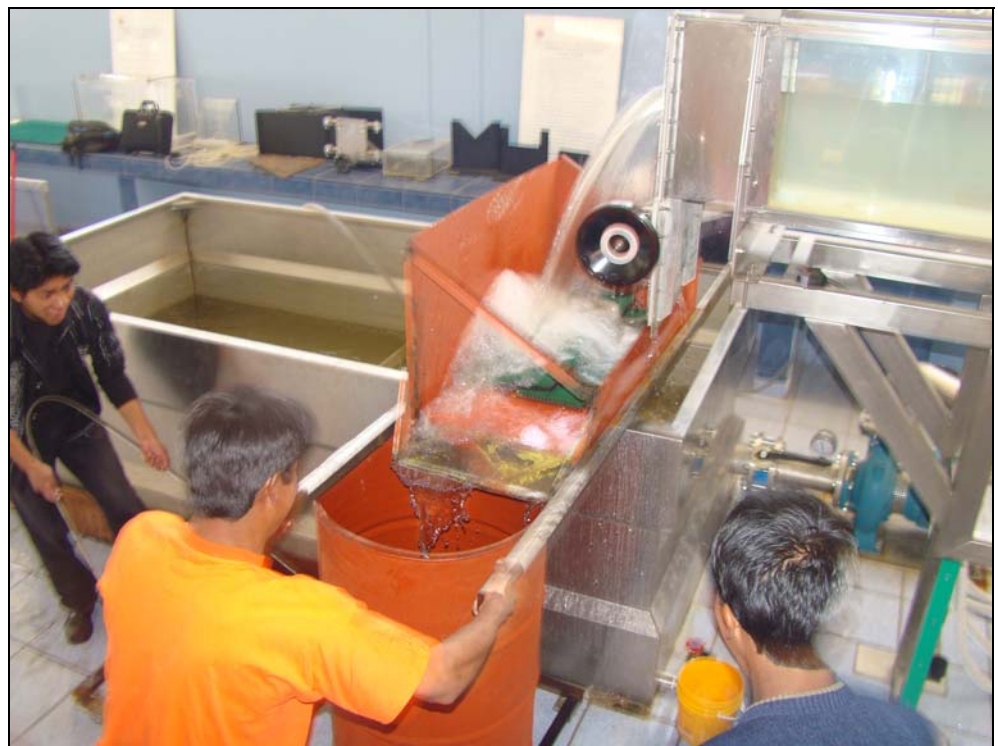

Fotografía 7.- Aforo Volumétrico con canaleta de desviación.

Procedimientos de Ensayos:

1.- Ajustar con la válvula el caudal que se desea iniciando para un caudal aproximado de 4 L/s.

2.- Lectura de la temperatura del agua en las cercanías del vertedero.

3.- Lectura con el hidrómetro el tirante de agua.

4.- Aforo volumétrico para el caudal en circulación, empleando una canaleta de desviación y un cilindro de recepción de agua.

5.- Anotación de datos.

Para el caso de toma de datos con presencia de vegetales en cercanías del vertedero se representó la vegetación con uso de material sintético, utilizando inicialmente el equipamiento que tenia el laboratorio para representar gras con el cual se representaba una altura de vegetal pequeña. Posteriormente se hicieron ensayos con altura de vegetal mas grande para lo cual se utilizó las hojas artificiales de los arbolitos de navidad los cuales se sujetaron en una plataforma de tecknopor y este a su vez se sujetó a una plataforma metálica para ubicarlas en el canal.

Para el caso de desgaste de vertedero se utilizó una plancha metálica el cual se cortó con tijera para metal, siendo la cresta de forma de sierra lo que simulaba el desgaste en el vertedero

# **4.1.2.2.- En el canal de pendiente variable de la Universidad Nacional de Ingeniería.**

Para los ensayos en el canal de pendiente variable de la UNI, se adecuó el vertedero rectangular de pared delgada que se tiene como accesorio del mismo canal, ubicándolo en la parte final del canal con una altura de cresta de 20.5 cm.

Previo a los ensayos con el vertedero, se realizó las siguientes acciones:

- Se ajustó la pendiente del canal en cero, verificándose con el nivel de ingeniero.
- Se ubicó el limnímetro del vertedero triangular en cero, utilizándose un nivel de ingeniero, que es donde se toma la lectura de la altura de carga y se determina el caudal que escurre por el canal.
- Se realizo también un aforo volumétrico, el cual se comparo con los valores resultantes del vertedero triangular, encontrándose que estos valores eran similares, por lo que se determinó que la lectura del caudal con el vertedero triangular era correcta.
- Se ubicó el hidrómetro con el nivel cero en la cresta del vertedero a una distancia de 60 cm aguas arriba del vertedero.
- Se ajustó el hidrómetro en cero a la altura de la cresta.

Procedimientos de Ensayos:

- 1.- Se ajustó el caudal al establecido a un valor inicial de 4 lt/s aproximadamente, maniobrando válvula de caudal.
- 2.- Se lecturó la temperatura del agua en las cercanías del vertedero.
- 3.- Se lecturó la altura de carga con el hidrómetro.
- 4.- Se anotó los datos y se procedió nuevamente a la toma de datos.

# **4.2. EQUIPAMIENTO EXPERIMENTAL**

### **4.2.1.- Canal de Pendiente Variable de la UANCV.**

El equipamiento experimental utilizado en el Laboratorio de la Universidad Andina Néstor Cáceres Velásquez consiste en un canal de Pendiente Variable el cual a sido adquirida de La Empresa Didacta Italia el año 2,005, siendo el modelo H91.8D/15 m, este canal de pendiente variable tiene una longitud de 15 m, un ancho de canal de 0.30 m y una altura de canal 0.50 m, las pendientes se pueden ajustar hasta +3 grados y -0,5 grados.

Las paredes laterales del canal son de vidrio para mayor visibilidad pero su fondo es de plancha de acero inoxidable.

El canal está compuesto por cinco partes, las cuales se describen a continuación:

# **1**.- **Tanque de Almacenamiento y Bomba de Impulsión.**

Este tanque esta construido en acero inoxidable, con dimensiones de 4 m. x 2.5 m. x 1.2 m.; cuva capacidad es de 8.0  $m<sup>3</sup>$ . (fotografía 8).

El tanque almacena el agua el cual va a ser bombeado al canal y luego de pasar por este, es nuevamente recogido formándose un ciclo cerrado de flujo.

En proximidad al tanque está colocada una electrobomba centrífuga con válvula mariposa la cual permite el control del flujo, así mismo existe un manómetro que mide presiones negativas que puedan producir cavitación en la bomba.

Las características de la Bomba son:

Marca: Calpeda, fabricado en Italia

Potencia: 7.5 HP

Q max./min. = 150/15 m<sup>3</sup>/hora. (41.67 /4.17 l/s)

H max./min. =  $15.2/6$  m.

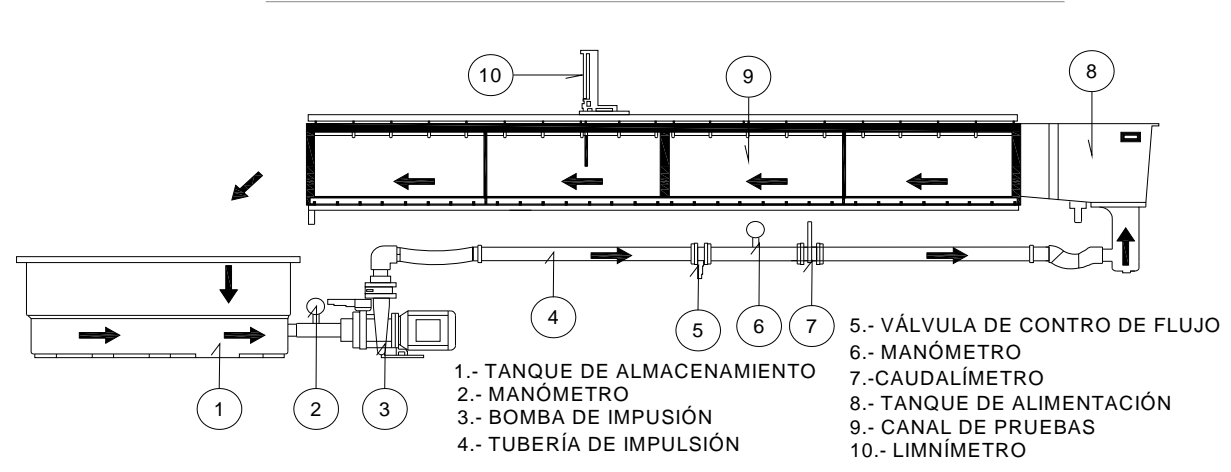

ESQUEMA DEL CANAL DE PENDIENTE VARIABLE MODELO DIDACTA ITALIA

# **2.- Tubería de Impulsión y Caudalímetro**

La tubería de impulsión es de acero inoxidable de 100 mm de diámetro el cual conduce el agua del tanque de alimentación del canal.

En esta tubería de impulsión se encuentra instalado el caudalímetro (fotografía 09), el cual en su interior consta de un diafragma con un orificio, y la lectura del canal se realiza en un tubo transparente indicado por el nivel de agua.

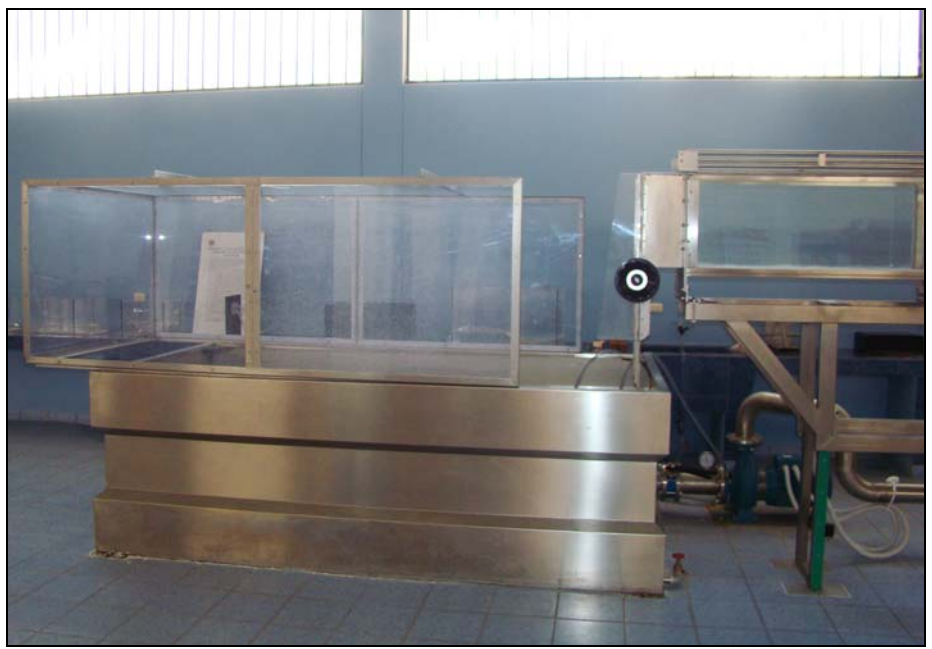

Fotografía 8.- Tanque de Almacenamiento y bomba de impulsión.

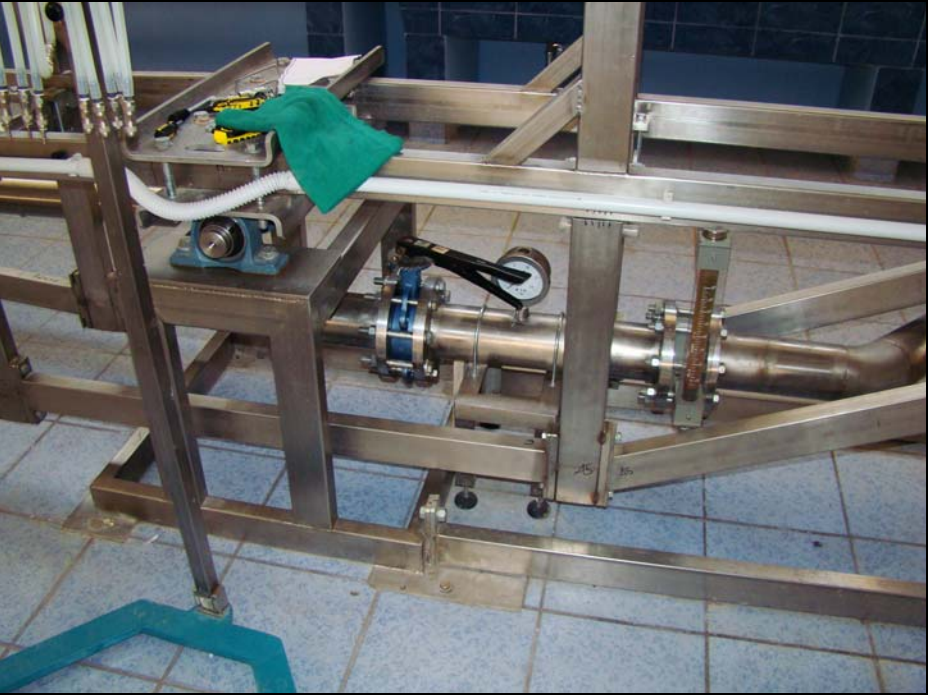

Fotografía 9.- Caudalímetro y válvula de regulación de caudal (UANCV)

### **3.- Tanque de Alimentación del Canal**

Está ubicado antes del canal de prueba y conectado diréctamente con éste; cuenta con una compuerta y una malla de acero inoxidable a la salida de este, lo cual permite alimentar el canal sin turbulencias que perturbarían las pruebas.

### **4.- Canal de Prueba**

La sección de prueba y tanque de descarga tiene la posibilidad de ser inclinada de hasta +3 grados y -0,5 grados, con un mecanismo de manivelas accionado por un motor que permite variar en continuo dicha inclinación.

Donde termina la sección de prueba ha sido prevista una compuerta accionable manuálmente, que permite variar el nivel del agua en el interior del canal.

### **5.- Control de Mandos**

Está colocado en posición fuera del canal y está instalado sobre un bastidor de soporte. (fotografía 10)

En el cuadro están alojados los mandos de inicio y parada de la bomba centrífuga y del motor de control de pendiente y el interruptor general.

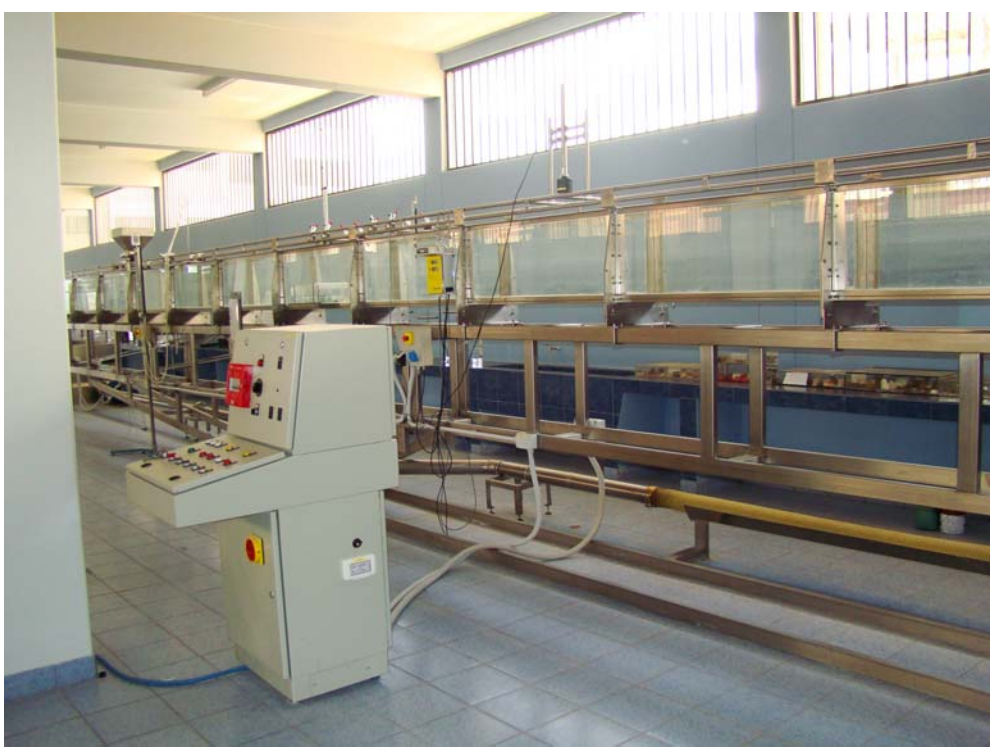

Fotografía 10.- Canal de Prueba y control de mandos (UANCV)

### **4.2.2.- Canal de Pendiente Variable de la UNI.**

Para el funcionamiento del canal se requiere diferentes componentes, los cuales se describen a continuación:

**1.- Tanque Cisterna**.- El tanque cisterna es de concreto armado con las dimensiones de 16.80 m. de largo x 2.55 m. de ancho x 3.00 m. de alto, con una capacidad de almacenamiento de 120 m<sup>3</sup>, este tanque es abastecido de agua por una tubería de 2" de diámetro.

**2.- Bomba de Impulsión.-** Se tienen dos bombas de impulsión, las cuales son de marca CEM (Cie Electro Macanique), con una potencia de 17 KW y construidos en Francia.

Con están bombas se impulsa el agua a un tanque elevado con tuberías de 10" de acero, en estas tubería se encuentran las válvulas check, así como las válvulas de control del mismo diámetro que la tubería. (fotografía 11).

**3.- Tanque Elevado y Tubería de Alimentación.-** El tanque elevado es de concreto armado, soportado por cuatro columnas ubicado encima del tanque cisterna, cuyas dimensiones exteriores son de 4.10 m. x 3.15 m. y 3.00 m. de alto, con una capacidad aproximada de 27 m3., del tanque elevado salen varias tuberías, priorizándose la tubería de rebose de 18" de acero y la tubería de alimentación al canal de pendiente variable de 10" de acero. (fotografía 12).

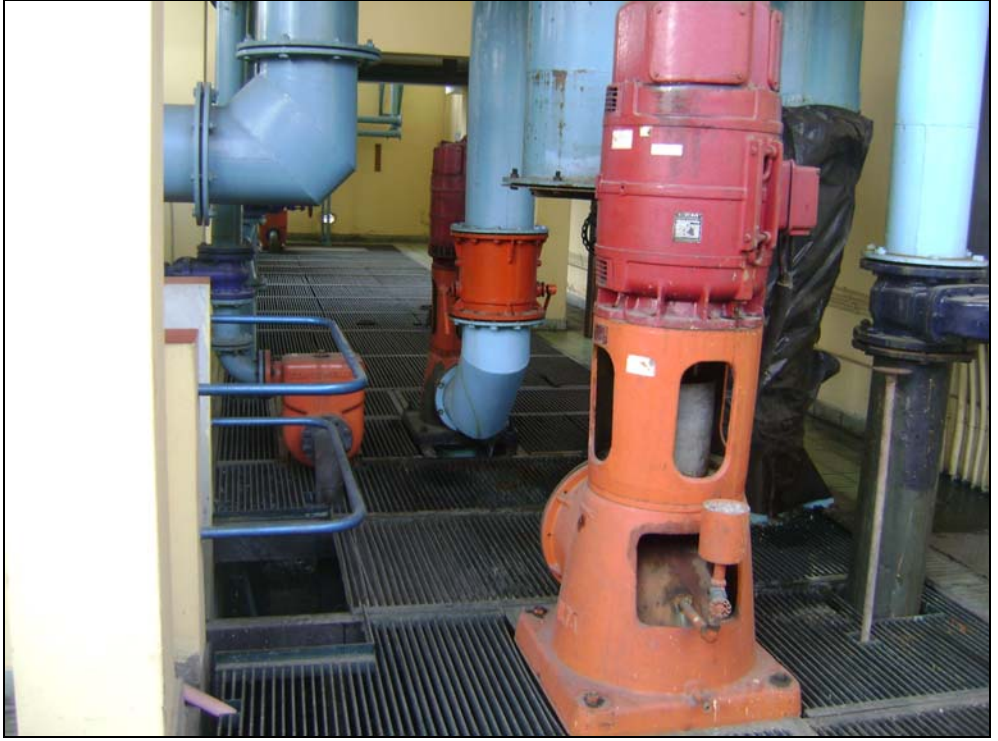

Fotografía 11.- Tanque Cisterna y Bombas (UNI)

**4.- Canal de Pruebas**.- El canal de prueba es de armazón de acero, siendo las paredes de vidrio transparente y el fondo de acero inoxidable, el ancho interior del canal es de 0.25 m y el largo total del canal es de 10.30 m, permite elevar el canal a un angulo de + 10º y de menos 3º., en el canal se encuentra un limnímetro para medición de tirantes, con precisión de lectura al milímetro, de marca NEYRPIC, hecho en Francia. (fotografía 13).

**5.- Estanques de Aquietamiento.-** Cuenta con dos estanques de aquietamiento, el primer estanque recepciona el agua que cae del canal pasando el agua al segundo estanque a través de una tubería con su canastilla, en el segundo estanque se ubica un vertedero triangular de bronce, este estanque se encuentra interconectada a través de un manguera con una cuneta metálica con el propósito de determinar el tirante de agua en el vertedero triangular.

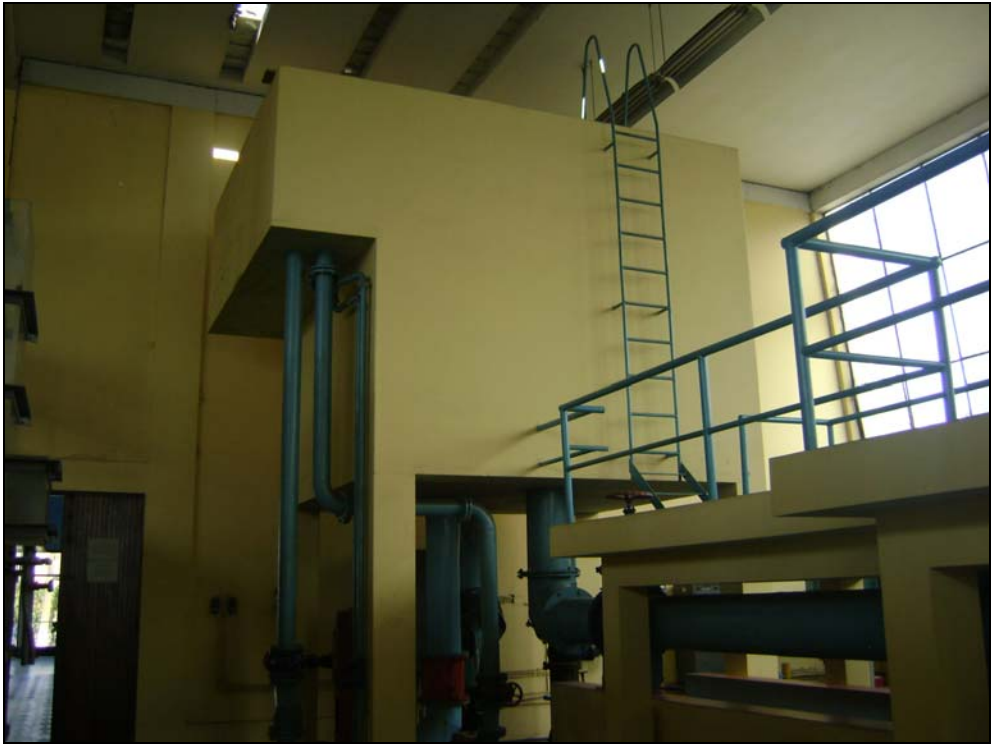

Fotografía 12.- Tanque Elevado (UNI)

**5.- Vertedero Triangular y Limnímetro de Medición de Tirante.-** Este vertedero es de bronce con un ángulo de abertura de 53º08' y para determinar el tirante en este se tiene un Limnímetro marca NEYRPIC, donde se realiza lecturas de la carga de agua para determinar el caudal de circulación.

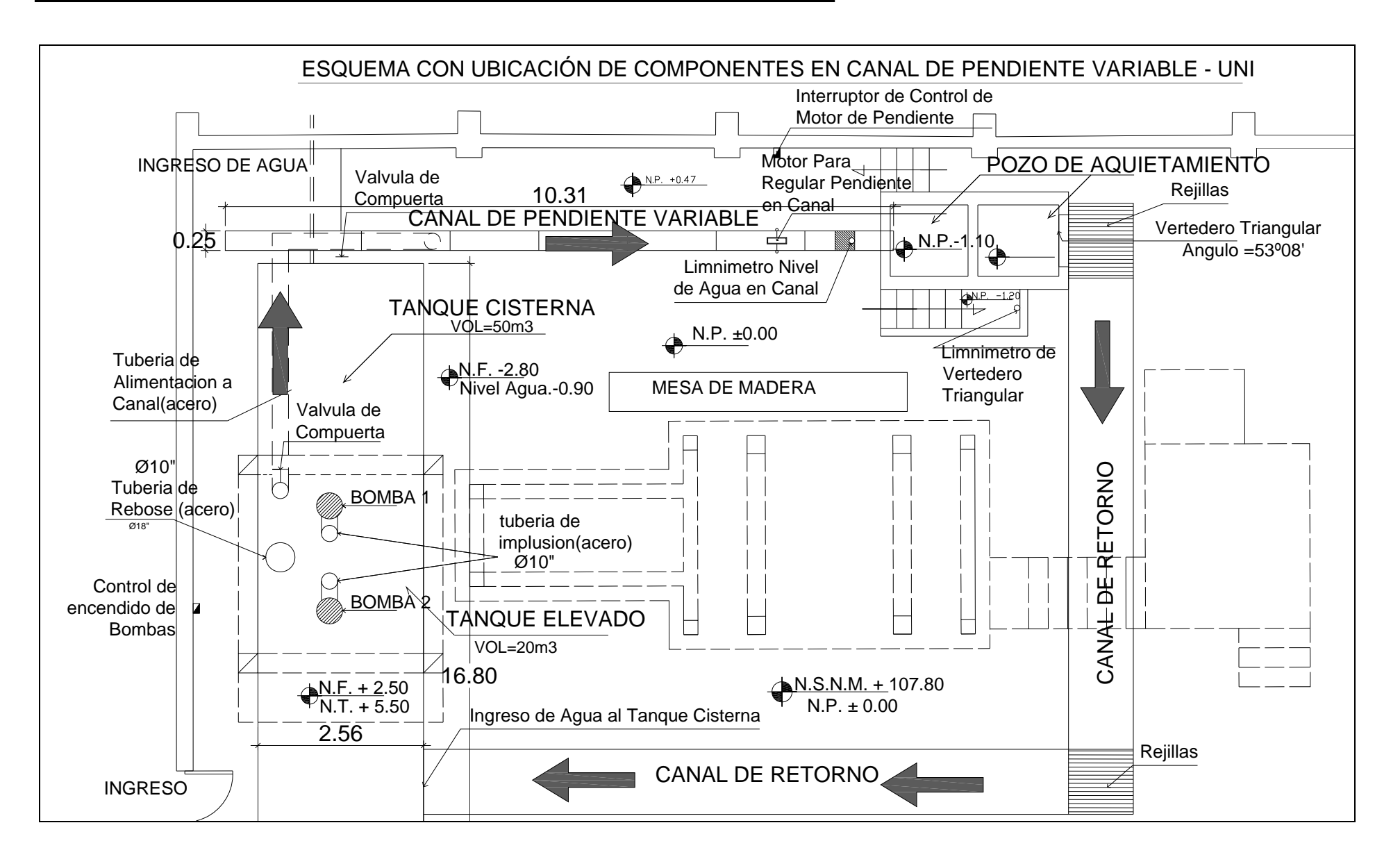

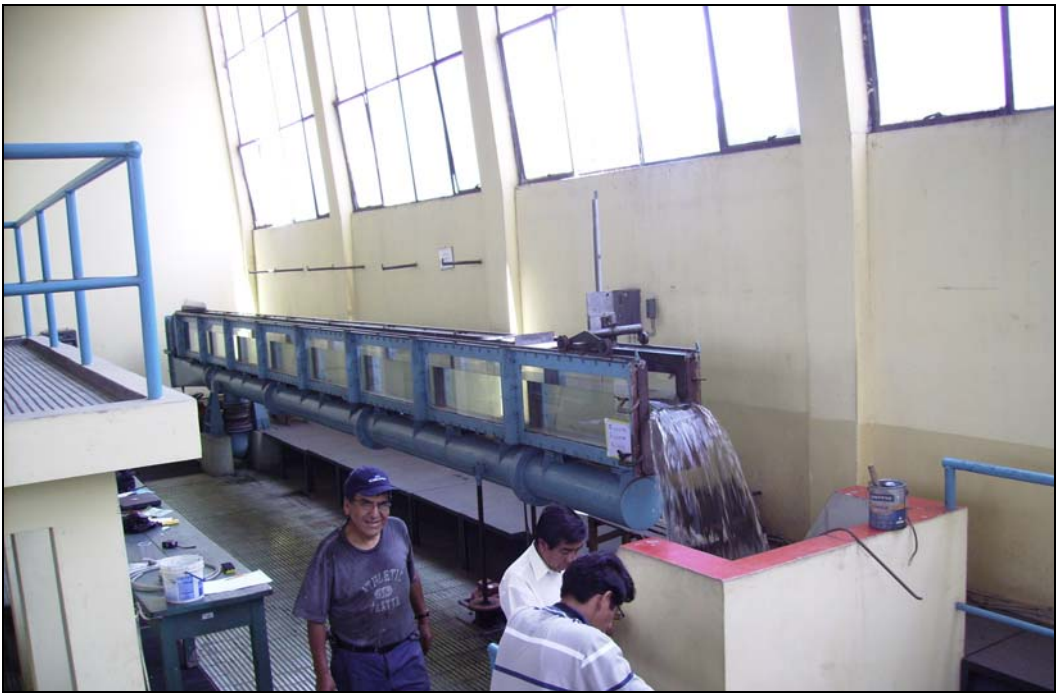

Fotografía 13.- Canal de Pruebas (UNI).

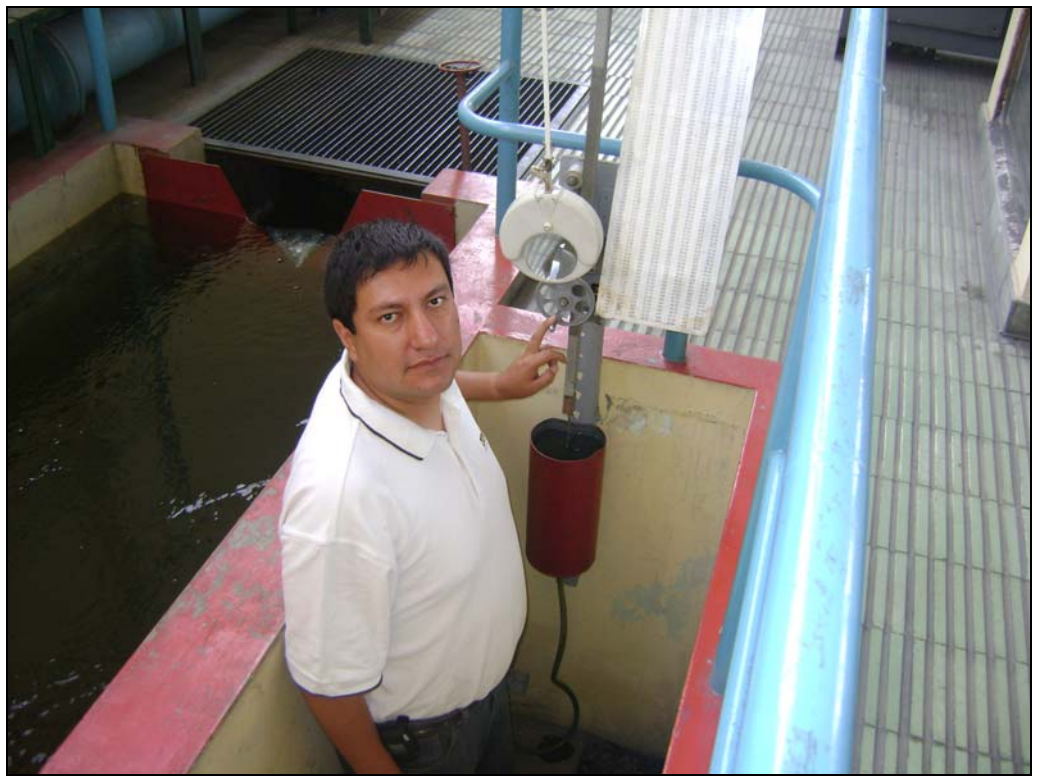

Fotografía 14.- Vertedero Triangular con limnímetro. (UNI)

### **4.3. OBSERVACIONES DE LOS ENSAYOS EN VERTEDEROS**

Los ensayos se dividieron de acuerdo a cada objetivo de la investigación:

**Objetivo Nro. 01.-** En el primer objetivo era determinar la influencia de la temperatura y la presión atmosférica, para lo cual se realizaron ensayos en los laboratorios de Hidráulica de la UNI y de la UANCV, para determinar la presión atmosférica se hizo uso de un GPS marca Garmin Etrex Vista C, encontrándose presiones de 1 bar en el laboratorio de la UNI y de 0.64 bar en el laboratorio de la UANCV y para determinar la temperatura se hizo uso de un termómetro de mercurio, teniendo temperaturas de 10 º a 17.5 º en el laboratorio de la UANCV y de 23 º en el laboratorio de la UNI.

Se realizaron varias mediciones en diferentes meses con el objetivo de obtener temperaturas diferentes.

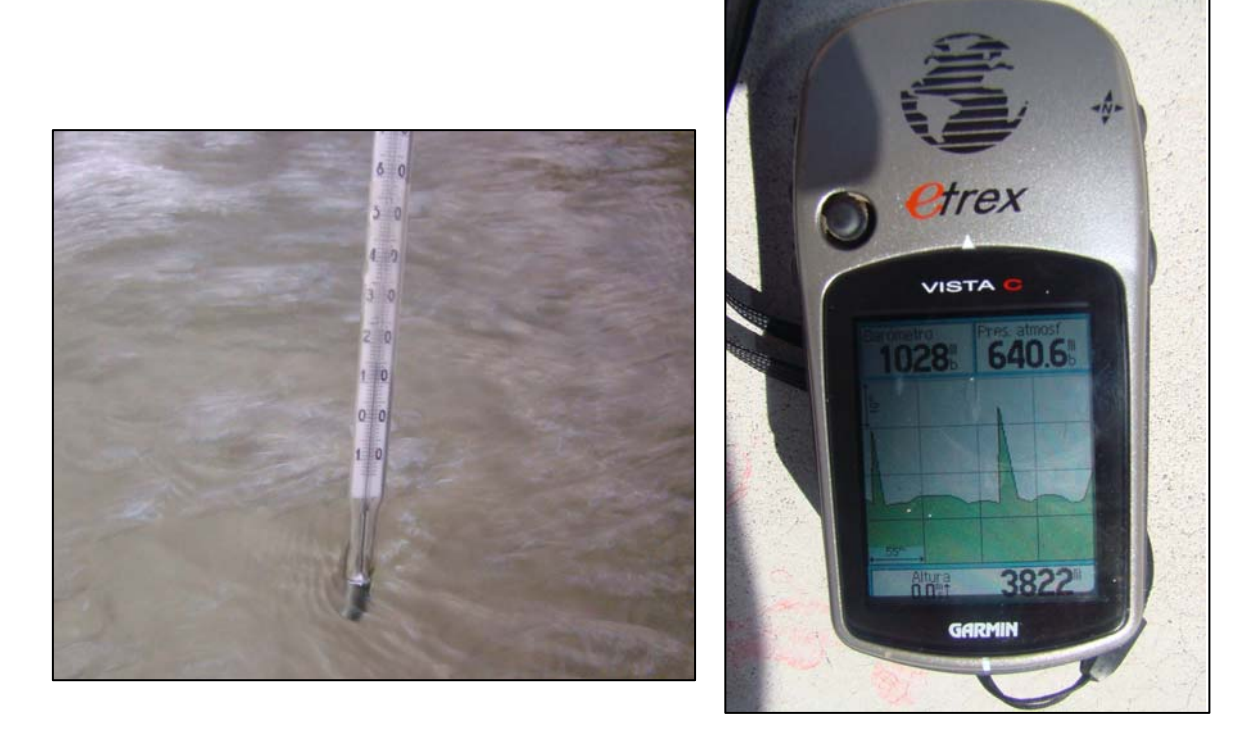

Fotografía 15.- Lectura de temperatura con termómetro de mercurio y de Presión Atmosférica con GPS.

Las lecturas obtenidas en los ensayos realizados en el laboratorio de la UANCV y

en la UNI, son los siguientes:

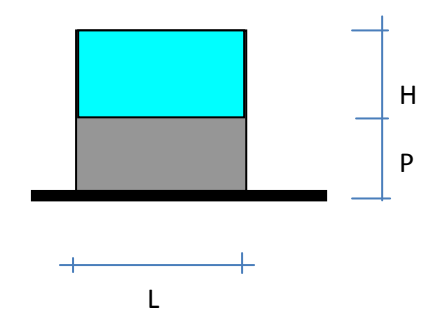

### **CUADRO 1.- MEDICIÓN 1 UANCV (11-07-2009) DATOS CONSTANTES**

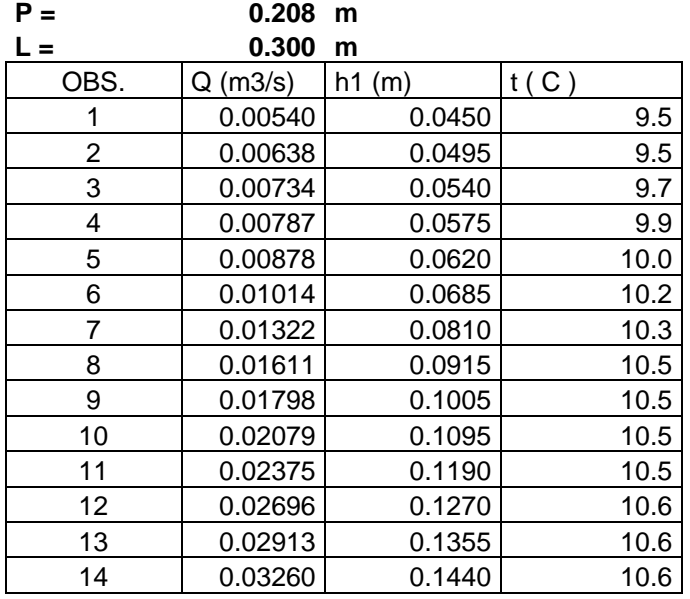

# **CUADRO 2.- MEDICIÓN 2 UANCV (18-10-2009)**

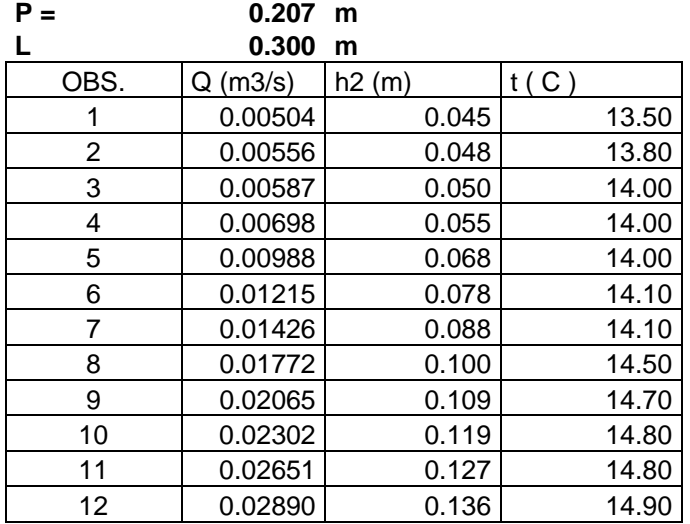

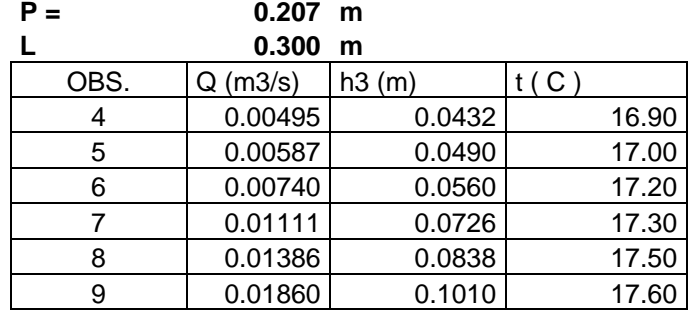

### **CUADRO 3.- MEDICIÓN 3 UANCV (16-03-2010)**

### **CUADRO 4.- MEDICIÓN 4 UNI (03-03-2010)**

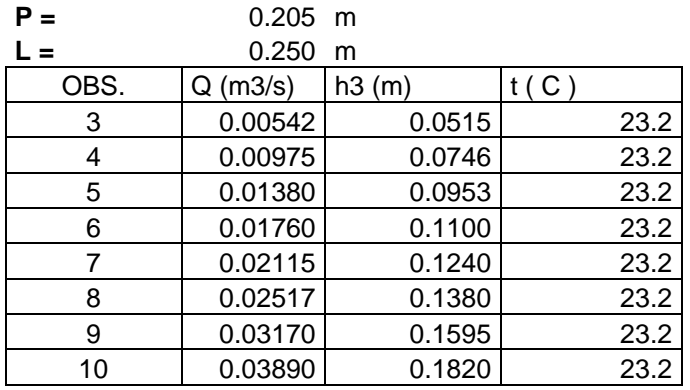

**Objetivo Nro. 02.-** El segundo objetivo es determinar la influencia de vegetales en las cercanías del vertedero (fotografías 16 y 17) así como la influencia del desgaste de la cresta del vertedero (fotografías 18 y 19) en la determinación del coeficiente de descarga, para lo cual se realizó ensayos en el laboratorio de hidráulica de la UANCV:

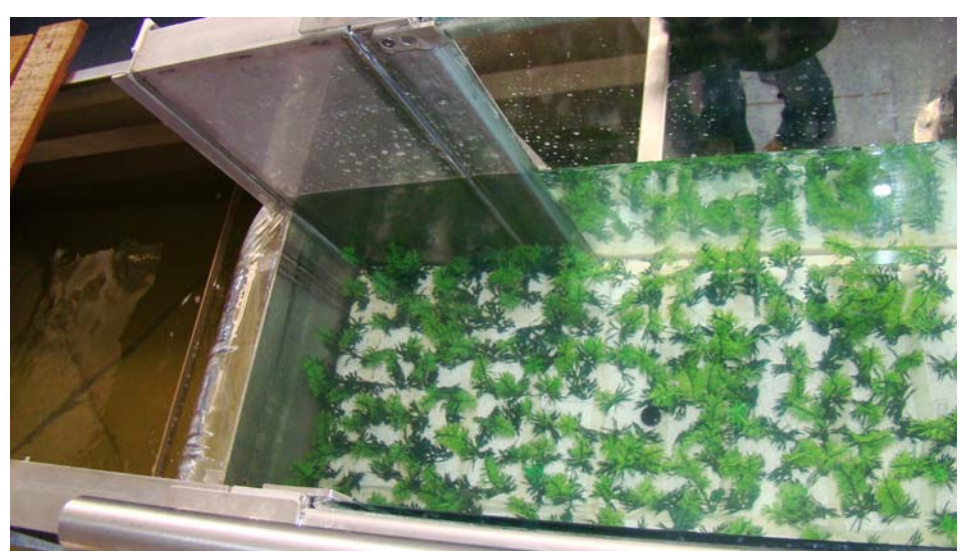

Fotografía 16.- Ensayo simulando presencia de vegetales

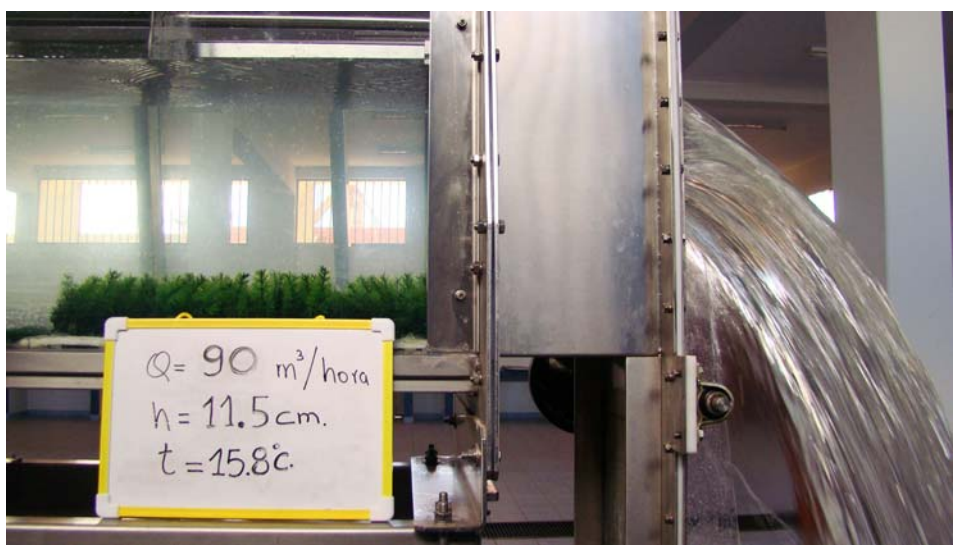

Fotografía 17.- Ensayo simulando presencia de vegetales

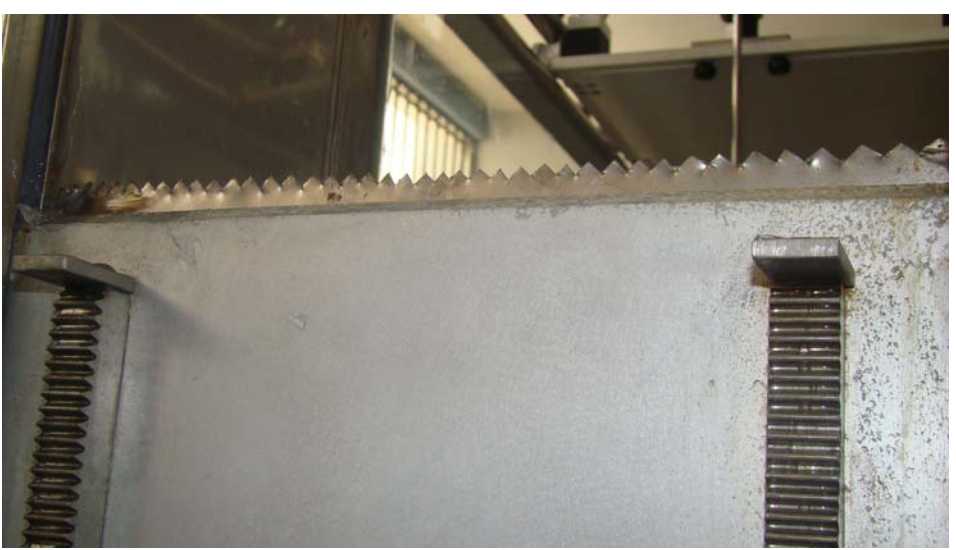

Fotografía 18.- Simulación con desgaste de cresta

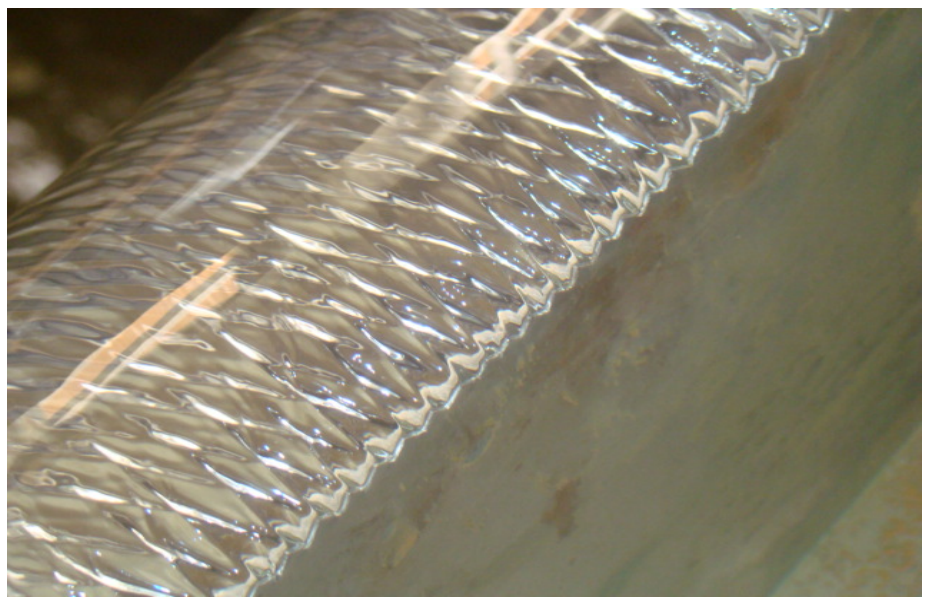

Fotografía 19.- Formación de ribetes en la cresta

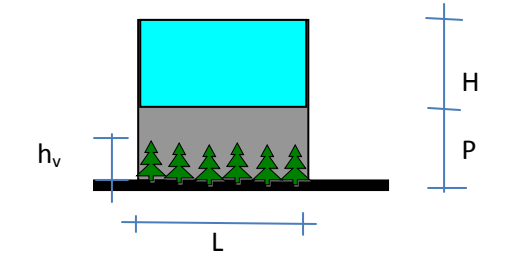

# **CUADRO 5.- MEDICIÓN CON VEGETACIÓN UANCV (07-01-2010)**

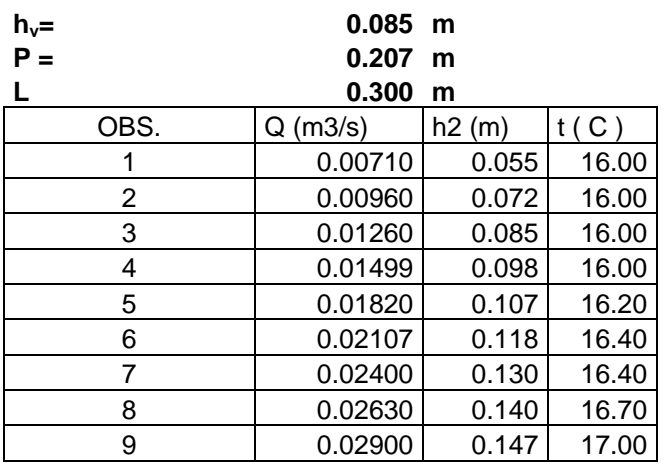

# **CUADRO 6.' MEDICIÓN CON DESGASTE UANCV (07-01-2010)**

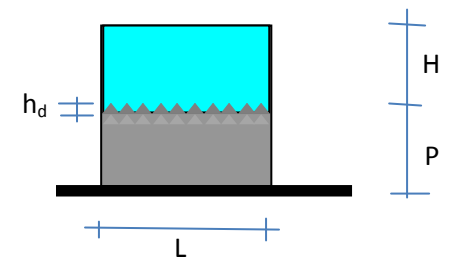

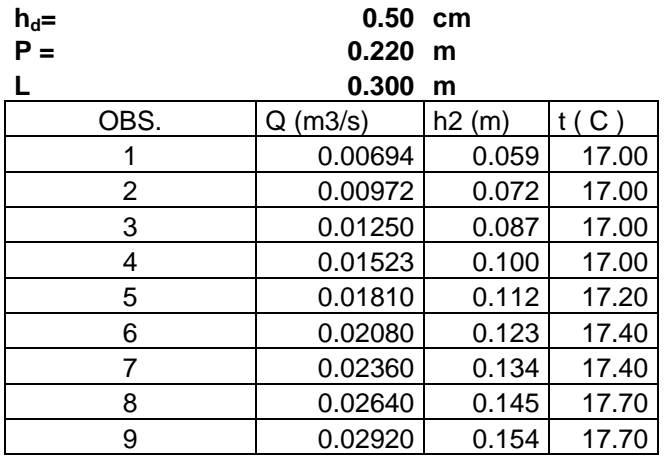

# **CAPITULO 5.- ANALISIS DE LOS RESULTADOS**

# **5.1.- COMPARACION DE LOS RESULTADOS CON FÓRMULAS COMUNES**

La comparación se realizó utilizando los tirantes hallados para cada caudal de medición y estos se reemplazaron en cada fórmula descrita en el capítulo 3.3.

Para determinar cual de estas fórmulas se aproximan mas a los datos obtenidos de los ensayos se evaluaron inicialmente con los errores por diferencias con el caudal de ensayo y el caudal determinado por las fórmulas de los diferentes investigadores.

Se presentan los cuadros de comparación para las fórmulas propuestas por los diferentes investigadores.

También se presentan los gráficos que representan el porcentaje de errores entre las diferentes fórmulas.

Del los resultado obtenidos se presentan los siguientes opiniones para los ensayos realizados.

- Para temperaturas de 10 °C y presiones de 0.64 bar, las fórmulas que mejor determinan el caudal de aforo son Kindsvater y Carter, Harris, y Rehbock y Sociedad Suiza de Ingenieros y Arquitectos, con errores menores al 2%.
- Para temperaturas promedio en el orden de 14ºC a 17ºC y presiones de 0.64 bar, las fórmulas que mejor determinan el caudal de aforo son Kindsvater y Carter, Harris, Sociedad Suiza de Arquitectos e Ingenieros, con errores menores al 5%, destacando la fórmula de Kindsvater y Carter y Harris que presenta un mayor acercamiento al caudal aforado.
- Para temperaturas de 23 °C y presiones de 1.0 bar, las fórmulas que mejor determinan el caudal de aforo son Harris, Rehbock, Sociedad Suiza de Ingenieros y Arquitectos y Kindsvater y Carter, con errores menores al 2%.
- Con presencia de vegetales donde la altura del vegetal es pequeño los resultados son parecidos con el caso de que no haya vegetación y con una altura de vegetal grande se tienen errores entre un 10% a 20 %, con todas las fórmulas comúnmente utilizadas.
- Con desgaste de crestas los errores entre un 18 a 30%, con todas las fórmulas comúnmente utilizadas.

#### **FORMULA A COMPARAR : KINDSVATER Y CARTER** CUADRO 7.- COMPARACIÓN CON FÓRMULA DE KINDSVATER Y CARTER

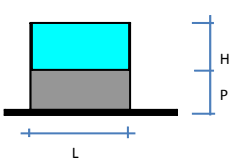

$$
Q = Ce \frac{2}{3} \sqrt{2 g} L_e H_e^{3/2}
$$
  

$$
Ce = 0.602 + 0.075 \frac{H}{P}
$$

 $Le = L - 0.001$  $He = H + 0.001$ 

# **MEDICION 1 UANCV (11-07-2009)**

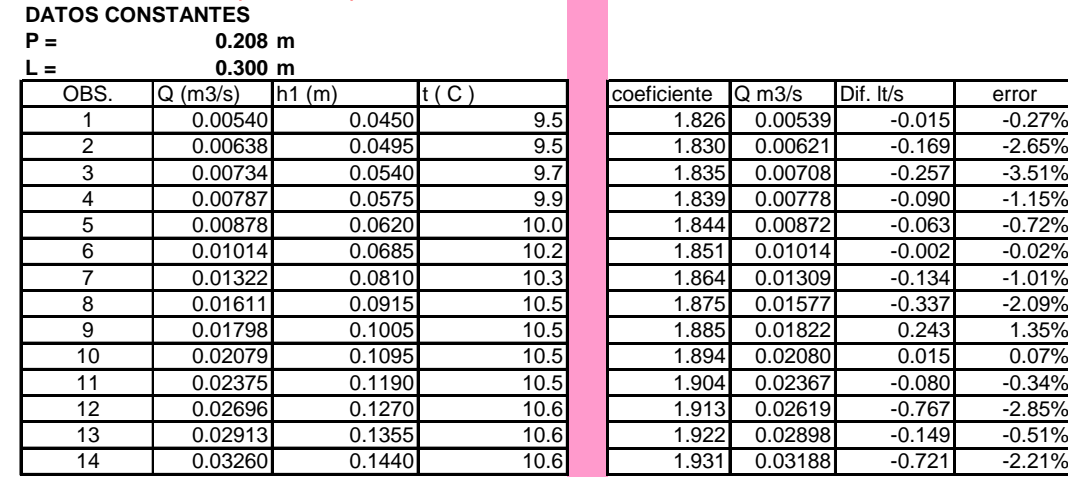

P

| BS.            | (m3/s)<br>Q | h1(m)  | t ( C | coeficiente | $Q \, \text{m3/s}$ | Dif. It/s | error    |
|----------------|-------------|--------|-------|-------------|--------------------|-----------|----------|
|                | 0.00540     | 0.0450 | 9.5   | 1.826       | 0.00539            | $-0.015$  | $-0.27%$ |
| 2              | 0.00638     | 0.0495 | 9.5   | 1.830       | 0.00621            | $-0.169$  | $-2.65%$ |
| 3              | 0.00734     | 0.0540 | 9.7   | 1.835       | 0.00708            | $-0.257$  | $-3.51%$ |
| 4              | 0.00787     | 0.0575 | 9.9   | 1.839       | 0.00778            | $-0.090$  | $-1.15%$ |
| 5              | 0.00878     | 0.0620 | 10.0  | 1.844       | 0.00872            | $-0.063$  | $-0.72%$ |
| 6              | 0.01014     | 0.0685 | 10.2  | 1.851       | 0.01014            | $-0.002$  | $-0.02%$ |
|                | 0.01322     | 0.0810 | 10.3  | 1.864       | 0.01309            | $-0.134$  | $-1.01%$ |
| 8              | 0.01611     | 0.0915 | 10.5  | 1.875       | 0.01577            | $-0.337$  | $-2.09%$ |
| 9              | 0.01798     | 0.1005 | 10.5  | 1.885       | 0.01822            | 0.243     | 1.35%    |
| 0              | 0.02079     | 0.1095 | 10.5  | 1.894       | 0.02080            | 0.015     | 0.07%    |
|                | 0.02375     | 0.1190 | 10.5  | 1.904       | 0.02367            | $-0.080$  | $-0.34%$ |
| 12             | 0.02696     | 0.1270 | 10.6  | 1.913       | 0.02619            | $-0.767$  | $-2.85%$ |
| Ι3             | 0.02913     | 0.1355 | 10.6  | 1.922       | 0.02898            | $-0.149$  | $-0.51%$ |
| $\overline{4}$ | 0.03260     | 0.1440 | 10.6  | 1.931       | 0.03188            | $-0.721$  | $-2.21%$ |

**MEDICION 2 UANCV (18-10-2009)**

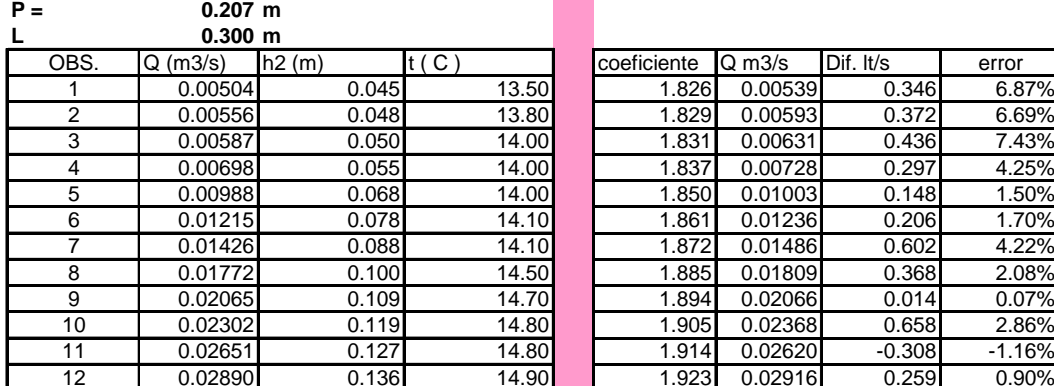

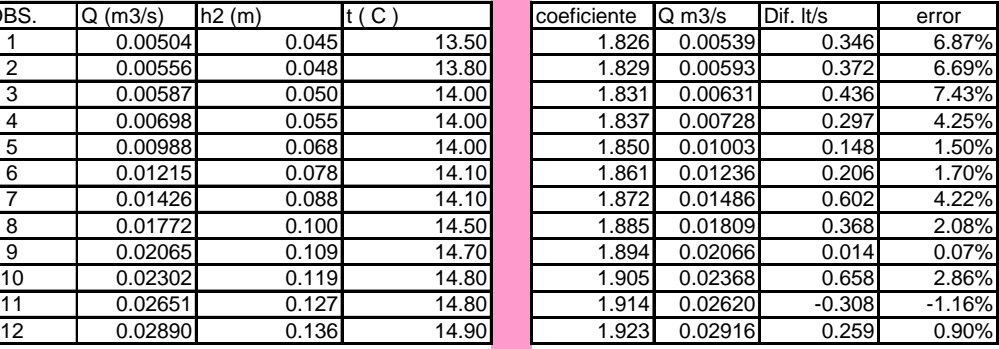

# **MEDICION 3 UANCV (16-03-2010)**<br>P = 0.207 m

Ш

 $0.207$  m

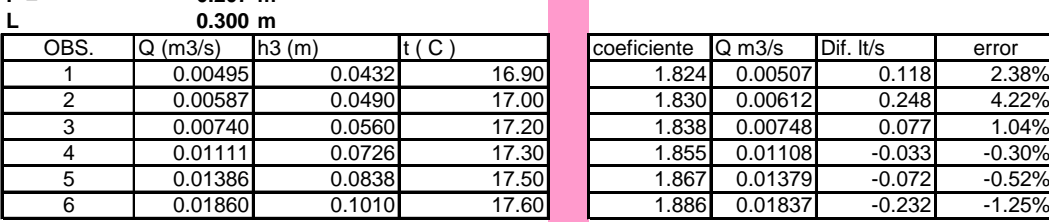

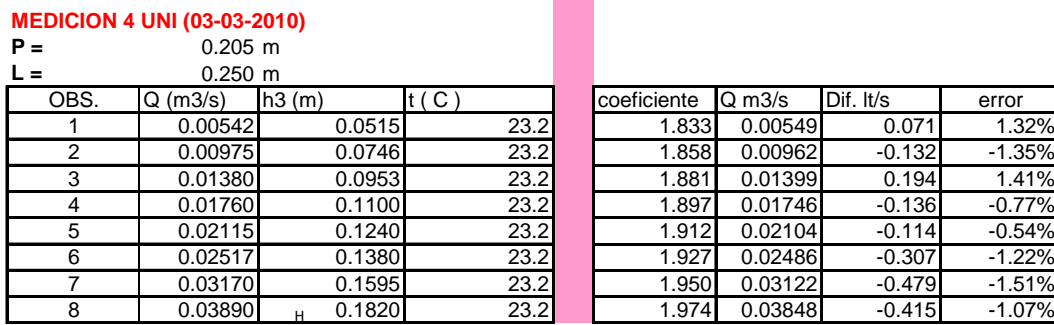

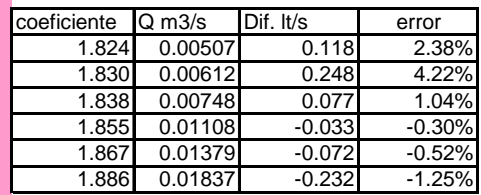

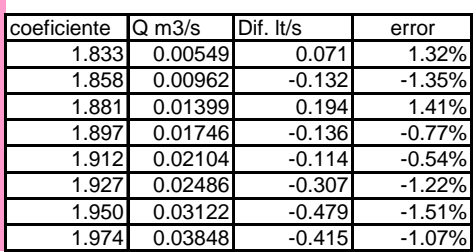

#### **FORMULA A COMPARAR : REHBOCK** CUADRO 8.- COMPARACI{ON CON FÓRMULA DE REHBOCK

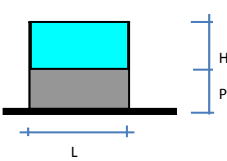

**MEDICION 1 UANCV (11-07-2009)**

#### Limites de aplicacion:  $Q = \left(1.787 + 0.236 \frac{H}{n}\right) LH^{3/2}$ *p*  $\bigg)$ J

 $0.03m \leq H \leq 0.60m$ 

 $0.30m \leq L$ 

 $0.10 \, m \leq P$ 

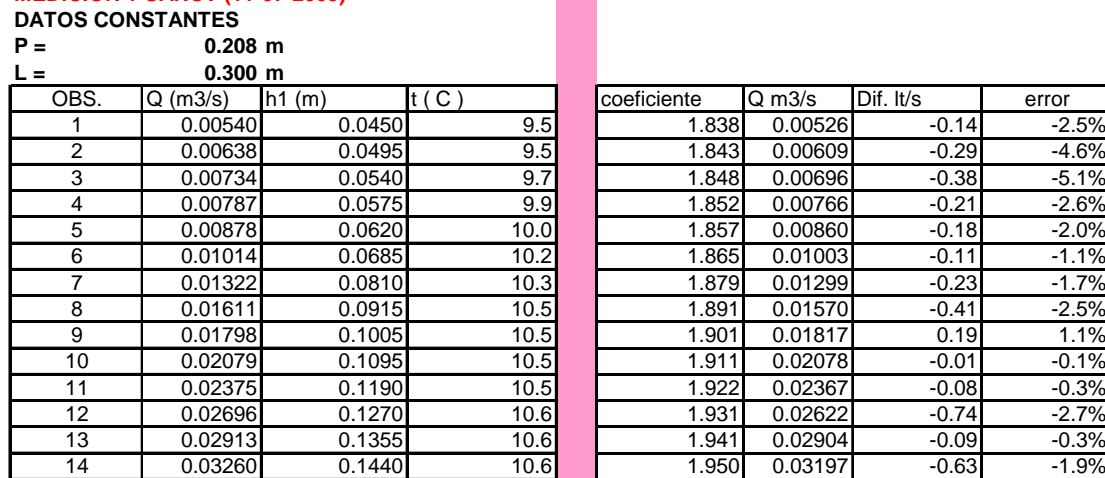

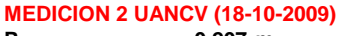

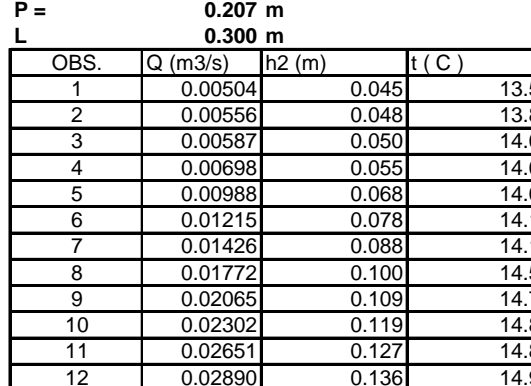

# **MEDICION 3 UANCV (16-03-2010)**<br>P = 0.207 m<br>1 0.300 m

#### $0.207$  m **L 0.300 m**

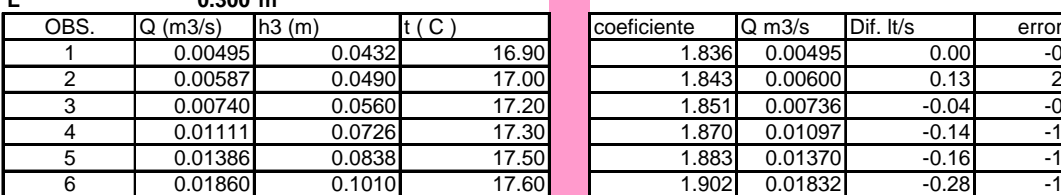

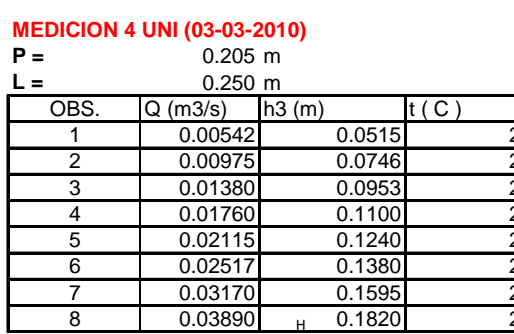

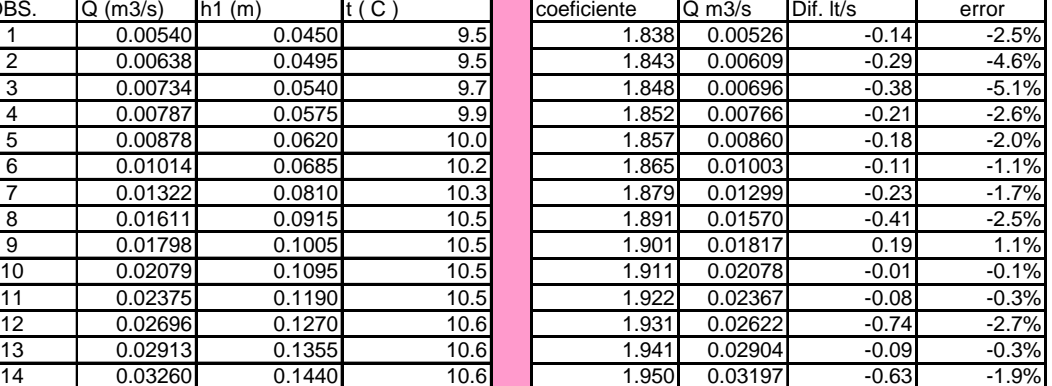

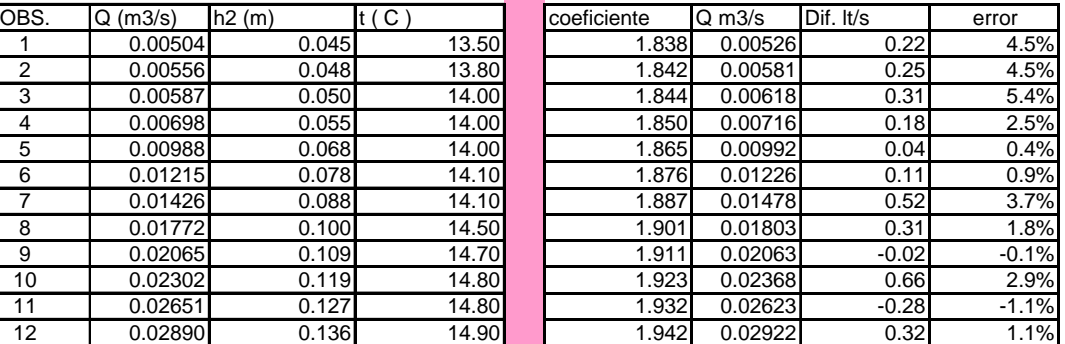

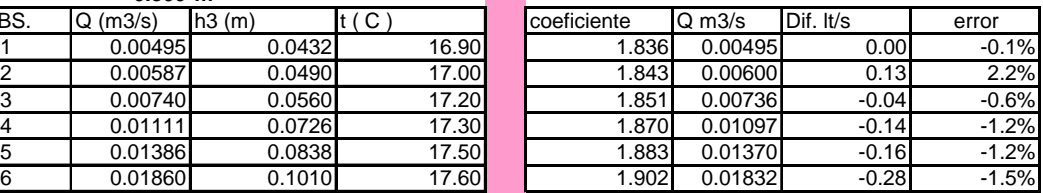

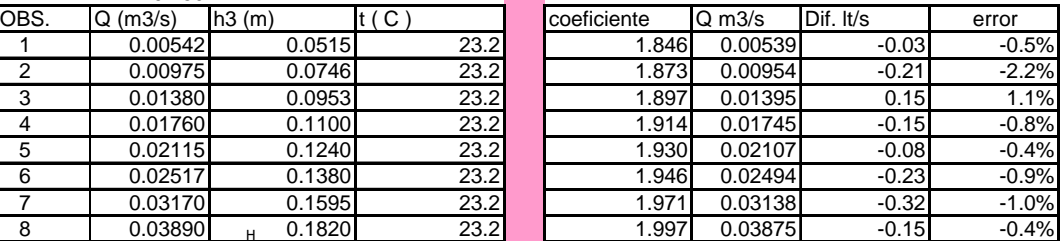

#### **FORMULA A COMPARAR : BAZIN (corregida por Hegly)** CUADRO 9.- COMPARACIÓN CON FÓRMULA DE BAZIN

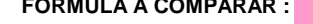

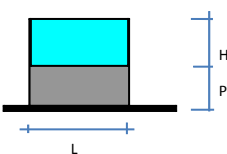

#### Limites de aplicacion:  $\overline{\mathcal{L}}$  $\left\{ \right.$  $\sqrt{ }$  $Q = \left(1.794 + \frac{0.0133}{H}\right) LH^{3/2} \left\{1 + 0.55\left(\frac{H}{D}\right)^2\right\}$

 $\int$  $\left\{ \right.$  $\overline{\phantom{a}}$ 

 $0.10\,m\le H\le 0.60\,m$ 

 $0.50 m \le L \le 2.00 m$ 

 $0.20m \le P \le 2.00m$ 

#### **MEDICION 1 UANCV (11-07-2009) DATOS CONSTANTES**

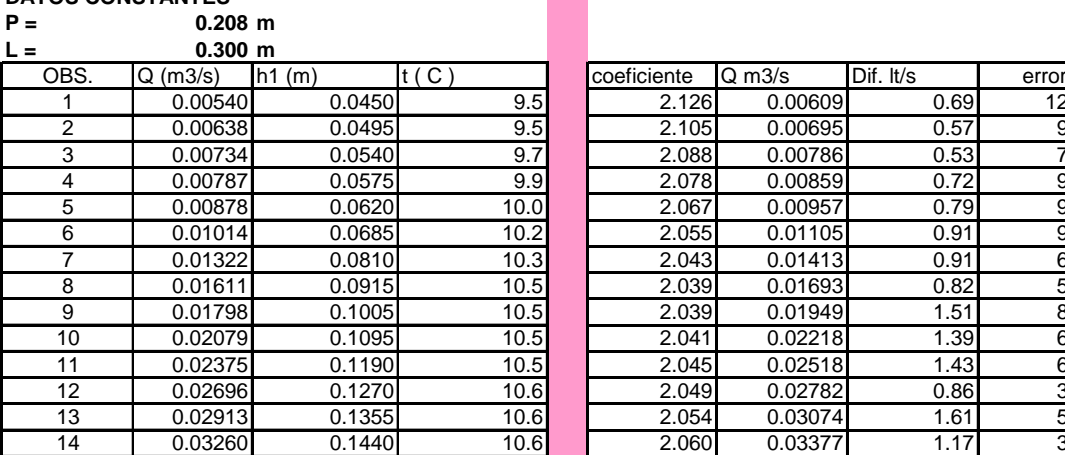

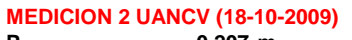

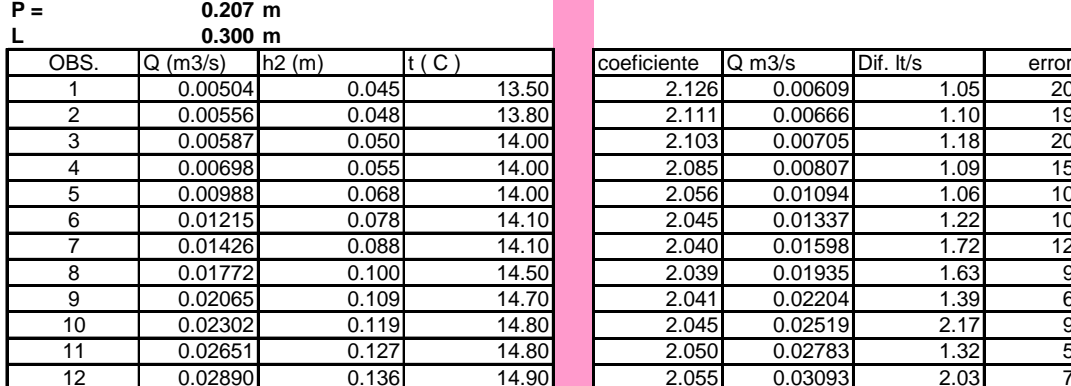

# **MEDICION 3 UANCV (16-03-2010)**<br>P = 0.207 m<br>L

#### $0.207$  m **L 0.300 m**

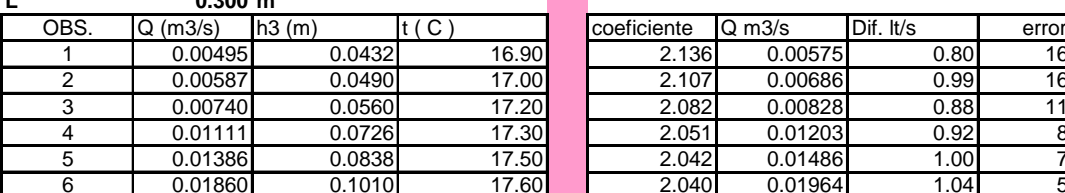

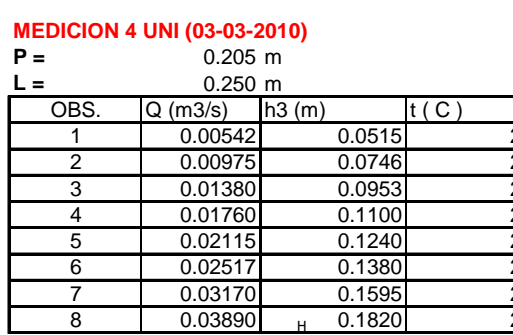

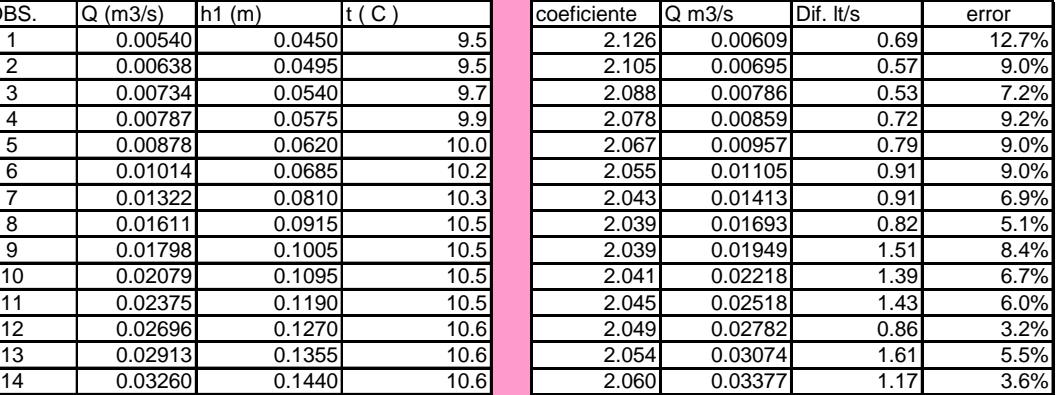

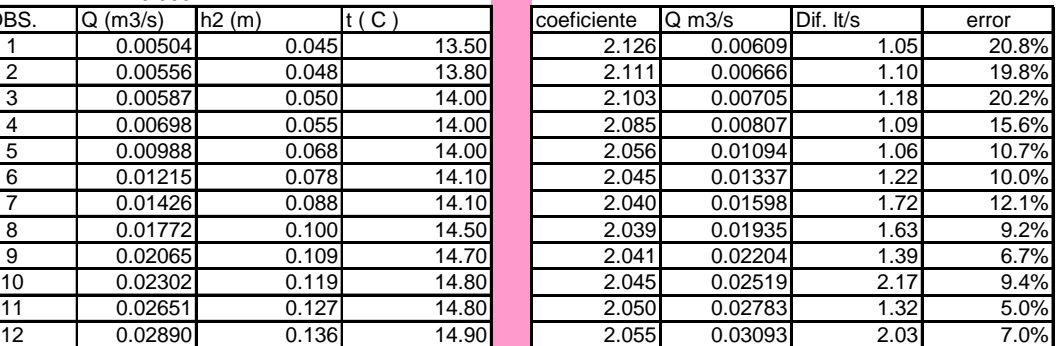

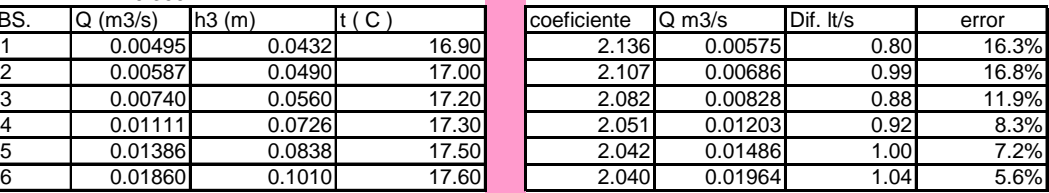

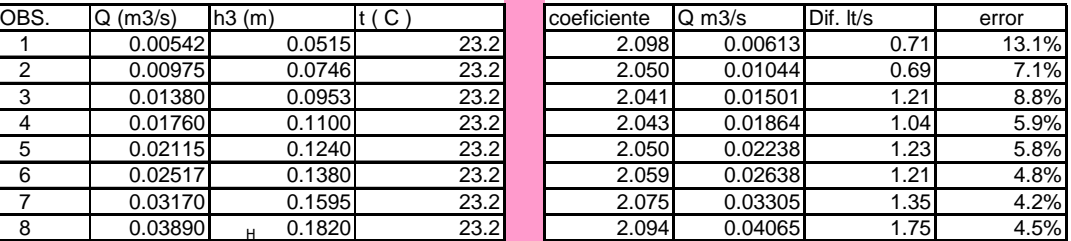

### **FORMULA A COMPARAR : FRANCIS** CUADRO 10.- COMPARACIÓN CON FÓRMULA DE FRANCIS

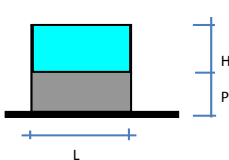

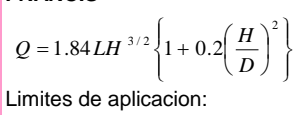

 $0.18m \le H \le 0.50m$ 

 $2.40m \le L \le 3.00m$ 

 $0.60m \le P \le 1.50m$ 

#### **MEDICION 1 UANCV (11-07-2009) DATOS CONSTANTES**

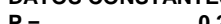

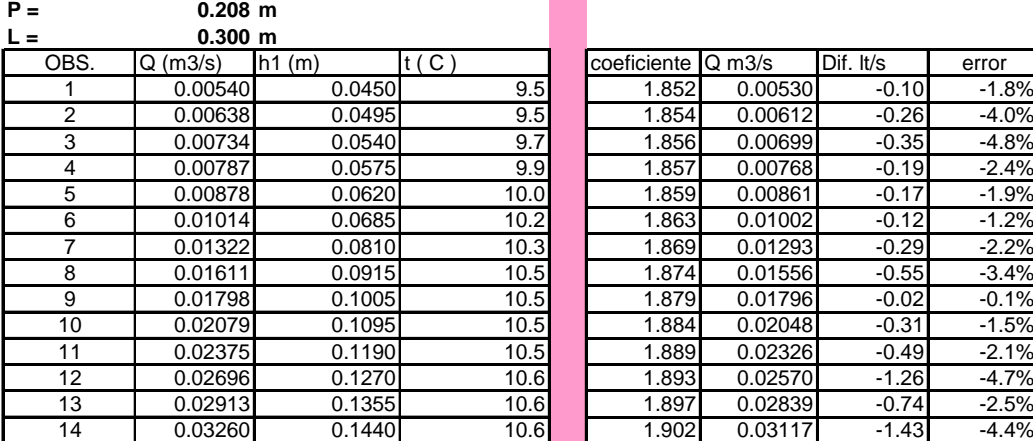

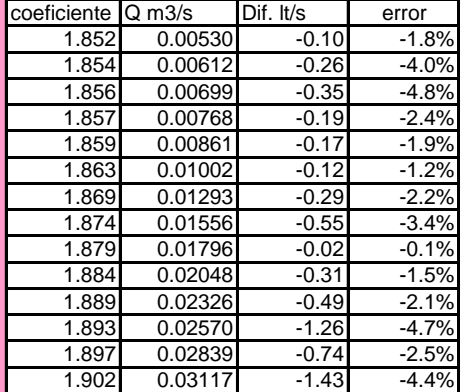

**MEDICION 2 UANCV (18-10-2009)**

| $P =$           | $0.207$ m      |       |       |             |                    |           |         |
|-----------------|----------------|-------|-------|-------------|--------------------|-----------|---------|
|                 | 0.300 m        |       |       |             |                    |           |         |
| OBS.            | $Q$ (m $3/s$ ) | h2(m) | t(C)  | coeficiente | $Q \, \text{m3/s}$ | Dif. It/s | error   |
|                 | 0.00504        | 0.045 | 13.50 | 1.852       | 0.00530            | 0.26      | 5.2%    |
| 2               | 0.00556        | 0.048 | 13.80 | 1.853       | 0.00585            | 0.29      | 5.1%    |
| 3               | 0.00587        | 0.050 | 14.00 | 1.854       | 0.00622            | 0.35      | 5.9%    |
| 4               | 0.00698        | 0.055 | 14.00 | 1.856       | 0.00718            | 0.20      | 2.9%    |
| 5               | 0.00988        | 0.068 | 14.00 | 1.863       | 0.00991            | 0.03      | 0.3%    |
| 6               | 0.01215        | 0.078 | 14.10 | 1.868       | 0.01221            | 0.06      | 0.5%    |
| 7               | 0.01426        | 0.088 | 14.10 | 1.873       | 0.01467            | 0.41      | 2.9%    |
| 8               | 0.01772        | 0.100 | 14.50 | 1.879       | 0.01783            | 0.11      | 0.6%    |
| 9               | 0.02065        | 0.109 | 14.70 | 1.884       | 0.02034            | $-0.31$   | $-1.5%$ |
| 10              | 0.02302        | 0.119 | 14.80 | 1.889       | 0.02326            | 0.24      | 1.1%    |
| 11              | 0.02651        | 0.127 | 14.80 | 1.893       | 0.02571            | $-0.80$   | $-3.0%$ |
| 12 <sup>2</sup> | 0.02890        | 0.136 | 14.90 | 1.898       | 0.02856            | $-0.34$   | $-1.2%$ |

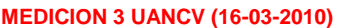

**P = 0.207 m**

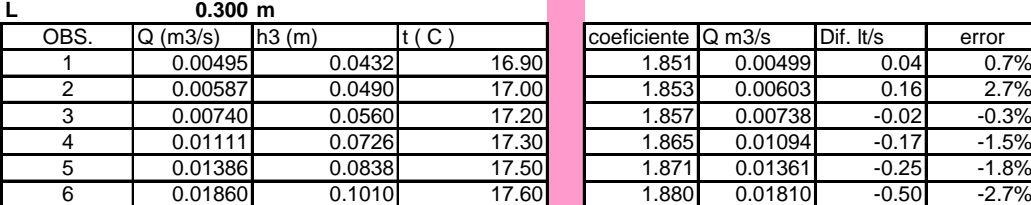

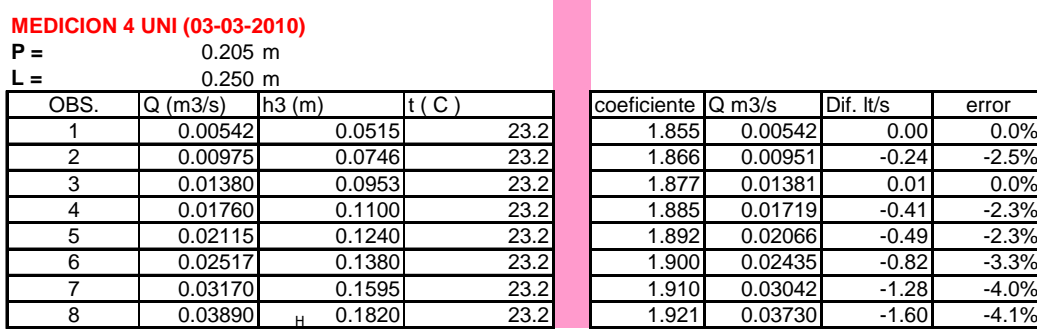

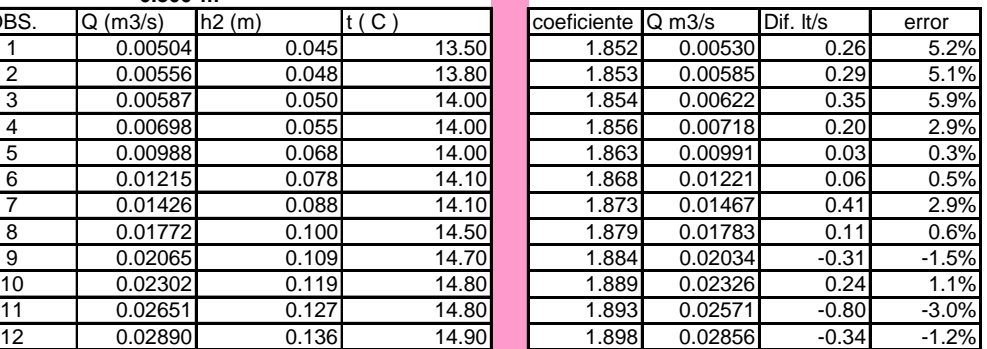

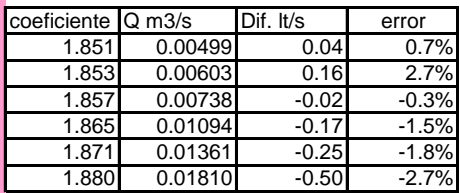

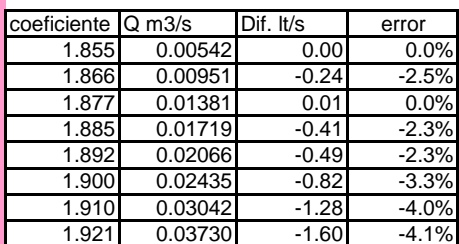

#### **FORMULA A COMPARAR : KING** CUADRO 11.- COMPARACIÓN CON FÓRMULA DE KING

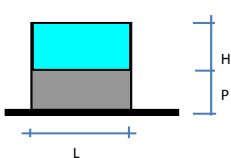

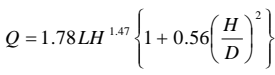

Limites de aplicacion:

Los mismos que Bazin

#### **MEDICION 1 UANCV (11-07-2009) DATOS CONSTANTES**

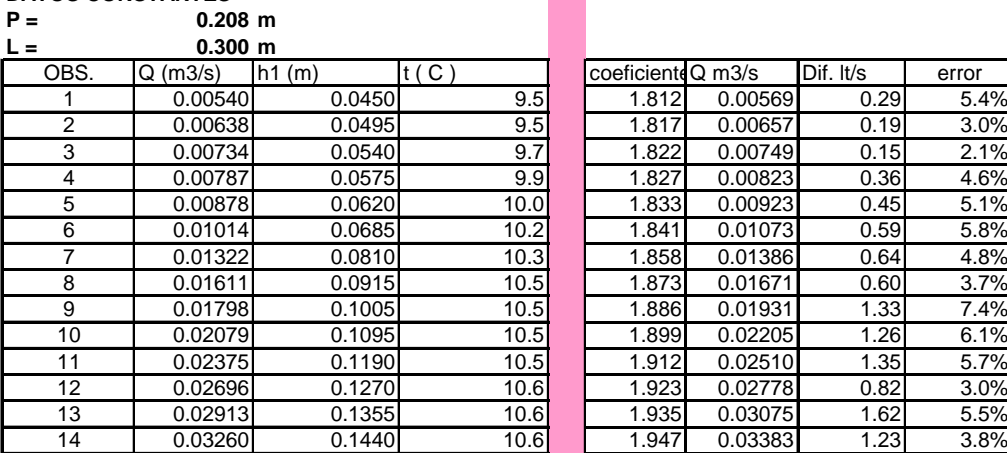

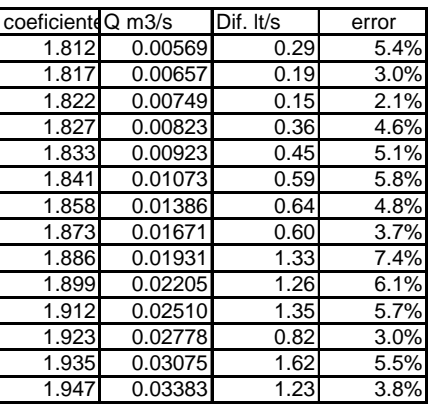

**MEDICION 2 UANCV (18-10-2009)**

| $P =$          | $0.207$ m      |       |       |  |                   |         |           |       |
|----------------|----------------|-------|-------|--|-------------------|---------|-----------|-------|
| $0.300$ m      |                |       |       |  |                   |         |           |       |
| OBS.           | $Q$ (m $3/s$ ) | h2(m) | t(C)  |  | coeficienteQ m3/s |         | Dif. It/s | error |
|                | 0.00504        | 0.045 | 13.50 |  | 1.812             | 0.00569 | 0.65      | 13.0% |
| $\overline{2}$ | 0.00556        | 0.048 | 13.80 |  | 1.815             | 0.00627 | 0.71      | 12.8% |
| 3              | 0.00587        | 0.050 | 14.00 |  | 1.818             | 0.00667 | 0.80      | 13.6% |
| 4              | 0.00698        | 0.055 | 14.00 |  | 1.824             | 0.00770 | 0.72      | 10.3% |
| 5              | 0.00988        | 0.068 | 14.00 |  | 1.841             | 0.01062 | 0.74      | 7.4%  |
| 6              | 0.01215        | 0.078 | 14.10 |  | 1.855             | 0.01308 | 0.93      | 7.7%  |
|                | 0.01426        | 0.088 | 14.10 |  | 1.869             | 0.01574 | 1.48      | 10.4% |
| 8              | 0.01772        | 0.100 | 14.50 |  | 1.886             | 0.01917 | 1.45      | 8.2%  |
| 9              | 0.02065        | 0.109 | 14.70 |  | 1.899             | 0.02191 | 1.26      | 6.1%  |
| 10             | 0.02302        | 0.119 | 14.80 |  | 1.913             | 0.02511 | 2.09      | 9.1%  |
| 11             | 0.02651        | 0.127 | 14.80 |  | 1.924             | 0.02779 | 1.28      | 4.8%  |
| 12             | 0.02890        | 0.136 | 14.90 |  | 1.937             | 0.03094 | 2.04      | 7.1%  |

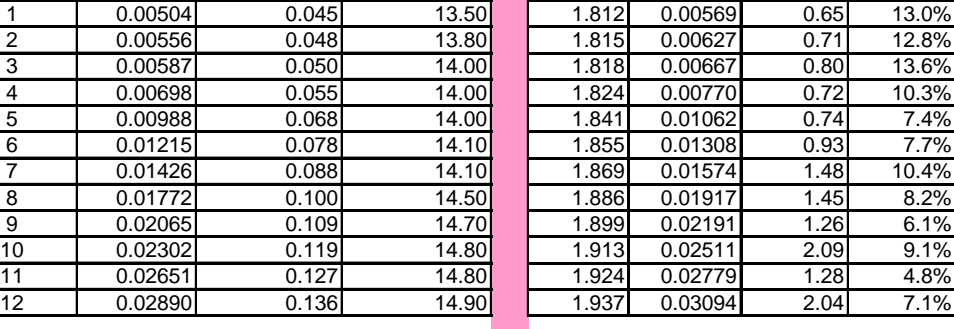

# **MEDICION 3 UANCV (16-03-2010)**<br>P = 0.207 m

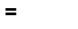

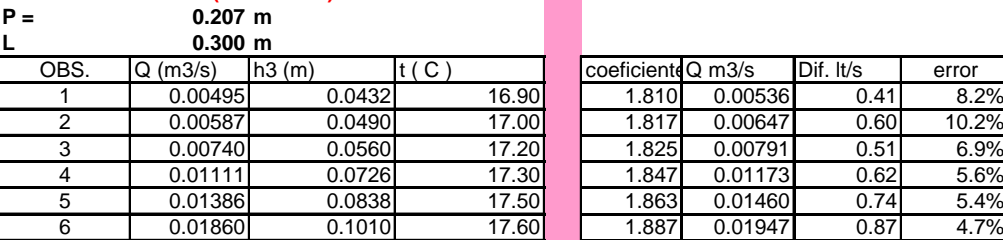

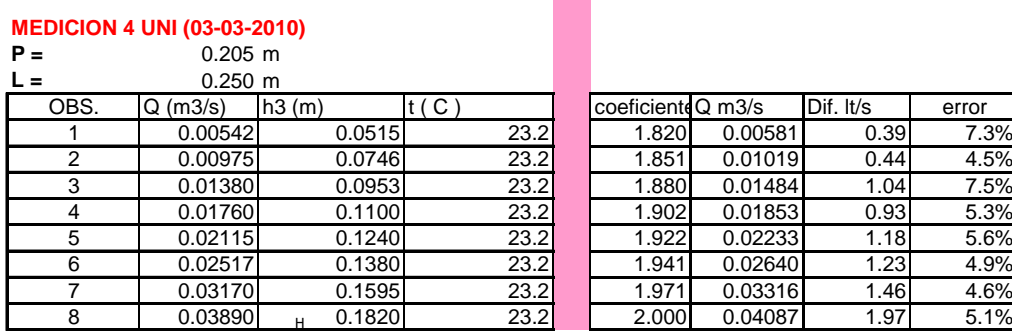

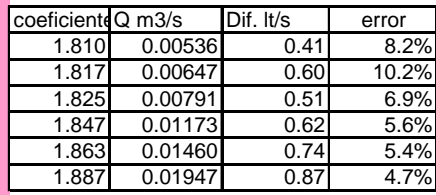

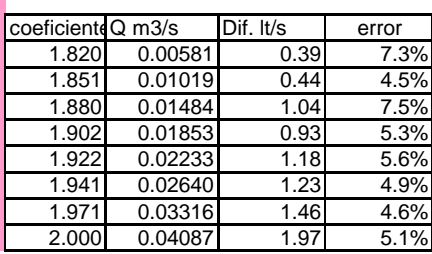

#### **FORMULA A COMPARAR : SOCIEDAD SUIZA** CUADRO 12.- COMPARACIÓN CON FÓRMULA DE SOCIEDAD SUIZA

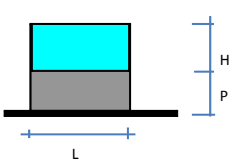

$$
Q = 2.953 \quad LH^{-3/2} \left\{ 0.615 + \frac{0.615}{1000 \quad H + 1.6} \right\} \left\{ 1 + 0.5 \left( \frac{H}{D} \right)^2 \right\}
$$

1

Limites de aplicacion:

$$
0.025 \le H \le 0.8m
$$
  

$$
\frac{H}{p} \le 0.30m \le P
$$

#### **MEDICION 1 UANCV (11-07-2009) DATOS CONSTANTES**

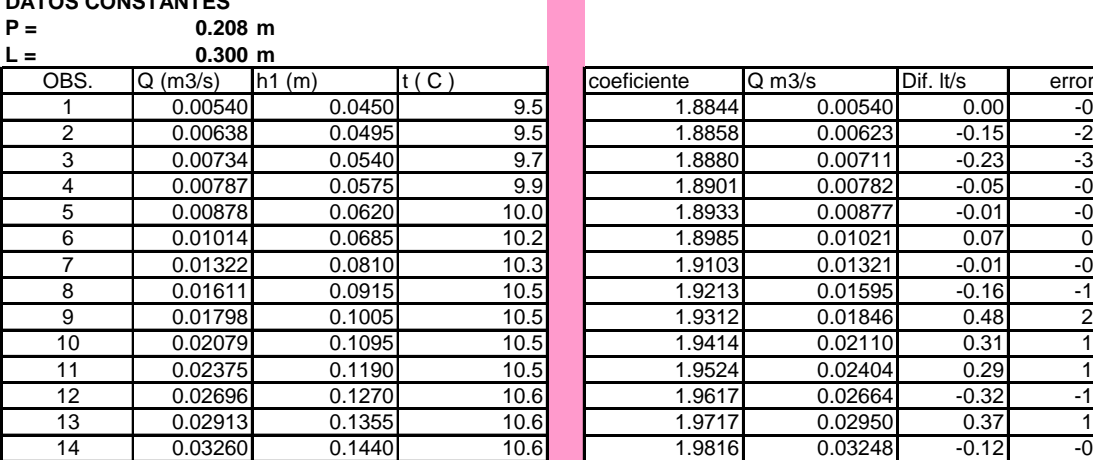

P

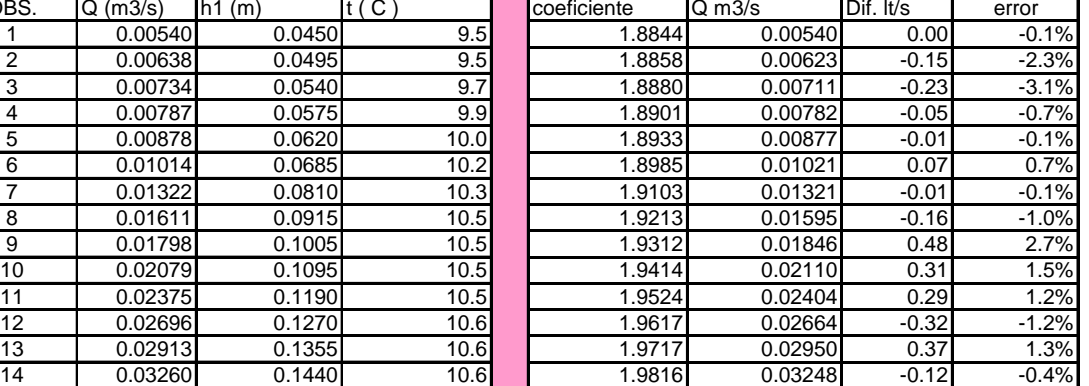

**MEDICION 2 UANCV (18-10-2009)**

| $P =$<br>$0.207$ m |      |                |       |         |             |                    |           |       |
|--------------------|------|----------------|-------|---------|-------------|--------------------|-----------|-------|
| 0.300 m            |      |                |       |         |             |                    |           |       |
|                    | OBS. | $Q$ (m $3/s$ ) | h2(m) | t ( C ' | coeficiente | $Q \, \text{m3/s}$ | Dif. It/s | error |
|                    |      | 0.00504        | 0.045 | 13.50   | 1.8846      | 0.00540            | 0.36      | 7.1%  |
|                    | 2    | 0.00556        | 0.048 | 13.80   | 1.8855      | 0.00595            | 0.39      | 7.0%  |
|                    | 3    | 0.00587        | 0.050 | 14.00   | 1.8863      | 0.00633            | 0.46      | 7.8%  |
|                    | 4    | 0.00698        | 0.055 | 14.00   | 1.8889      | 0.00731            | 0.33      | 4.7%  |
|                    | 5    | 0.00988        | 0.068 | 14.00   | 1.8985      | 0.01010            | 0.22      | 2.2%  |
|                    | 6    | 0.01215        | 0.078 | 14.10   | 1.9078      | 0.01247            | 0.32      | 2.6%  |
|                    | 7    | 0.01426        | 0.088 | 14.10   | 1.9181      | 0.01502            | 0.76      | 5.4%  |
|                    | 8    | 0.01772        | 0.100 | 14.50   | 1.9313      | 0.01832            | 0.60      | 3.4%  |
|                    | 9    | 0.02065        | 0.109 | 14.70   | 1.9415      | 0.02096            | 0.31      | 1.5%  |
|                    | 10   | 0.02302        | 0.119 | 14.80   | 1.9532      | 0.02405            | 1.03      | 4.5%  |
|                    | 11   | 0.02651        | 0.127 | 14.80   | 1.9625      | 0.02665            | 0.14      | 0.5%  |
|                    | 12   | 0.02890        | 0.136 | 14.90   | 1.9731      | 0.02969            | 0.79      | 2.7%  |

### 9 0.02065 0.109 14.70 1.9415 0.02096 0.31 1.5% 10 0.02302 0.119 14.80 1.9532 0.02405 1.03 4.5% 11 0.02651 0.127 14.80 1.9625 0.02665 0.14 0.5% 12 0.02890 0.136 14.90 1.9731 0.02969 0.79 2.7%

# **MEDICION 3 UANCV (16-03-2010)**<br>P = 0.207 m

# $0.207$  m

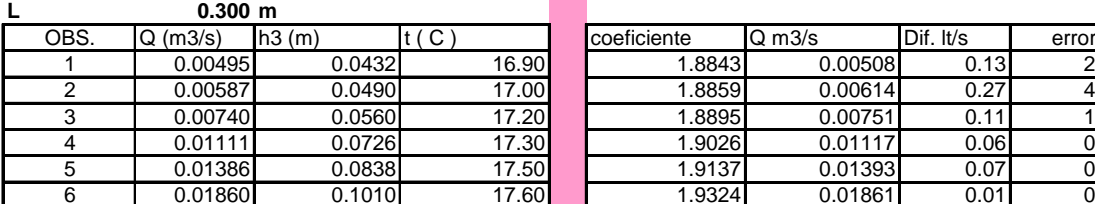

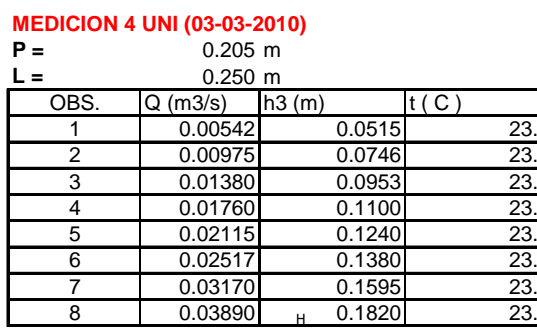

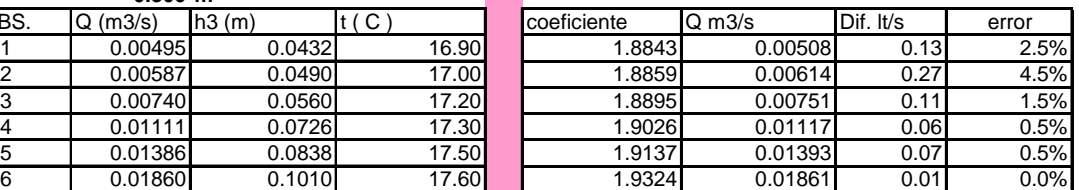

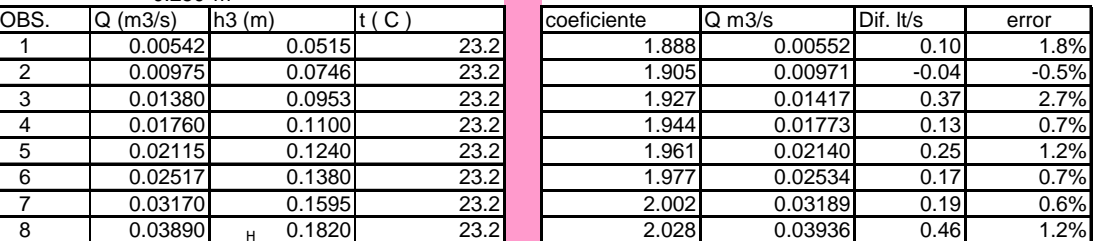

### CUADRO 13.- COMPARACIÓN CON FÓRMULA DE HARRIS

**FORMULA A COMPARAR : HARRIS**

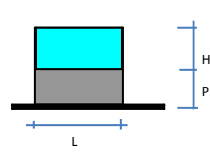

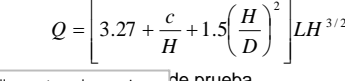

P Para hallar c se tomo la ecuacion **de prueba** 

 $P=\begin{array}{l} \text{lineal result} \\ \text{condition: c=0.023 para 39°F y} \end{array}$ 

L=2 pies

H=hasta 1 pie

#### **MEDICION 1 UANCV (11-07-2009)** H=hasta 1 pie **DATOS CONSTANTES**

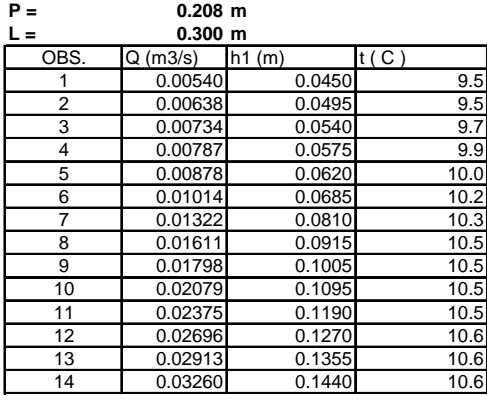

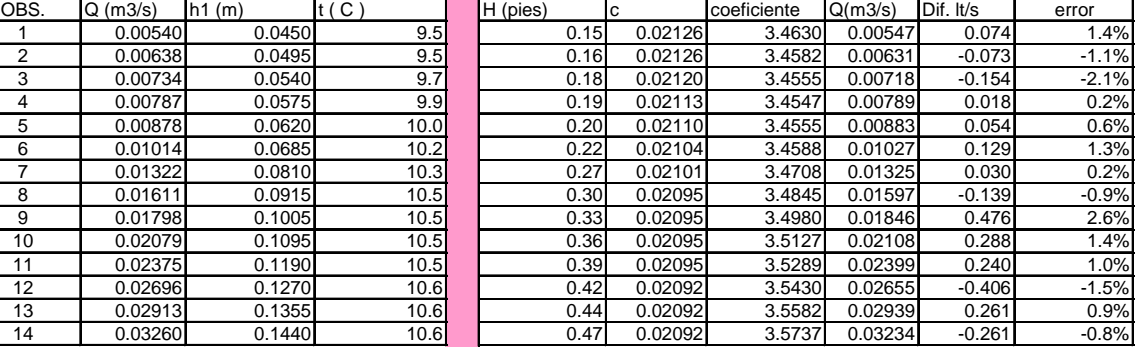

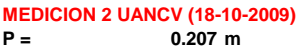

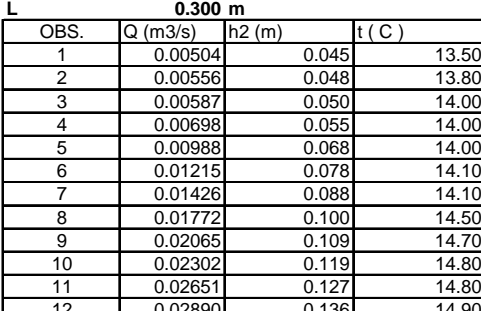

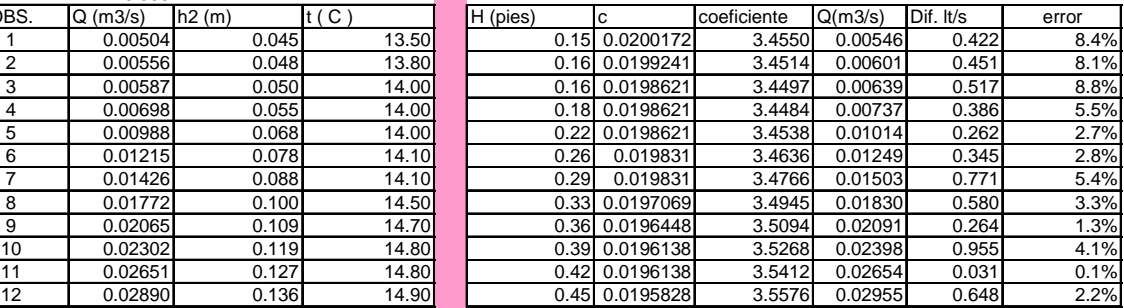

# **MEDICION 3 UANCV (16-03-2010)**<br>P = 0.207 m

 $\frac{1}{207}$  m **L 0.300 m**

#### OBS. Q (m3/s) h3 (m) t ( C ) H (pies) c coeficiente Q(m3/s) Dif. lt/s error 1 0.00495 0.0432 16.90 0.14 0.0189621 3.4500 0.00513 0.180 3.6% 2 0.00587 0.0490 17.00 0.16 0.018931 3.4445 0.00619 0.317 5.4% 3 | 0.00740| 0.0560| 17.20| | 0.18| 0.018869| 3.4430| 0.00756| 0.156| 2.1% 4 | 0.01111| 0.0726| 17.30 | 0.24 0.0188379| 3.4536| 0.01119| 0.078| 0.7%  $\begin{array}{c|cccccc} 5 & 0.01386 & 0.0838 & 17.50 \\ \hline 6 & 0.01860 & 0.1010 & 17.60 & 0.33 & 0.0187759 & 3.4670 & 0.01393 & 0.068 & 0.5\% \\ \hline \end{array}$ 6 0.01860 0.1010 17.60 0.33 0.0187448 3.4932 0.01857 -0.032 -0.2%

### **MEDICION 4 UNI (03-03-2010)**

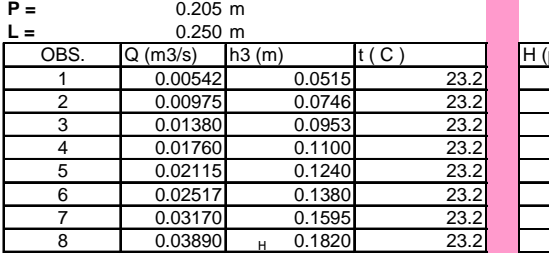

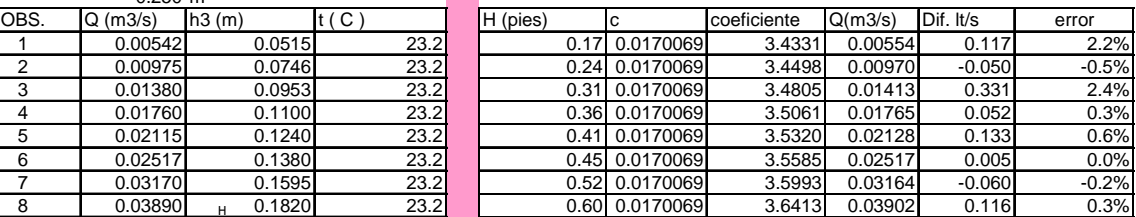

┑

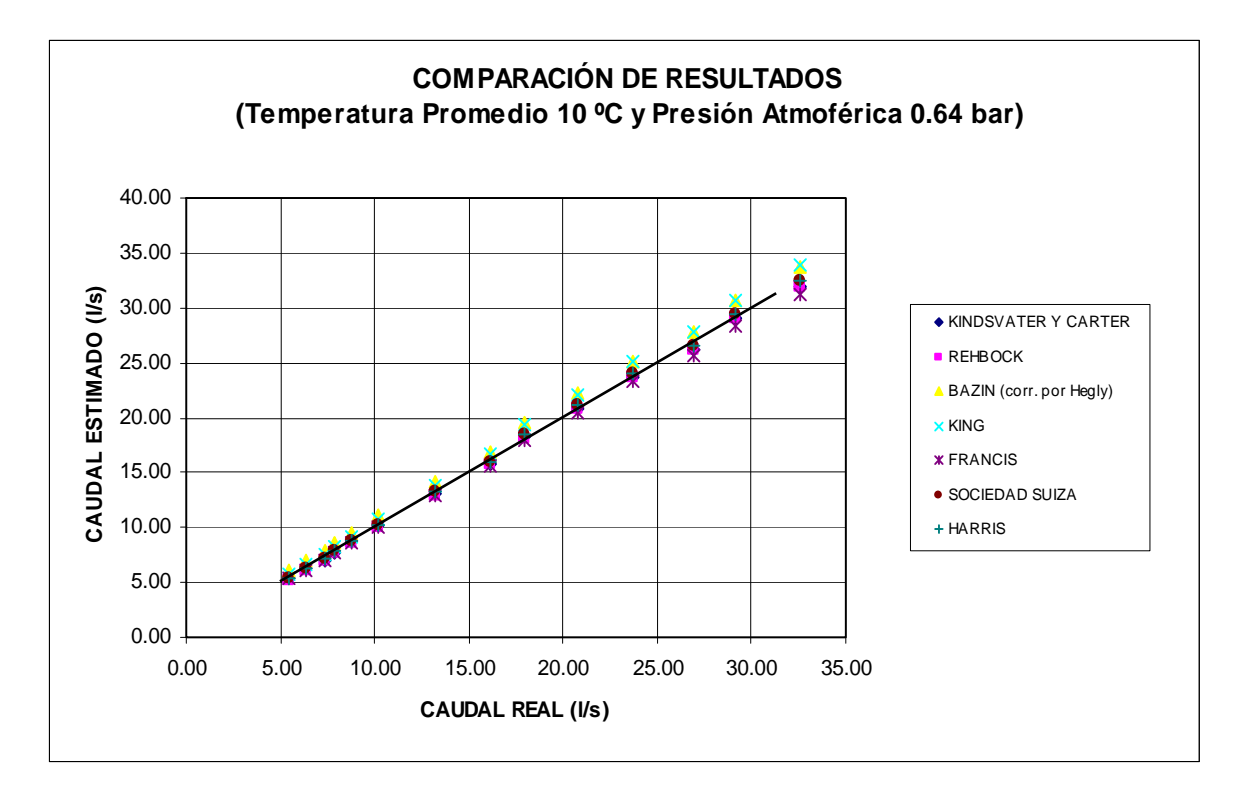

# GRÁFICO 1.- COMPARACIÓN DE RESULTADOS MEDICIÓN 1 UANCV

GRÁFICO 2.- COMPARACIÓN DE RESULTADOS MEDICIÓN 2 UANCV

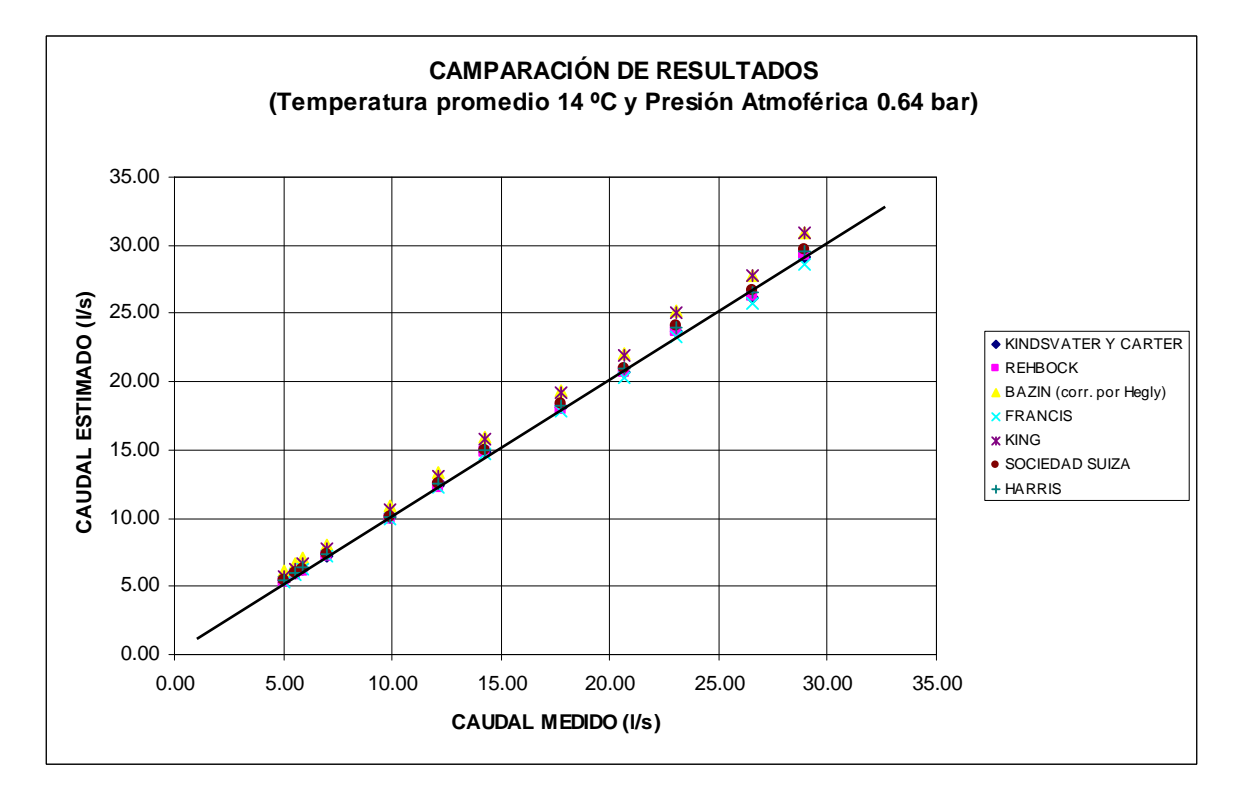

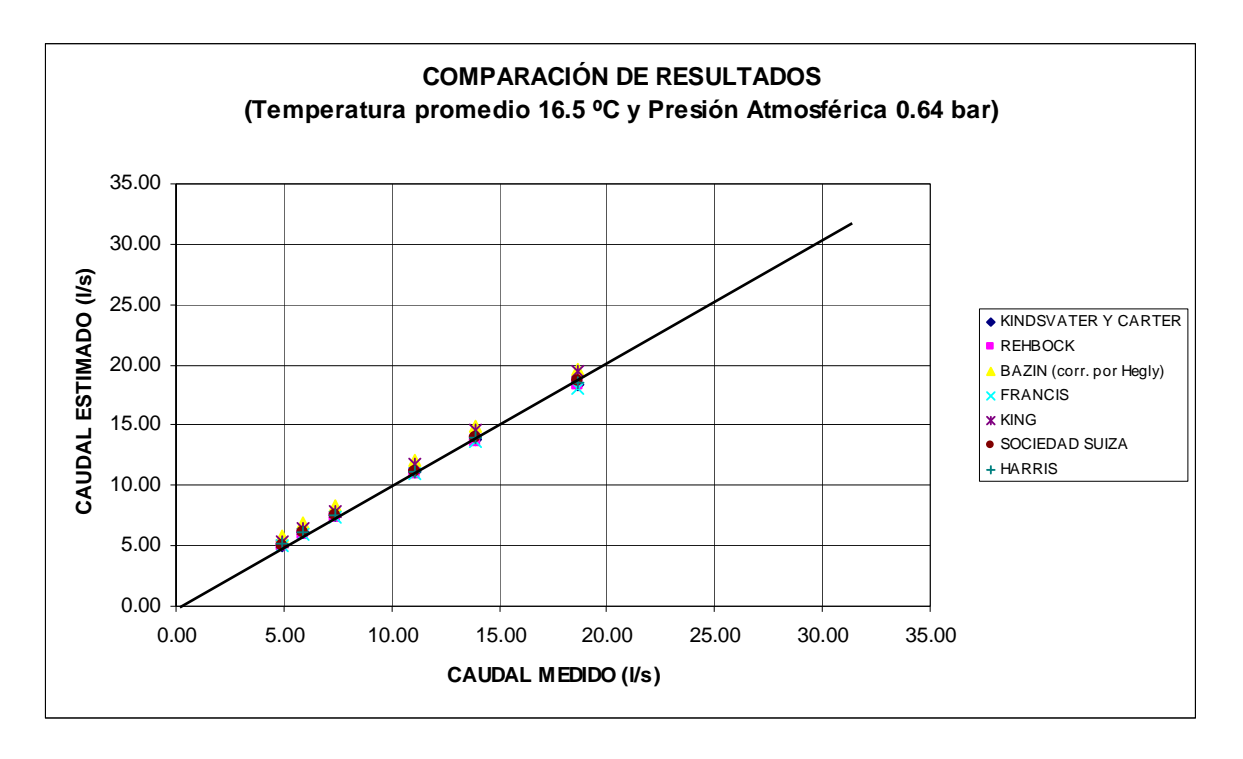

### GRÁFICO 3.- COMPARACIÓN DE RESULTADOS MEDICIÓN 3 UANCV

GRÁFICO 4.- COMPARACIÓN DE RESULTADOS MEDICIÓN 4 UNI

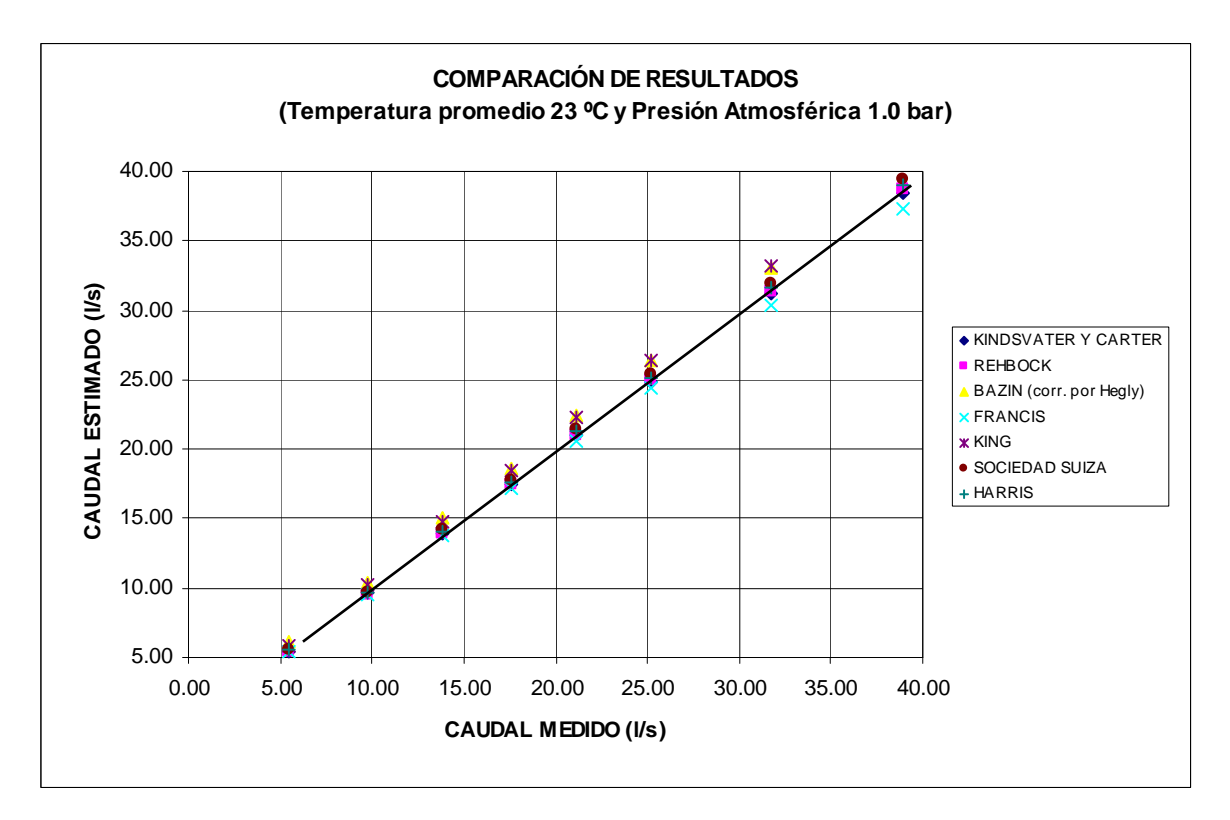

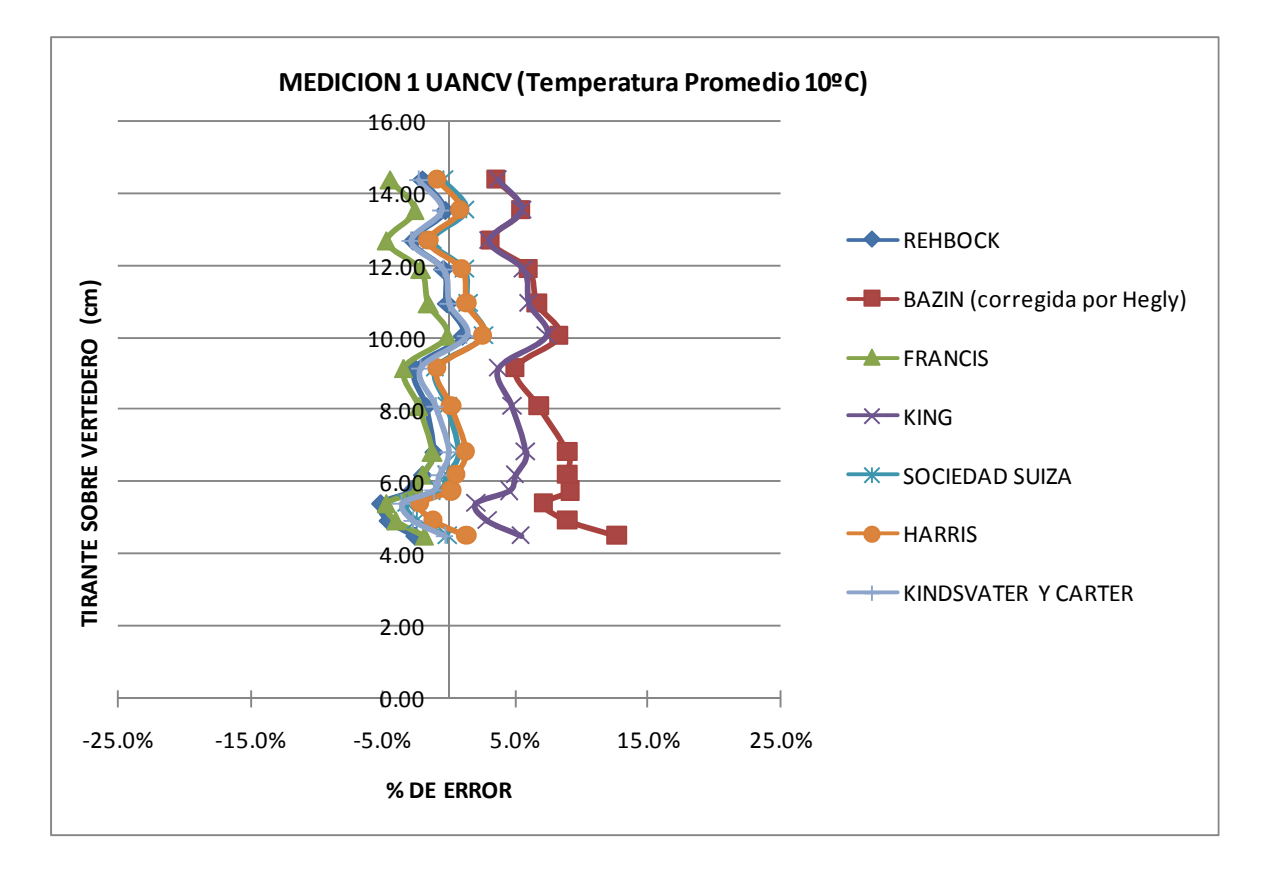

# GRÁFICO 5.- COMPARACIÓN DE ERRORES MEDICIÓN 1 UANCV

GRÁFICO 6.- COMPARACIÓN DE ERRORES MEDICIÓN 2 UANCV

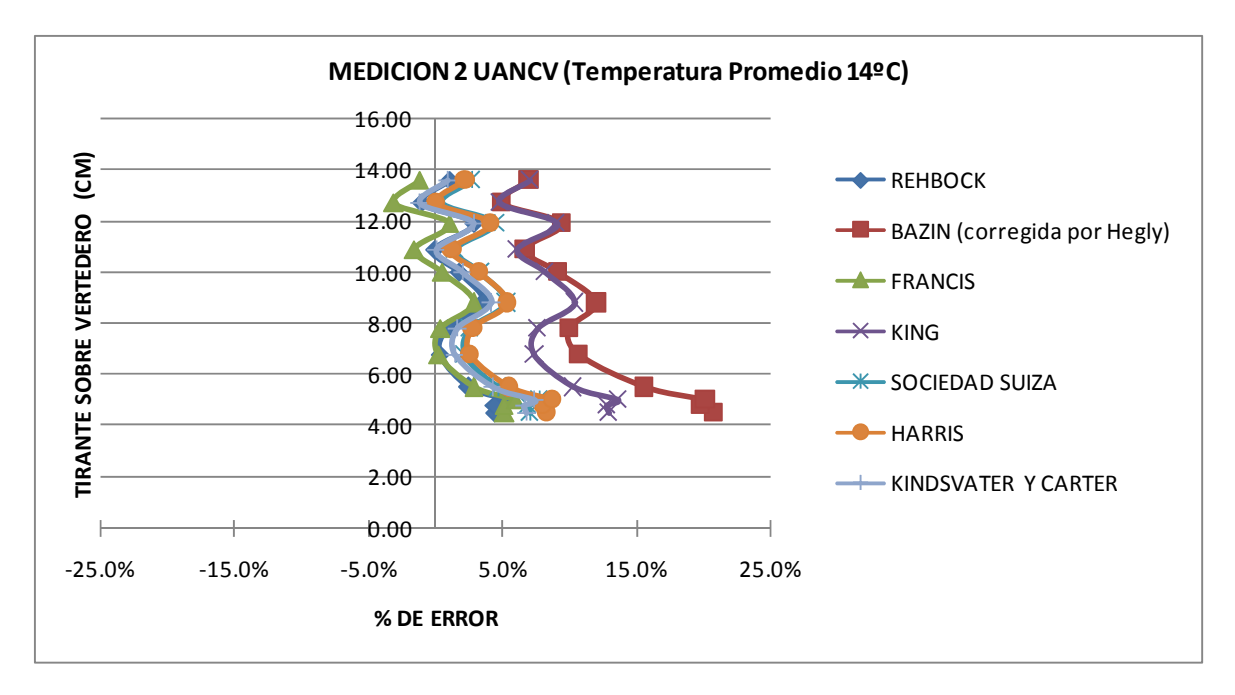

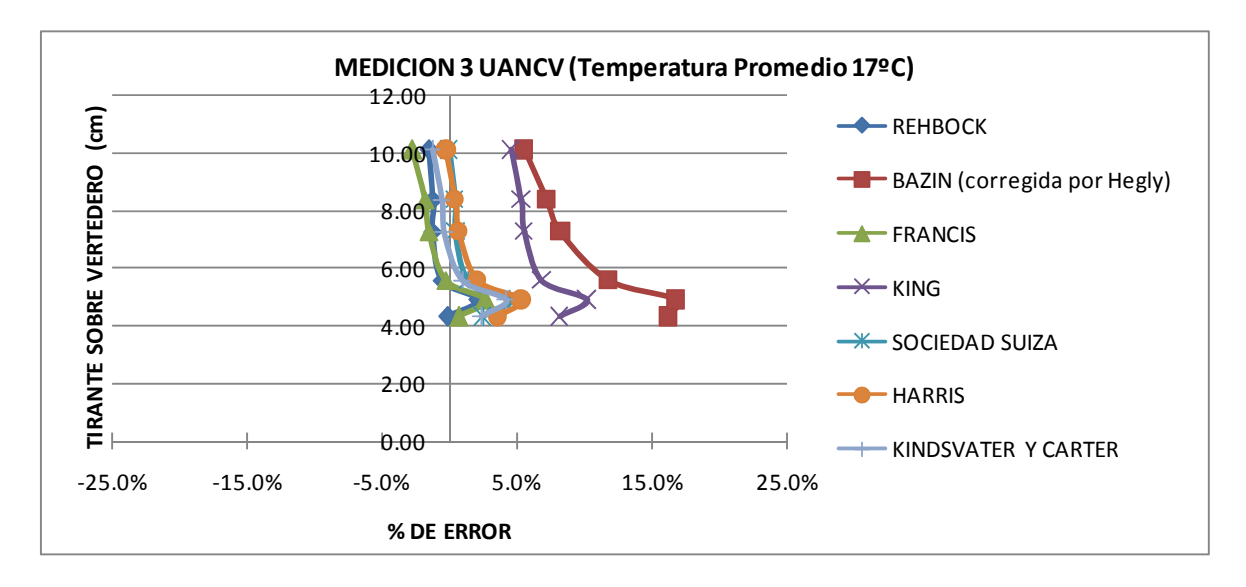

# GRÁFICO 7.- COMPARACIÓN DE ERRORES MEDICIÓN 3 UANCV

# GRÁFICO 8.- COMPARACIÓN DE ERRORES MEDICIÓN 4 UNI

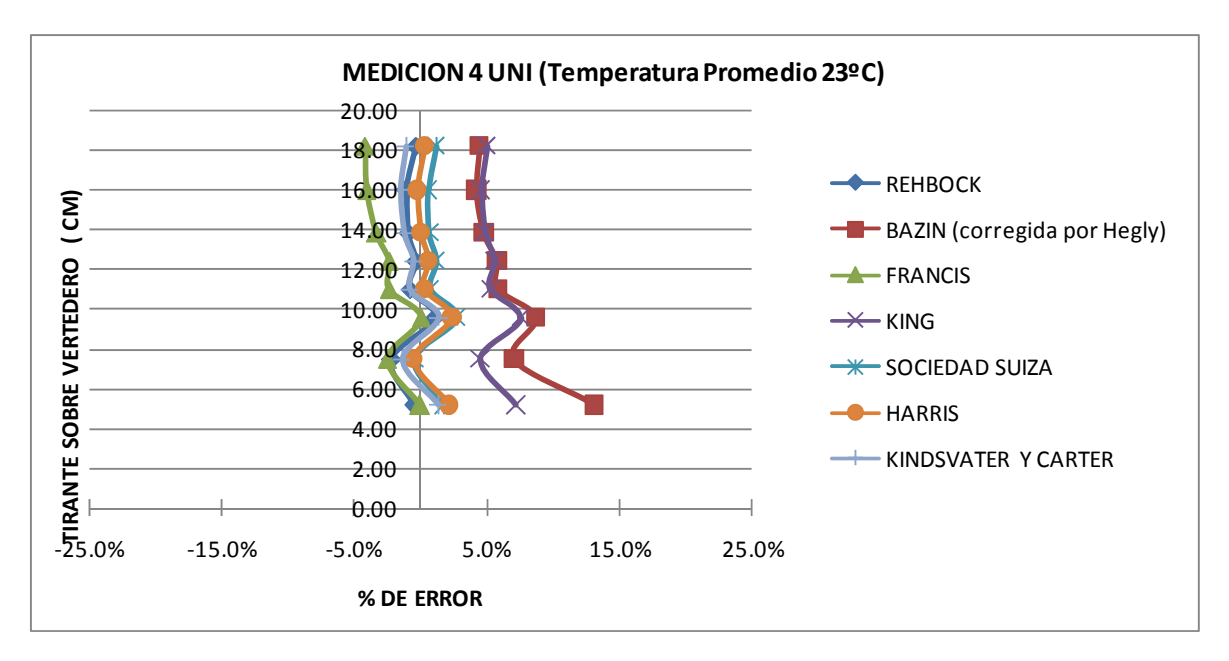

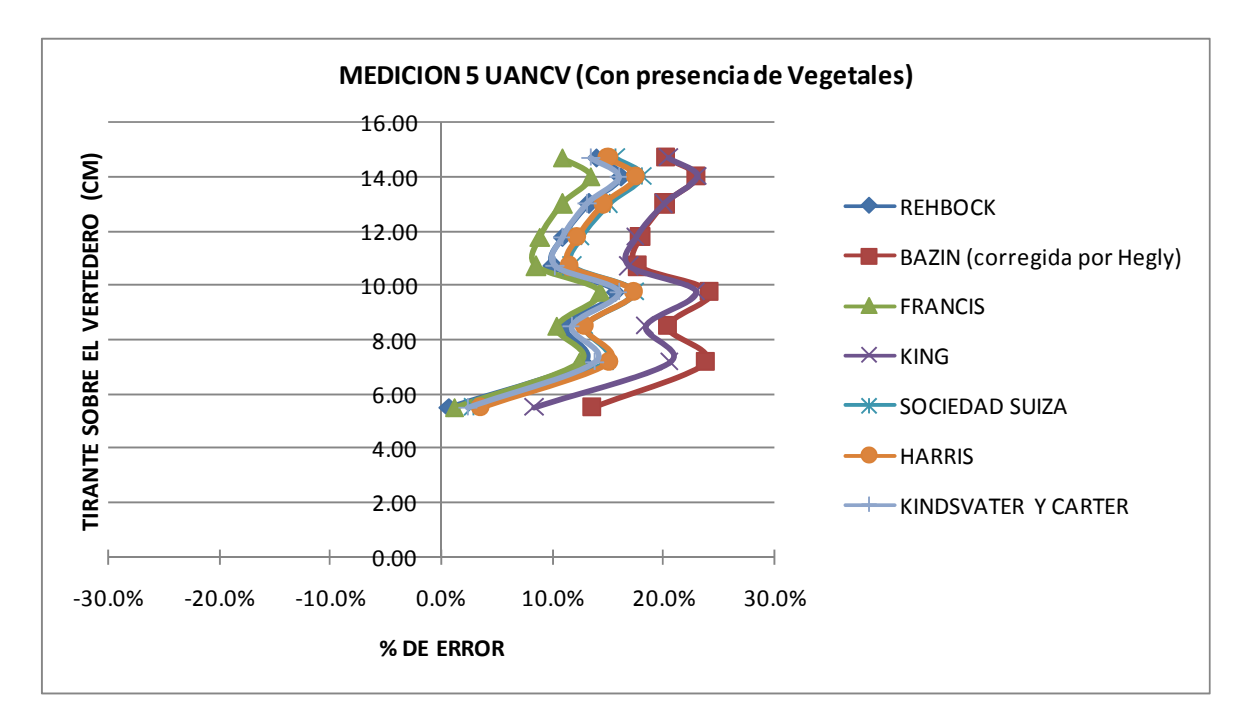

# GRAFICO 9.- COMPARACIÓN DE ERRORES MEDICIÓN 5 UANCV

# GRAFICO 10.- COMPARACIÓN DE ERRORES MEDICIÓN 6 UANCV

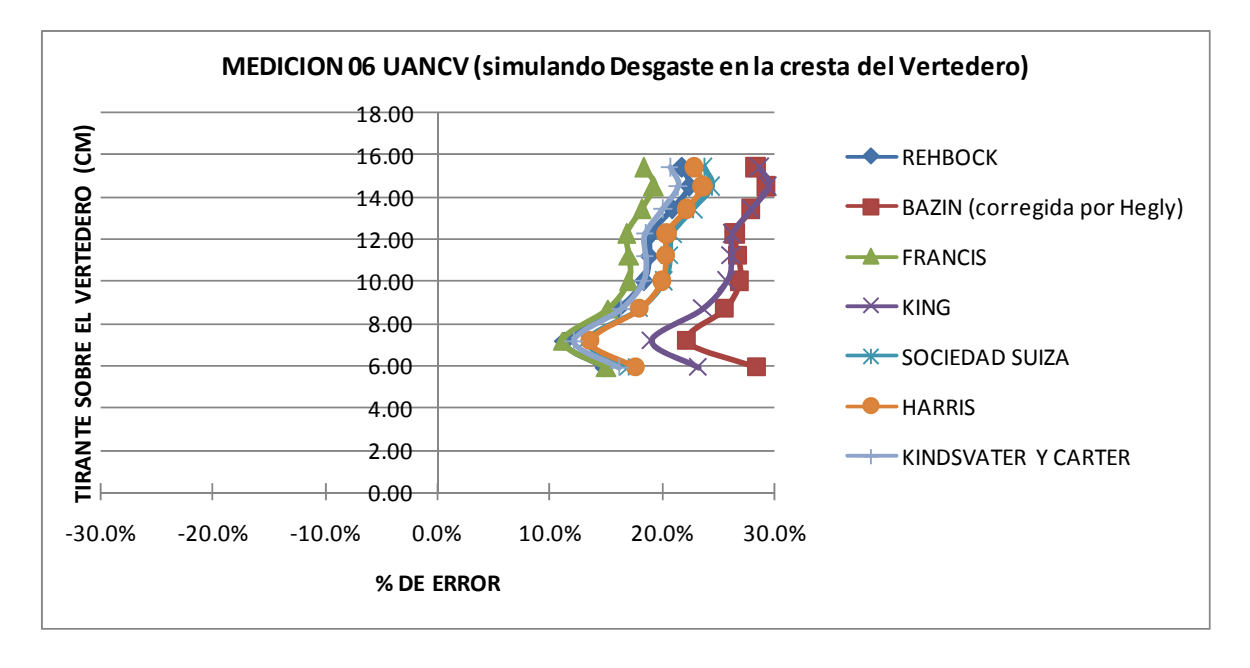

# **5.2.- FÓRMULAS DESARROLLADAS EN LA INVESTIGACIÓN**

Considerando la naturaleza peculiar y compleja del modelo a estimarse en el presente trabajo de investigación fue necesario utilizar una técnica iterativa para solucionar el trabajo de estimación de un modelo de regresión no lineal, para lo cual se hizo uso del Paquete de cómputo estadístico SAS v. 9.0 (Statistical Analysis System: Sistema de Análisis Estadístico) utilizando dentro la subrutina correspondiente el Método de Marquardt.

Este método desarrollado por D. W. Marquardt ("An algorithm for least squares estimation of nonlinear parameters," Journal of the Society for Industrial & Applied Mathematics, 2, 1963, 431-441) parece ampliar considerablemente el número de problemas prácticos que pueden ser abordados por la estimación no lineal.

Para establecer el formato de la ecuación, se estableció cual de las fórmulas comúnmente utilizadas es se ajustan mejor a los valores reales. La ecuación escogida fue la de Kindsvater y Carter y a esta ecuación se incorporó el término que incluía la corrección por temperatura.

De los ensayos realizados existe más tendencia de error a caudales pequeños o sea con menor carga y también son más susceptibles a la variación de la temperatura.

Al colocar la carga como denominador, a valores pequeños de carga aumentamos el valor de corrección y a valores mayores de carga este factor disminuye, con lo que logramos mejorar los valores de correcciones.

La expresión que se adiciona por corrección, también se adecua a la fórmula de Harris, que incluye una corrección por temperatura, en cuya expresión también se divide por la carga (pag. 16).

El formato de la fórmula planteada fue el siguiente:

$$
Q = \left(1.778 + 0.222 \frac{H}{p} + \frac{\alpha + \beta T}{H}\right) L H^{3/2}
$$

Dado este formato se procedió a determinar el valor de los coeficientes respectivos utilizando el programa SAS, con el método de Marquardt dando como resultado el valor de los coeficientes alfa igual a 0.00159 y beta igual a 0.000039 Resultando la ecuación propuesta por corrección de temperatura la siguiente:

$$
Q = \left(1.778 + 0.222 \frac{H}{p} + \frac{0.00159 + 0.00039 \cdot T}{H}\right) L H^{3/2} \quad (15)
$$

Los resultados de los valores hallados con la ecuación propuesta, presentan resultado que se acercan mas a los valores obtenidos en laboratorio, presentando menores errores a temperaturas medias a altas.

Para el caso de presencia de vegetación en las cercanías del vertedero, la investigación no toma un tipo específico de vegetación, tomando para los ensayos un material sintético, utilizando inicialmente el equipamiento que tenía el laboratorio para representar gras con el cual se representaba una altura de vegetal pequeña.

Posteriormente se hicieron ensayos con altura de vegetal más grande para lo cual se utilizó las hojas artificiales de los arbolitos de navidad los cuales se sujetaron en una plataforma de tecknopor y este a su vez se sujetó a una plataforma metálica para ubicarlas en el canal.

No se evaluó la flexibilidad de la vegetación, pero si determinaría de alguna manera la variación del coeficiente de descarga ya que influenciaría en las líneas de corriente, en todo caso se sugeriría como tema de una futura investigación.

Para este caso se ha incorporado a la fórmula hallada con corrección por temperatura el término con el coeficiente de corrección por presencia de vegetación habiendo sido realizado el ensayo con una altura de vegetación de 8.5 cm, estableciendo para el nuevo término una relación proporcional a la altura de la vegetación y la altura de la cresta, dando como resultado la siguiente fórmula:

$$
Q = \left(1.778 + 0.222 \frac{H}{p} + \frac{0.0163 - 0.00127 \cdot T}{H} - \frac{0.4 \cdot h_v}{p}\right) L H^{3/2}
$$
 (16)

Para el caso de desgaste de la cresta del vertedero se a incorporado a fórmula hallada con corrección por temperatura el término con el coeficiente de corrección por desgaste, estableciendo para el nuevo término una relación directa a la altura del desgaste del vertedero.

$$
Q = \left(1.778 + 0.222 \frac{H}{p} + \frac{0.0163 - 0.00127 \cdot T}{H} - 0.4 \cdot h_d\right) LH^{3/2}
$$
 (17)

Se ha intentado encontrar otras relaciones que se ajusten mejor a los datos tomados en laboratorio, incluyendo la altura de carga, pero han dado coeficientes que presentan errores altos.

Se presenta a continuación el cuadro de comparación y el gráfico de errores para las condiciones estudiadas..

# **FORMULA A COMPARAR : FORMULA PROPUESTA** CUADRO 14.- COMPARACIÓN CON FÓRMULA PROPUESTA (INCLUYE TEMPERATURA)

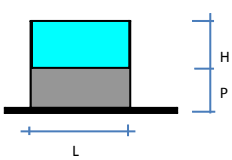

#### **MEDICION 1 UANCV (11-07-2009) DATOS CONSTANTES**

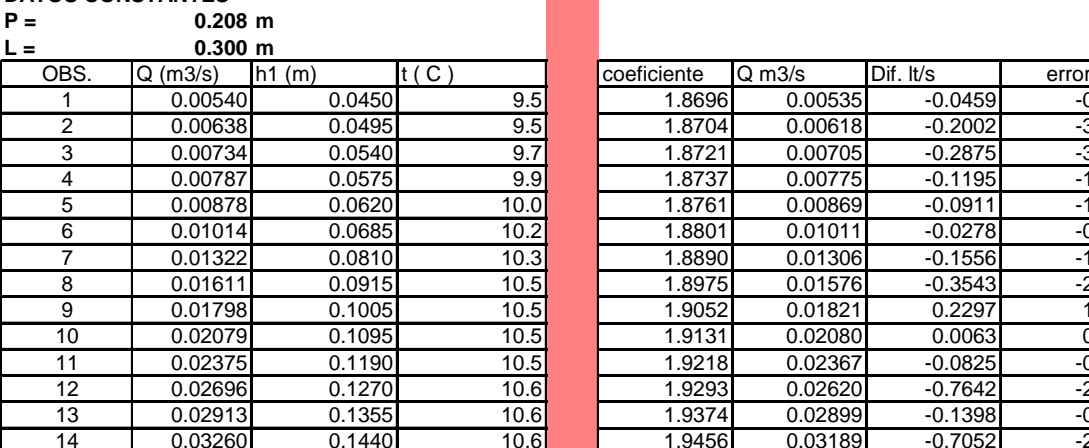

#### **MEDICION 2 UANCV (18-10-2009)**<br>P = 0.207 m  $P = 0.207$  m

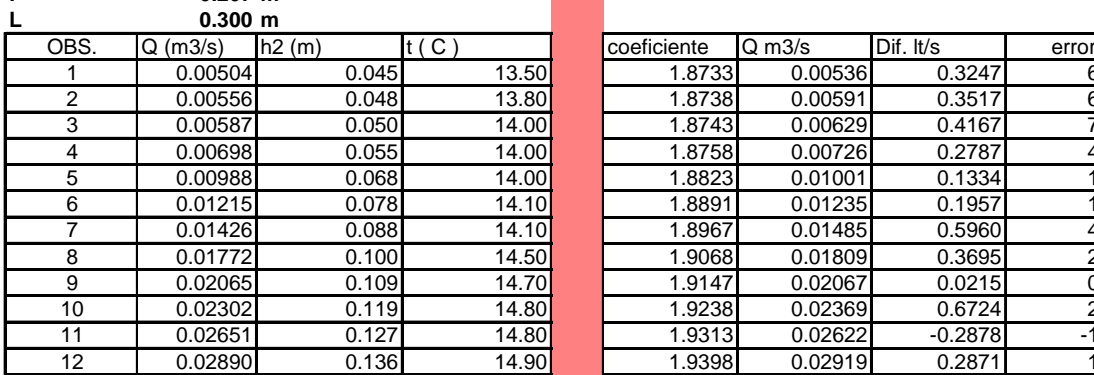

# **MEDICION 3 UANCV (16-03-2010)**<br>P = 0.207 m<br>L

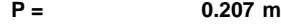

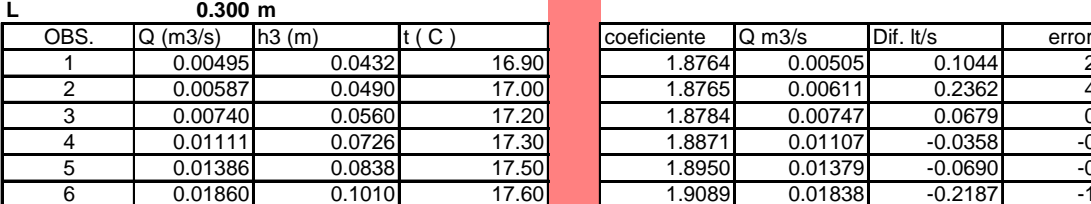

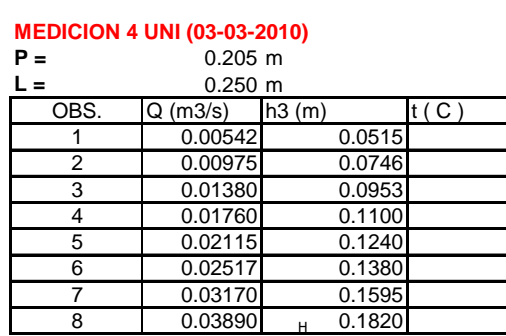

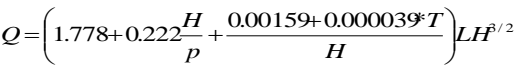

Limites de aplicacion:

 $0.05m \le H \le 0.20m$  $0.25<sub>m</sub> < L < 0.30<sub>m</sub>$ 

$$
P = 0.20 \text{ m}
$$

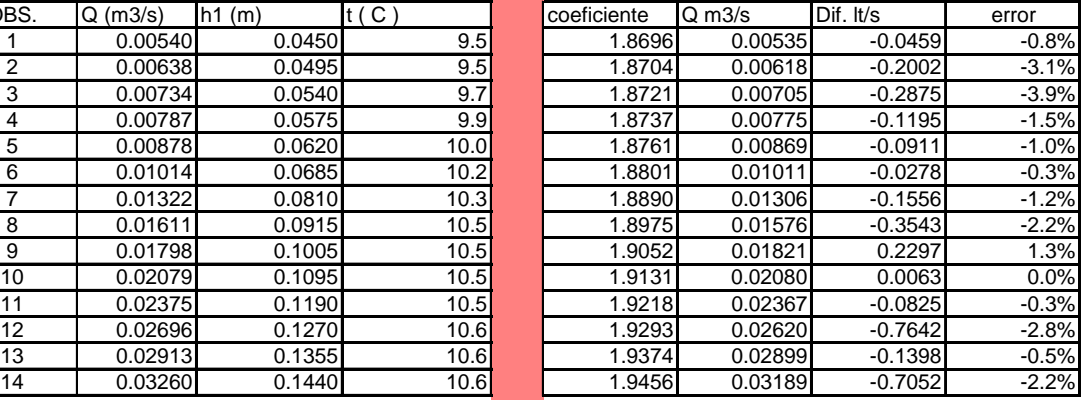

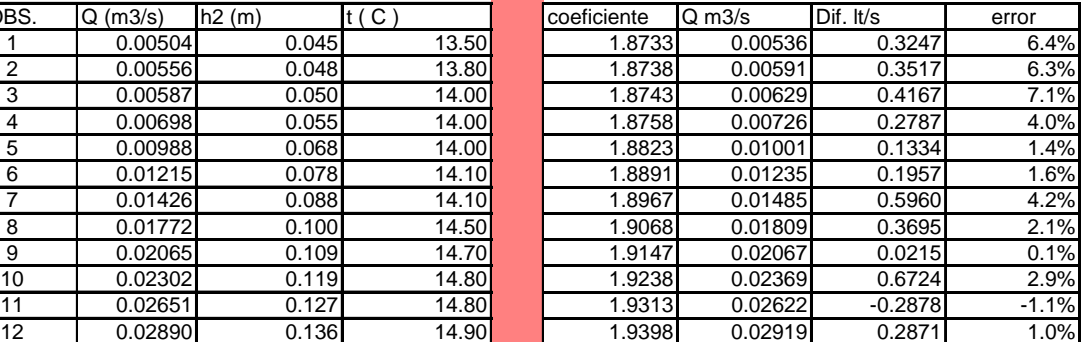

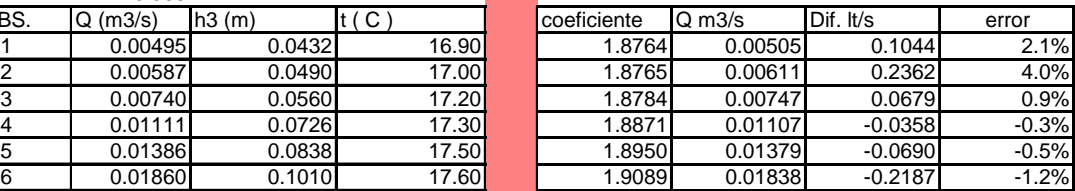

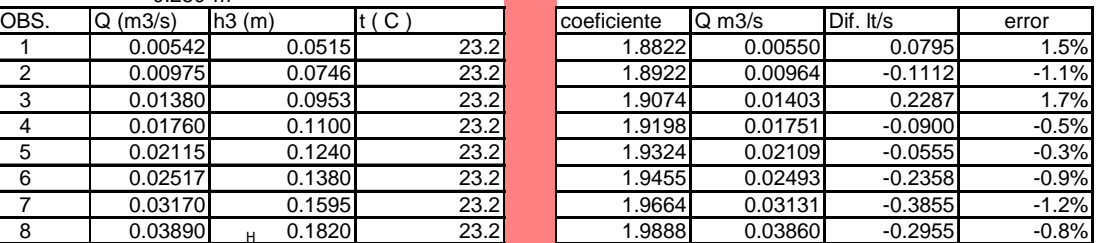

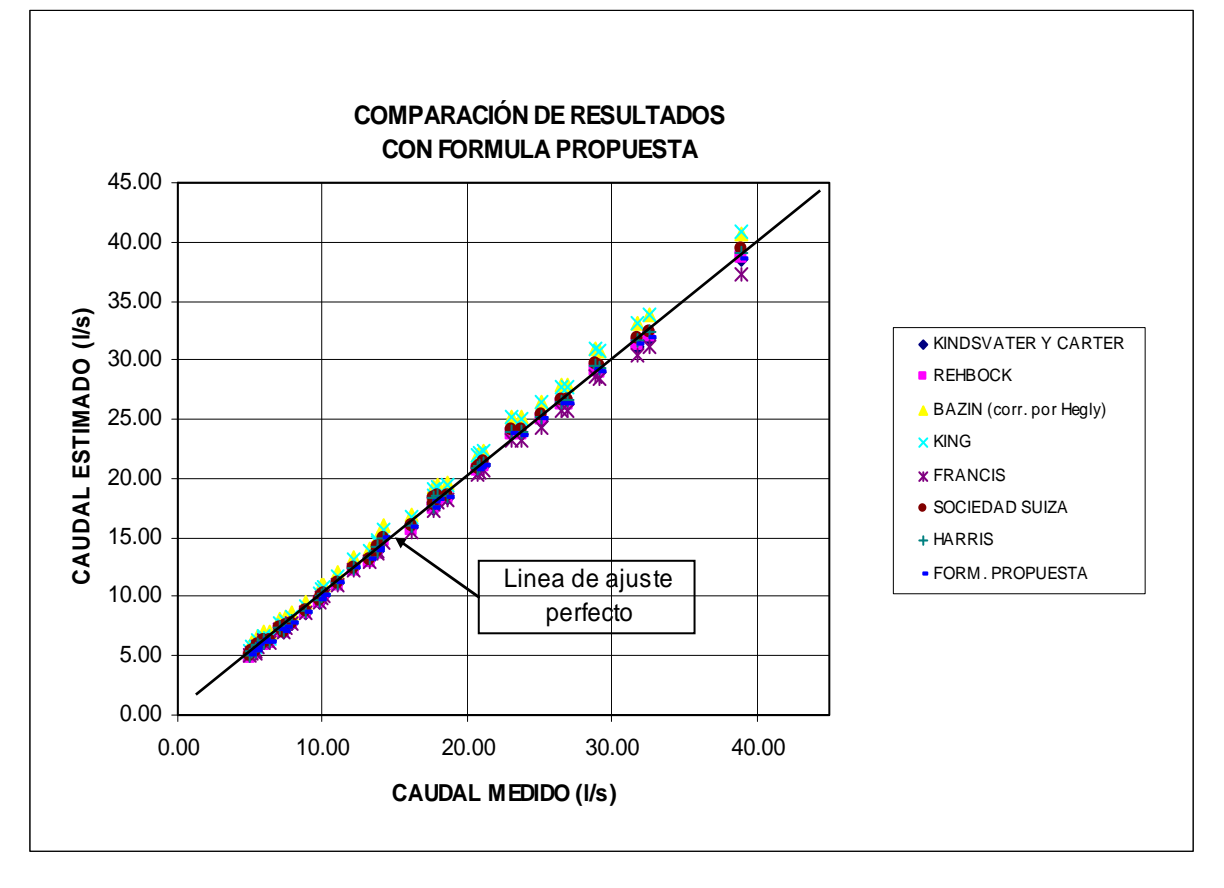

GRÁFICO 11.- COMPARACIÓN DE RESULTADOS CON FÓRMULA PROPUESTA

El gráfico anterior presenta todos los valores de caudales medidos en diferentes condiciones de temperaturas y presión atmosférica versus los caudales estimados con la utilización de las fórmulas más comunes y con la fórmula propuesta en el presente trabajo de investigación.

En este gráfico se aprecia que algunas fórmulas estiman mejor el caudal medido, dentro de estas fórmulas se tiene las fórmulas planteada por Kindsvater y Carter, Harris y Rehbock.

Así mismo se incorpora el caudal estimado con la fórmula propuesta, el cual tiene un factor de corrección por temperatura al coeficiente de descarga, con lo que se permite mejorar el caudal estimado.

### GRÁFICO 12.- COMPARACIÓN DE ERRORES CON FÓRMULA PROPUESTA A TEMPERATURAS BAJAS

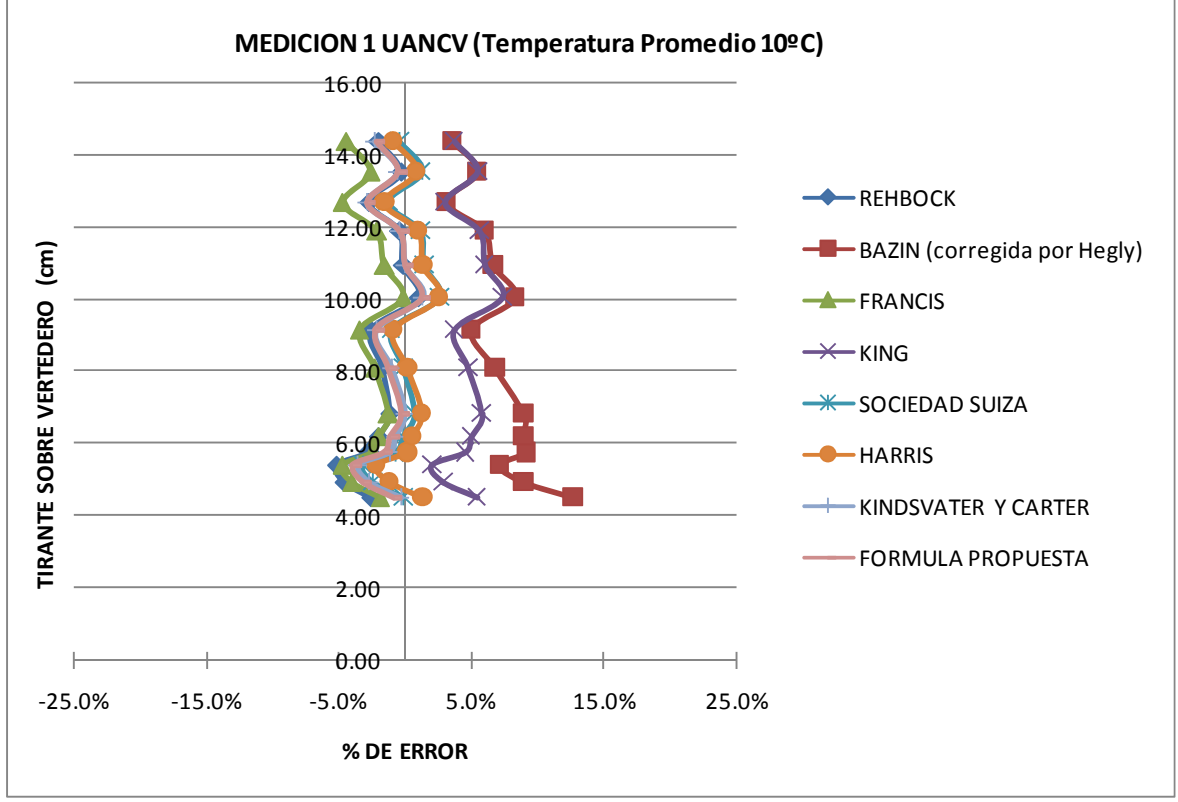

GRÁFICO 13.- COMPARACIÓN DE ERRORES CON FÓRMULA PROPUESTA A TEMPERATURA PROMEDIO DE 14 ºC

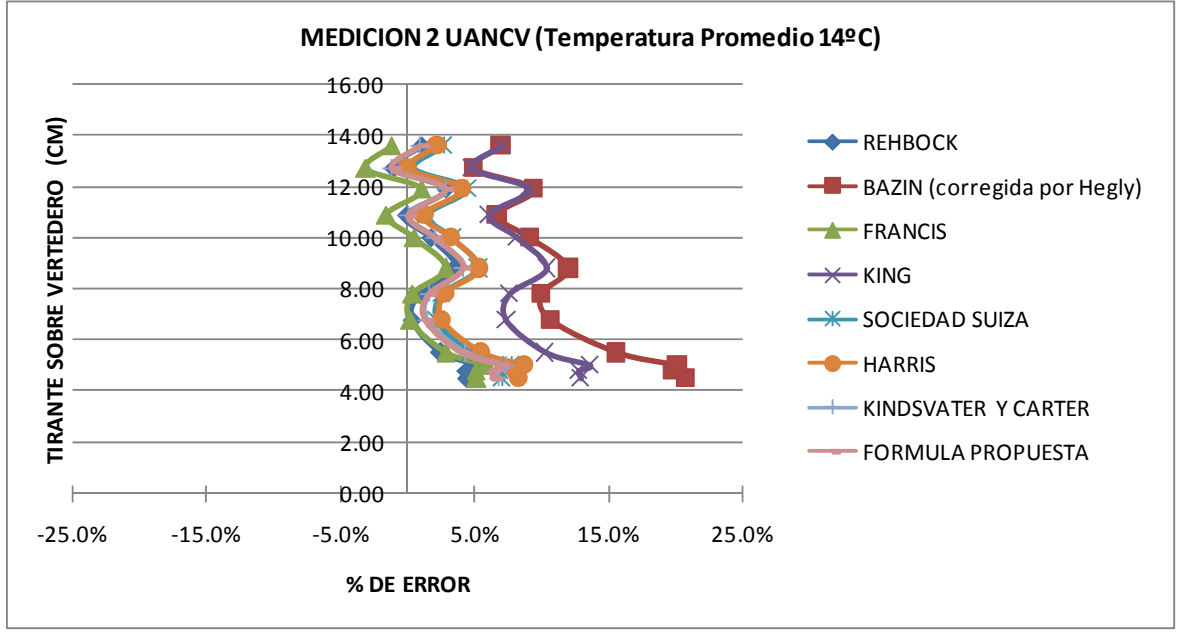

### GRÁFICO 14.- COMPARACIÓN DE ERRORES CON FÓRMULA PROPUESTA A TEMPERATURA PROMEDIO DE 16.5 ºC.

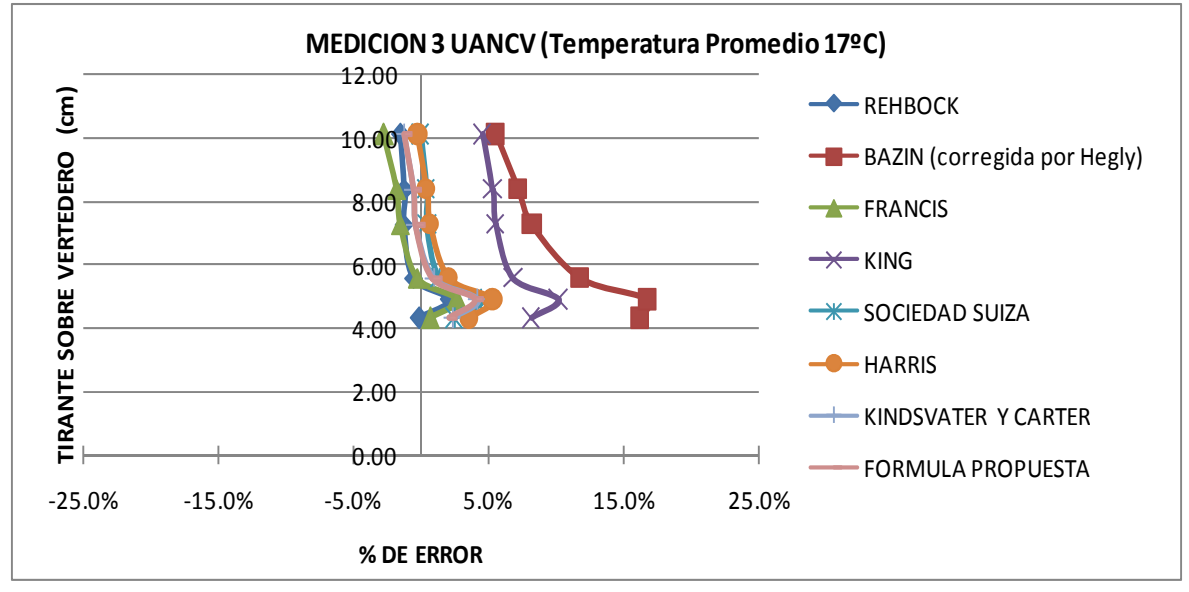

GRÁFICO 15.- COMPARACIÓN DE ERRORES CON FÓRMULA PROPUESTA A TEMPERATURA PROMEDIO DE 23 ºC.

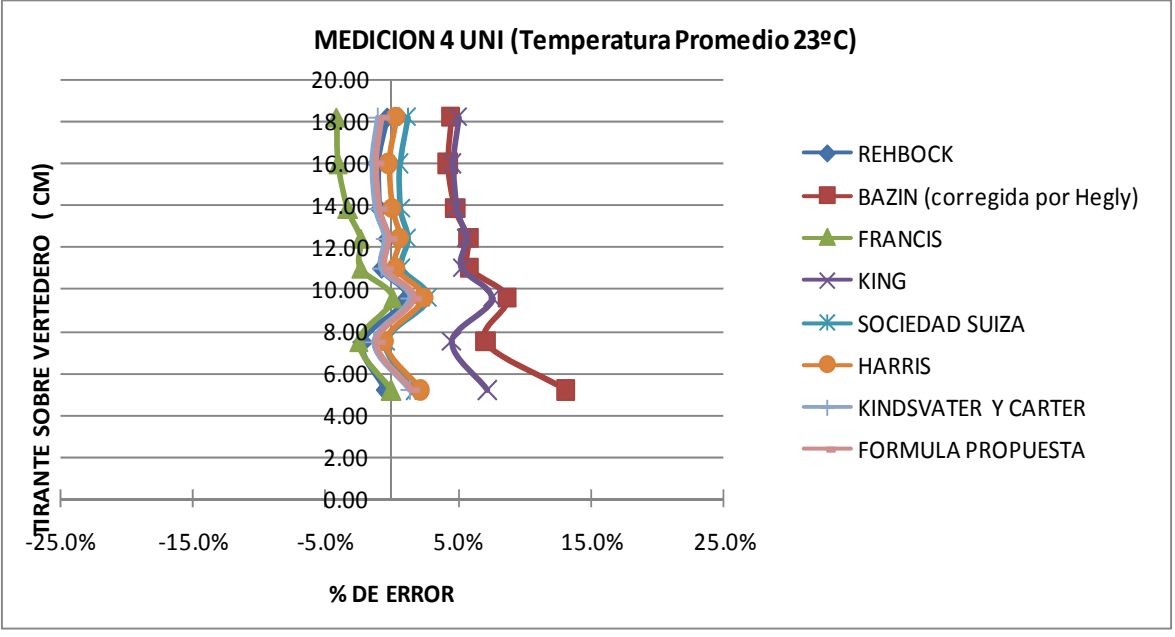

### CUADRO 15.- COMPARACIÓN CON FÓRMULA PROPUESTA CON PRESENCIA DE VEGETACIÓN

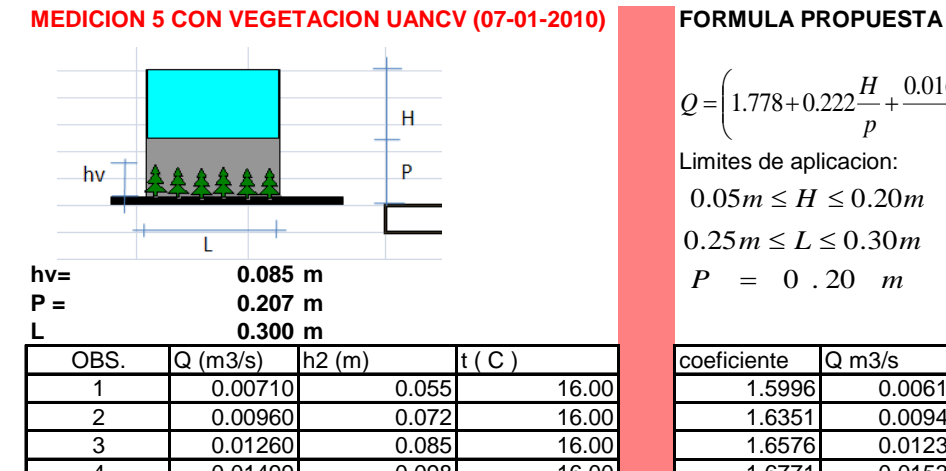

$$
Q = \left(1.778 + 0.222 \frac{H}{p} + \frac{0.0163 - 0.00127 \cdot T}{H} - \frac{0.4 \cdot h_v}{p}\right) LH^{3/2}
$$
  
Limits de aplicación:  
0.05m \le H \le 0.20m  
0.25m \le L \le 0.30m  
P = 0.20 m

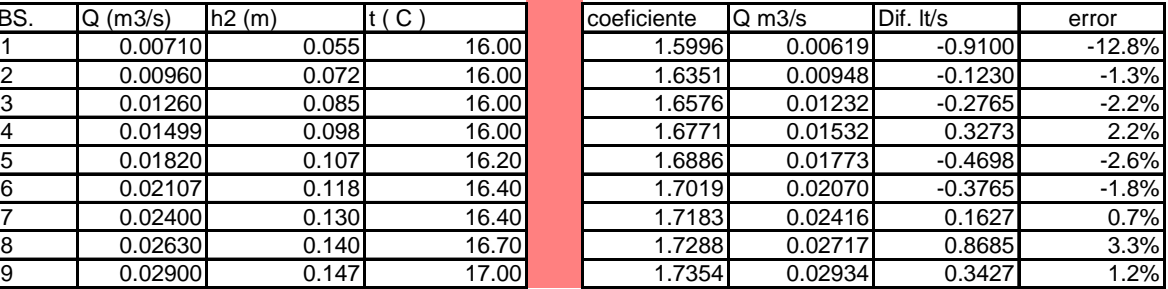

### CUADRO 16.- COMPARACIÓN CON FÓRMULA PROPUESTA CON DESGASTE VERTEDERO)

**MEDICION 6 CON DESGASTE UANCV (07-01-2010) FORMULA PROPUESTA**

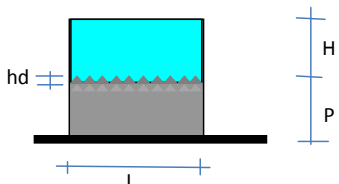

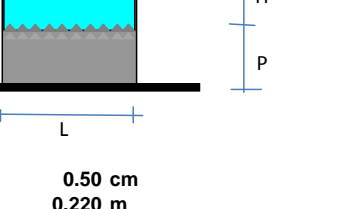

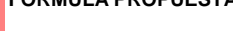

$$
Q = \left(1.778 + 0.222 \frac{H}{p} + \frac{0.0163 - 0.00127 \cdot T}{H} - 0.4 \cdot h_d\right) L H^{3/2}
$$

Limites de aplicacion:  $0.05m \le H \le 0.20m$  $0.25m \le L \le 0.30m$  $P = 0.20 m$ 

**hd en cm** 

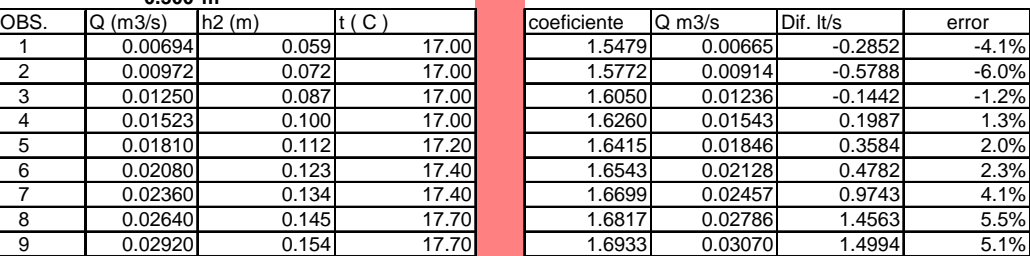

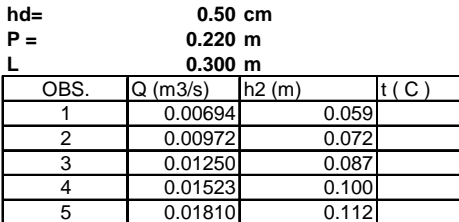

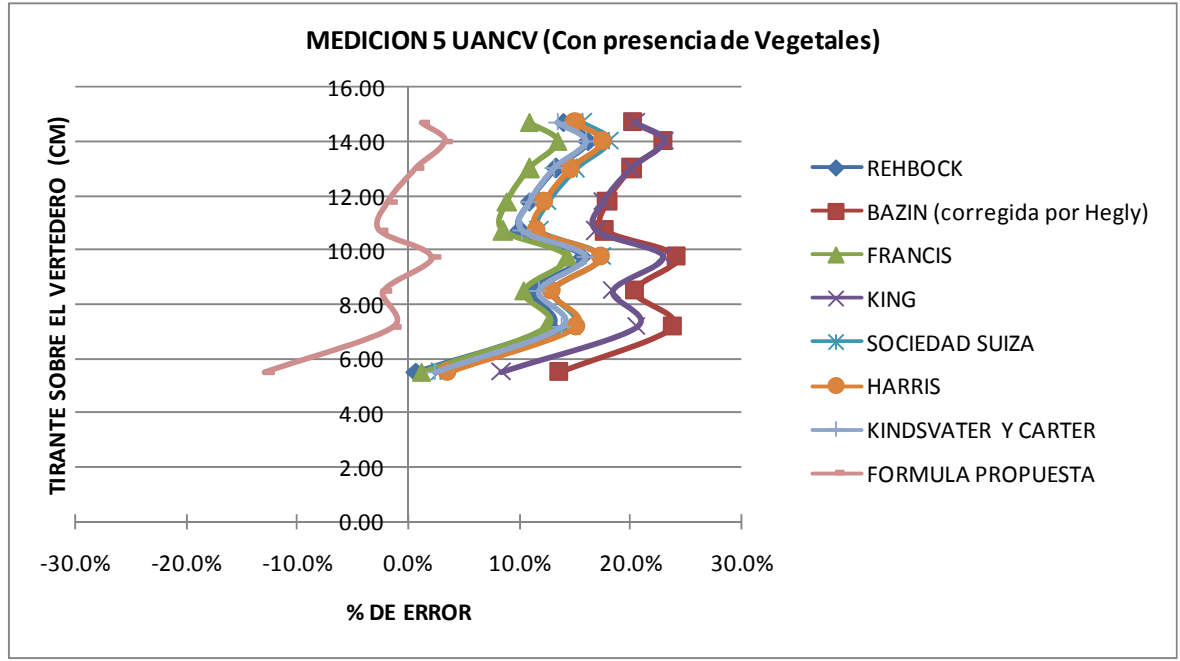

# GRÁFICO 16.- COMPARACIÓN DE ERRORES CON FÓRMULA PROPUESTA CON PRESENCIA DE VEGETALES

### GRÁFICO 17.- COMPARACIÓN DE ERRORES CON FÓRMULA PROPUESTA CON DESGASTE EN CRESTA DEL VERTEDERO

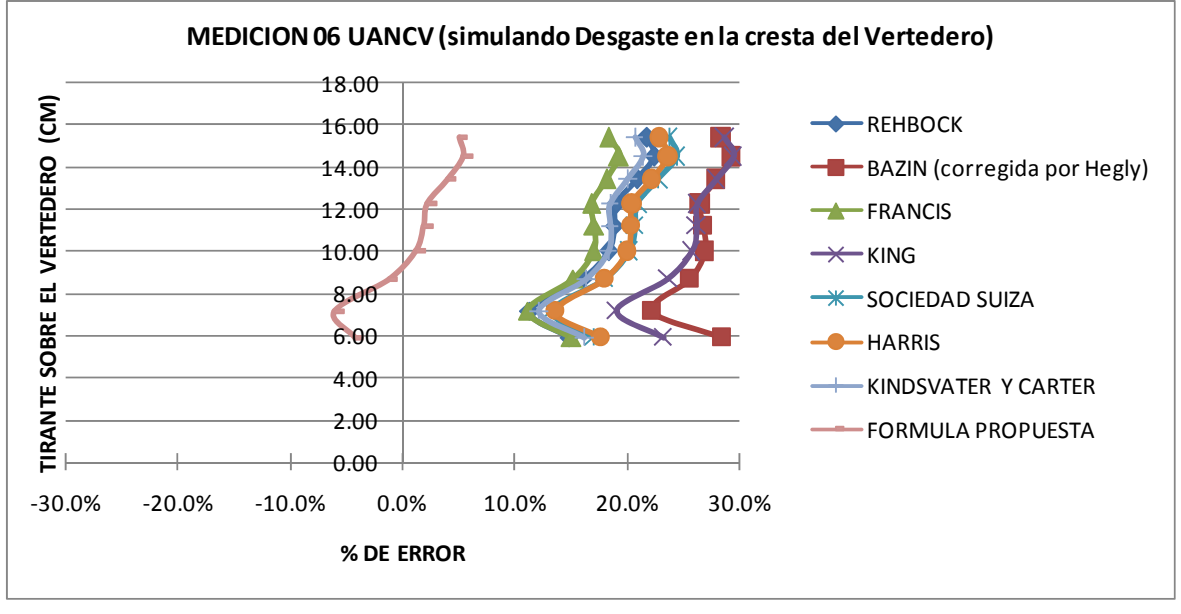

# **CAPITULO 6.- CONCLUSIONES**

De la presente investigación se destacan las siguientes conclusiones:

- 1.- Respecto a las condiciones de presión y temperatura:
	- A temperaturas de 10 °C y presión atmosférica de 0.64 bar, de las fórmulas comúnmente utilizadas para determinar el coeficiente de descarga en vertederos rectangulares, las que mejor determinan el caudal real, son las fórmulas de Kindsvater y Carter, Harris, y Rehbock y Sociedad Suiza de Ingenieros y Arquitectos, con errores menores al 2%.
	- Para temperaturas del orden de 14ºC a 17ºC y presión atmosférica de 0.64 bar, de las fórmulas comúnmente utilizadas para determinar el coeficiente de descarga en vertederos rectangulares, las que mejor determinan el caudal real son las fórmulas de Kindsvater y Carter, Harris, Sociedad Suiza con errores menores al 5%.
	- A temperaturas de 23 ºC y presión atmosférica de 1.0 bar, de las fórmulas comúnmente utilizadas para determinar el coeficiente de descarga en vertederos rectangulares, los que mejor determinan el caudal real son la fórmulas de Harris, Rehbock, Sociedad Suiza de Ingenieros y Arquitectos y Kindsvater y Carter, con errores menores al 5%.

Con lo indicado anteriormente, la variable temperatura y presión influyen en la determinación de los coeficientes de descarga para vertederos, pero no de manera significativa. Siendo la fórmula más aceptable para la mayoría de condiciones la desarrollada por Kindsvater y Carter.

Para caudales mayores la influencia por temperatura y presión atmosférica disminuye, existiendo una tendencia de todas las fórmulas a converger en sus resultados y las fórmulas a aplicar deberán tener en cuenta las limitaciones indicadas en cada una de estas. Cap. 3.3, fórmulas comúnmente utilizadas.

En el caso especifico de la fórmula propuesta, esta sería aplicable también para caudales mayores, ya que tiene como base la fórmula de Kindsvater y Carter.

2.- En la bibliografía consultada solo la fórmula de Harris incorpora el valor de la temperatura como corrección del coeficiente de descarga y la fórmula de Kindsvater-Carter plantean una modificación al ancho de cresta y altura de carga por efectos de viscosidad y tensión superficial, estando estos valores asociados a la temperatura.

3.- La fórmula planteada en la presente investigación, incluye un término de corrección por temperatura al coeficiente de descarga planteada por Kindsvater y Carter, el cual es:

$$
Q = \left(1.778 + 0.222 \frac{H}{p} + \frac{0.00159 + 0.000039 * T}{H}\right) L H^{3/2}
$$

4.- La presencia de vegetación en las cercanías del vertedero introduce errores en la determinación del caudal a aforar cuando la altura de la vegetación es importante, para lo cual se plantea una corrección del coeficiente de descarga en función a la altura de la vegetación y la altura de cresta, la fórmula propuesta es la siguiente:

$$
Q = \left(1.778 + 0.222 \frac{H}{p} + \frac{0.0163 - 0.00127 \cdot T}{H} - \frac{0.4 \cdot h_v}{p}\right) L H^{3/2}
$$

5.- El desgaste en la cresta del vertedero introduce errores significativos en la determinación del caudal a aforar, no debiendo realizar lecturas en estas condiciones, aun así se plantea una fórmula que corrige el coeficiente de descarga en función a la altura del desgaste, dicha fórmula propuesta es:

$$
Q = \left(1.778 + 0.222 \frac{H}{p} + \frac{0.0163 - 0.00127 \cdot T}{H} - 0.4 \cdot h_d\right) L H^{3/2}
$$

# **CAPITULO 7.- RECOMENDACIONES**

Se recomienda lo siguiente:

1.- Emplear la fórmula obtenida en el presente estudio, para la estimación de caudales con vertederos rectangulares en condiciones de presión sobre los 3,800 m.s.n.m. con temperaturas superiores a los 10 ºC.

2.- Continuar investigando coeficientes de descarga, para otros tipos de sección y su comportamiento a diferentes temperaturas.

3.- Que las instituciones educativas superiores brinden mayor apoyo a investigaciones nacionales dentro de esta especialidad.

# **BIBLIOGRAFÍA CONSULTADA**

- Azevero Netto, Jose, (1,975) M., Manual de Hidráulica, Editorial Edgar Blucher.
- Bos, (1976), Discharge Measurement Structures, Pag. 159.
- Chow Vent Te, (1,963), Open Chanel Hidraulics, Editorial Mc. Graw Hill.
- Domínguez S. Francisco Javier, (1,978) ,Hidráulica, Editorial Universitaria.
- Franzini, Joseph B, E. John Finnemore, (1,999), Mecánica de Fluidos con Aplicaciones a Ingeniería, Editorial Mc Graw Hill.
- Giles, Roland, (1,956), Theory and Problems of Hidraulics and Fluid, Editorial Schaum.
- King, Horace William, (1,963), Handbook of Hydraulics, Editorial Mac Graw Hill.
- Novak, P. Nalluri C. Moffat A.I.B., (2,001), Estructuras Hidraúlicas, Editorial Mc. Graw Hill.
- Sotelo Avila, Gilberto, (2,002), Hidráulica General, Editorial Limusa.
- Schafer A, (1,959), Hidráulica y Construcciones Hidráulicas, Editorial Labor.
- Schoklistch, Armi, (1,961), Tratado de Arquitectura Hidráulica, Editorial Gustavo Gili, (1961)
- U.S. Departament of the Interior, Bureau of Reclamation, (2001),Water Measuremente Manua.
- U.S. Departament of the Interior, Bureau of Reclamation, (1978), Desing fo Small Canal Structure-
- Vergara Sanchez, Miguel Angel, (1995), Técnicas de Modelación en Hidráulica, Editorial Alfa Omega.
- Jhon Wile & Sons, (1950), Enginering Hydraulics, Editorial Hunter Rouse.
- Wylie, E. Benjamint, Streeter, Victo L, (1979), Fluid Mechanic, Editorial Mc Graw Hill.

### **ANEXOS**

#### The SAS System

#### The MEANS Procedure

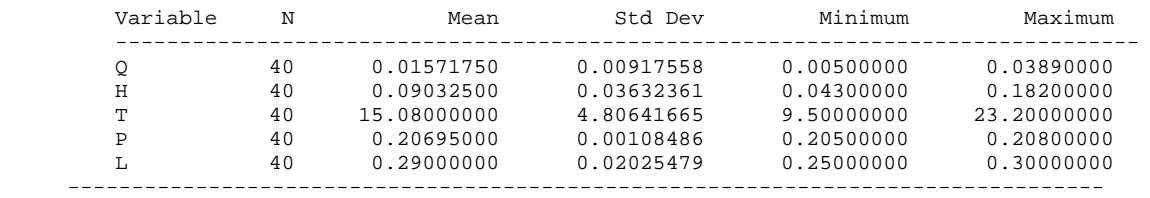

#### The SAS System

#### The NLIN Procedure Grid Search Dependent Variable Q

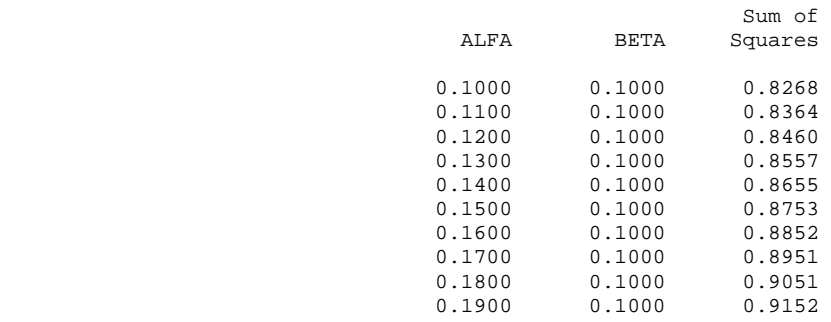

### The SAS System

#### The NLIN Procedure Iterative Phase Dependent Variable Q Method: Marquardt

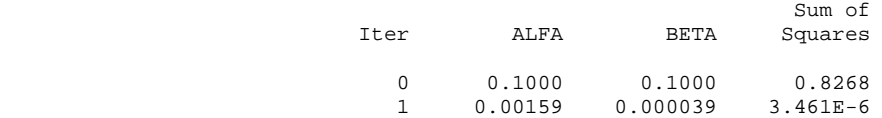

NOTE: Convergence criterion met.

#### Estimation Summary

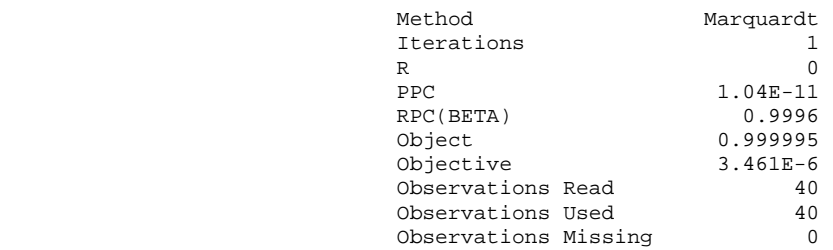

#### NOTE: An intercept was not specified for this model.

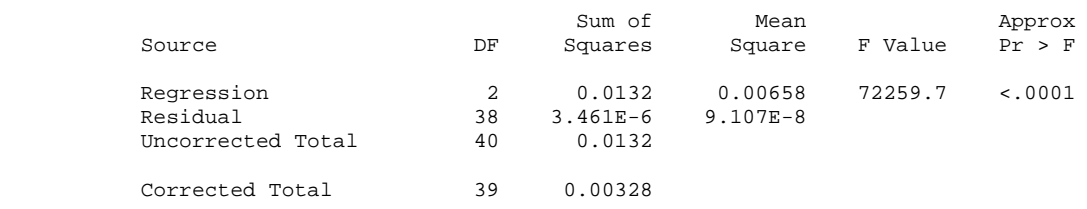

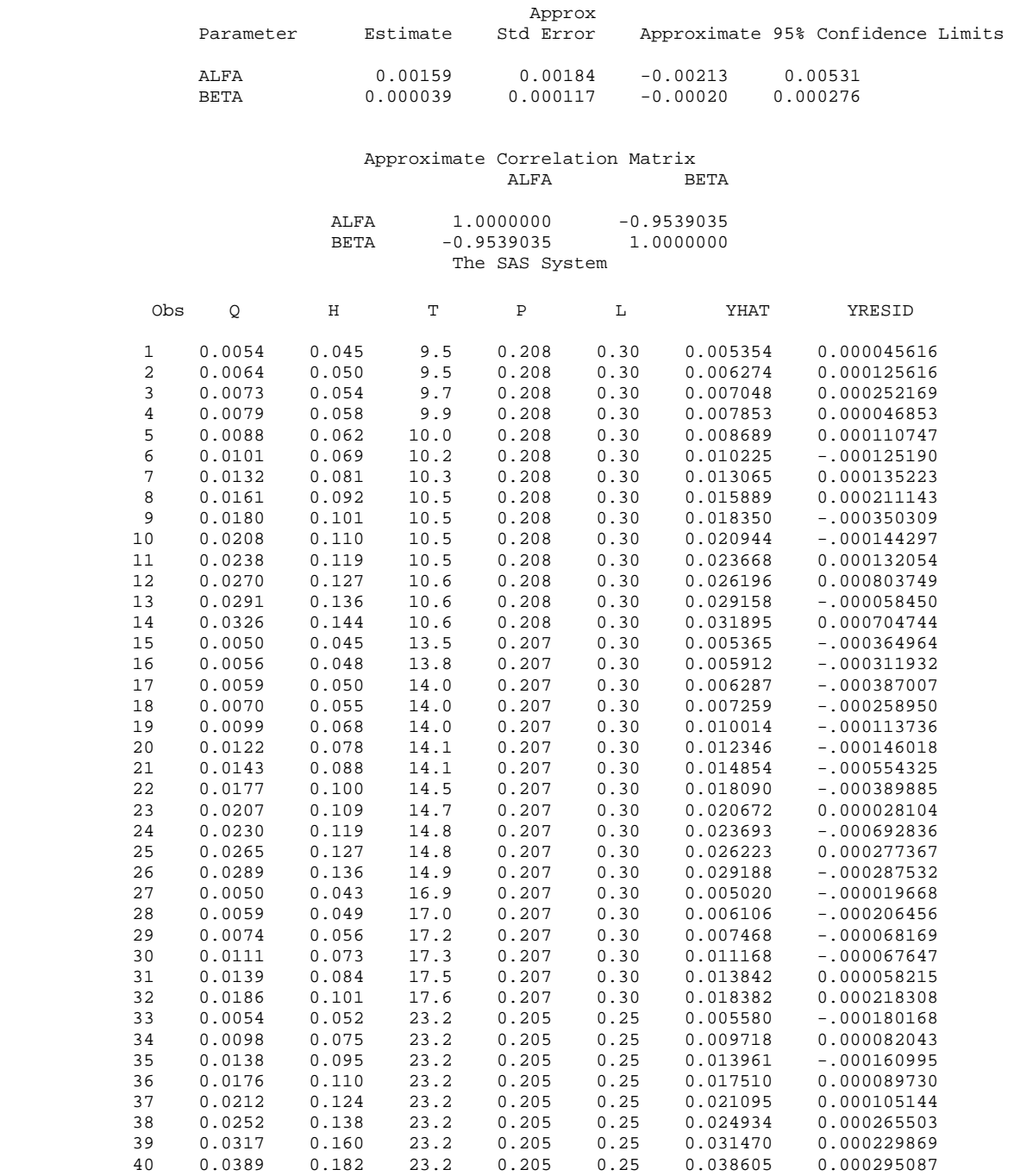